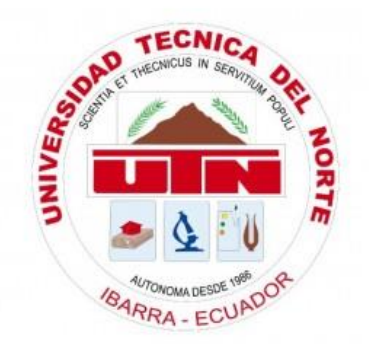

# **UNIVERSIDAD TÉCNICA DEL NORTE FACULTAD DE INGENIERÍA EN CIENCIAS APLICADAS CARRERA DE INGENIERÍA EN ELECTRÓNICA Y REDES DE COMUNICACIÓN**

**TEMA:**

**"DISEÑO DE CAPACIDAD Y COBERTURA EN TECNOLOGÍA 4G LTE BANDA DE 700 MEGA-HERTZ, EN EL NODO DEL CERRO MALDONADO PARA UNA EMPRESA DE TELEFONÍA MÓVIL CELULAR"**

# **TRABAJO DE GRADO PREVIO A LA OBTENCIÓN DEL TÍTULO DE INGENIERO EN ELECTRÓNICA Y REDES DE COMUNICACIÓN**

# **AUTOR: TAPIA CANDO RAMIRO EDGARDO**

**DIRECTOR: MGS. VÁSQUEZ AYALA CARLOS ALBERTO**

**Ibarra- Ecuador 2020**

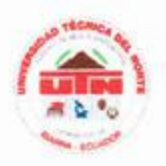

# UNIVERSIDAD TÈCNICA DEL NORTE **BIBLIOTECA UNIVERSITARIA**

# AUTORIZACIÓN DE USO Y PUBLICACIÓN A FAVOR DE LA UNIVERSIDAD TÈCNICA DEL NORTE

## **IDENTIFICACIÓN DE LA OBRA**

En cumplimiento del Art. 144 de la Ley de Educación Superior, hago la entrega del presente trabajo a la Universidad Técnica del Norte para que sea publicado en el Repositorio Digital Institucional, para lo cual pongo a disposición la siguiente información:

## **DATOS DEL CONTACTO**

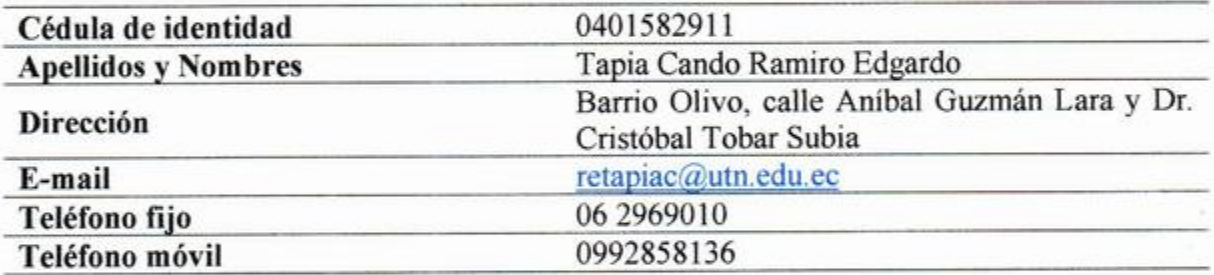

## **DATOS DE LA OBRA**

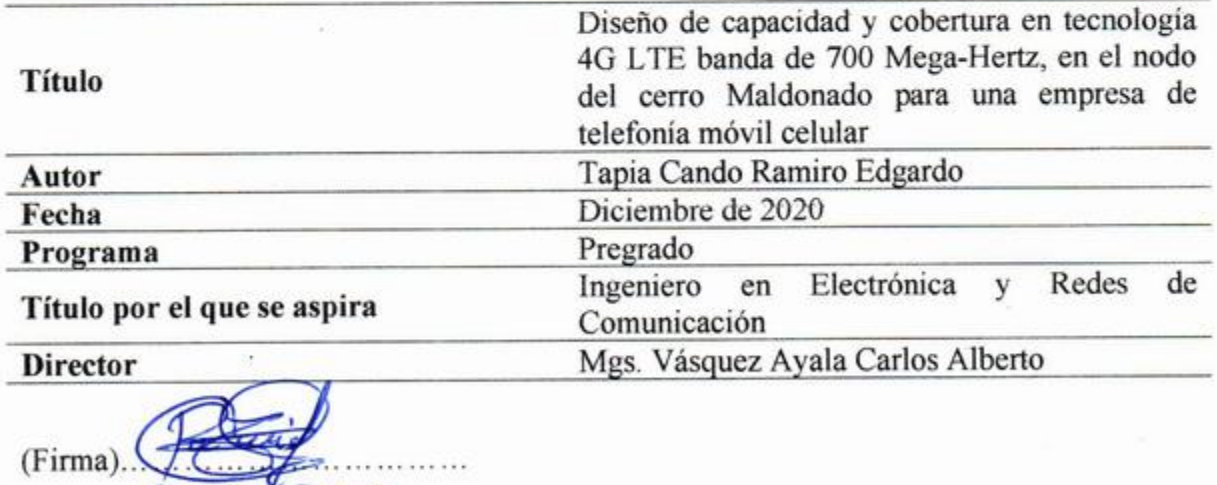

Nombre: Ramila Tapia

 $\mathbf{I}$ 

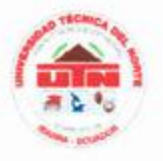

# UNIVERSIDAD TÈCNICA DEL NORTE **FACULTAD DE INGENIERÍA EN CIENCIAS APLICADAS**

## **CONSTANCIA**

El autor manifiesta que la obra objeto de la presente autorización es original y se la desarrolló sin violar derechos de autor de terceros, por lo tanto, la obra es original y que es el titular de los derechos patrimoniales, por lo que asume la responsabilidad sobre el contenido de esta y saldrá en defensa de la Universidad en caso de reclamación por parte de terceros.

Ibarra, a los 4 días del mes de diciembre de 2020

**EL AUTOR** 

Tapia Cando Ramiro Edgardo 0401582911

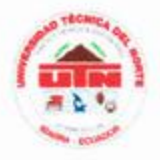

# UNIVERSIDAD TÉCNICA DEL NORTE **FACULTAD DE INGENIERÍA EN CIENCIAS APLICADAS**

#### **CERTIFICADO DEL DIRECTOR**

En calidad de director del trabajo de grado, certifico, que el presente trabajo de titulación "DISEÑO DE CAPACIDAD Y COBERTURA EN TECNOLOGÍA 4G LTE BANDA DE 700 MEGA-HERTZ, EN EL NODO DEL CERRO MALDONADO PARA UNA EMPRESA DE TELEFONÍA MÓVIL CELULAR", fue desarrollado en su totalidad por el Sr. Tapia Cando Ramiro Edgardo, bajo mi supervisión.

Ibarra, diciembre 2020

Mgs. Vásquez Ayala Carlos Alberto

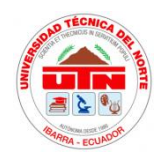

# **UNIVERSIDAD TÈCNICA DEL NORTE FACULTAD DE INGENIERÍA EN CIENCIAS APLICADAS**

## **DEDICATORIA**

<span id="page-4-0"></span>*A:*

*Dios, por darme la oportunidad de vivir, por fortalecer mi corazón e iluminar mi mente y por haber puesto en mi camino a aquellas personas que han sido mi soporte y compañía durante todo el periodo de estudio.*

*Mis padres Remigio Tapia y Raquel Cando, por darme la vida, quererme mucho, creer en mí y porque siempre me apoyaron. A ustedes gracias por darme una carrera para mi futuro, todo esto se los debo a ustedes.* 

*Mi hermano y hermanas, por estar conmigo y apoyarme siempre, los quiero mucho.*

*Mis sobrinos, para que vean en mí un ejemplo a seguir y nunca desistan en alcanzar sus metas.*

*A todas las personas que nos han apoyado y han hecho que el trabajo se realice con éxito en especial a aquellos que nos abrieron las puertas y compartieron sus conocimientos.*

*Ramiro Tapia*

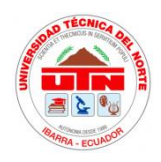

# **UNIVERSIDAD TÈCNICA DEL NORTE FACULTAD DE INGENIERÍA EN CIENCIAS APLICADAS**

#### **AGRADECIMIENTO**

<span id="page-5-0"></span>*Agradezco a Dios por darnos vida, la oportunidad de aprender y seguir adelante, por ser una guía a lo largo de nuestra existencia.*

*Gracias a mis padres: Raquel y Remigio, por forjar en mí su temple de superación siempre presente en su consejo, por confiar y creer mis ideas, por sus valores y principios que me han inculcado.*

*Agradezco a los docentes de la carrera de Ingeniería en Electrónica y Redes de Comunicación de la Universidad Técnica del Norte, por haber compartido sus conocimientos a lo largo de la preparación de académica profesional, de manera especial, al Magister Carlos Vásquez tutor de mi proyecto de investigación quien ha guiado con su paciencia, y su rectitud como docente.*

*Ramiro Tapia* 

#### **RESUMEN**

<span id="page-6-0"></span>El presente proyecto consiste en el diseño de capacidad y cobertura en tecnología 4G LTE banda APT de 700 Mega-Hertz, en el nodo del cerro Maldonado para una empresa de telefonía móvil celular, con la finalidad de satisfacer las necesidades de comunicaciones móviles de los pobladores de las parroquias rurales de Maldonado y El Chical.

Al iniciar se realizó una investigación teórica de las tecnologías móviles celulares precedentes a la cuarta generación, profundizando en esta última con su arquitectura, principios de funcionamiento, elementos básicos y conceptos de dimensionamiento de redes móviles. Para el diseño se ejecutó un estudio de la situación actual en cuanto a la demografía de las parroquias, teniendo en cuenta la proyección de crecimiento poblacional. Con lo que se procedió a calcular el presupuesto de enlace, radio y cobertura de la celda. En cuanto a la capacidad se procedió a realizarlo mediante estadísticas y valores sugeridos por la empresa de telefonía móvil.

Para confirmar los cálculos realizados se ejecuta la simulación con ayuda del software SPLAT, por sugerencia de la empresa. Con la simulación se ratifica el diseño, comprobando que las zonas de interés tendrán niveles de potencia suficientes para el correcto funcionamiento de los encalces entre las terminales móviles y el eNodeB. Para finalizar, se extraen los datos del diseño para elaborar una propuesta de las características técnicas con las que deben contar los equipos para la implementación del eNodeB, con el fin de brindar el servicio móvil avanzado con tecnología 4G LTE a las parroquias de Maldonado y El Chical.

#### **ABSTRACT**

<span id="page-7-0"></span>This project consists of the design of capacity and coverage in 4G LTE technology, 700 Mega-Hertz APT band, at the Maldonado hill node for a cellular mobile phone company, in order to meet the mobile communications needs of the inhabitants from the rural parishes of Maldonado and El Chical.

At the beginning, a theoretical investigation of cellular mobile technologies preceding the fourth generation was carried out, delving into the latter with its architecture, operating principles, basic elements and concepts of mobile network sizing. For the design, a study of the current situation in terms of the demographics of the parishes was carried out, taking into account the projection of population growth. With which the budget for link, radio and cell coverage was calculated. Regarding capacity, it was carried out using statistics and values suggested by the mobile telephone company.

To confirm the calculations made, the simulation is executed with the help of the SPLAT software, at the suggestion of the company. The simulation confirms the design, verifying that the areas of interest will have sufficient power levels for the correct operation of the links between the mobile terminals and the eNodeB. Finally, the design data is extracted to prepare a proposal of the technical characteristics that the equipment must have for the implementation of the eNodeB, in order to provide advanced mobile service with 4G LTE technology to the parishes of Maldonado and El Chical.

## **INDICE**

<span id="page-8-0"></span>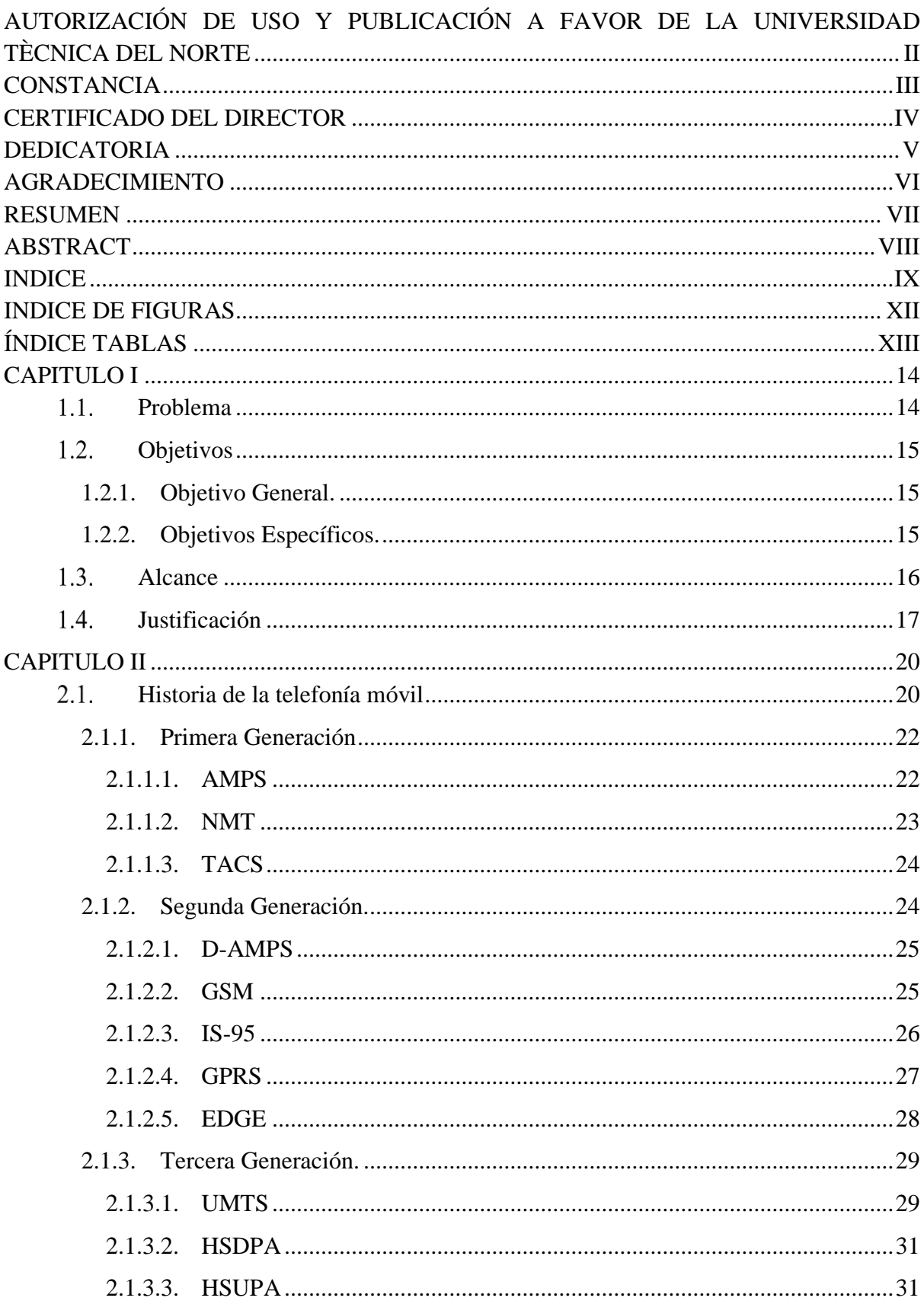

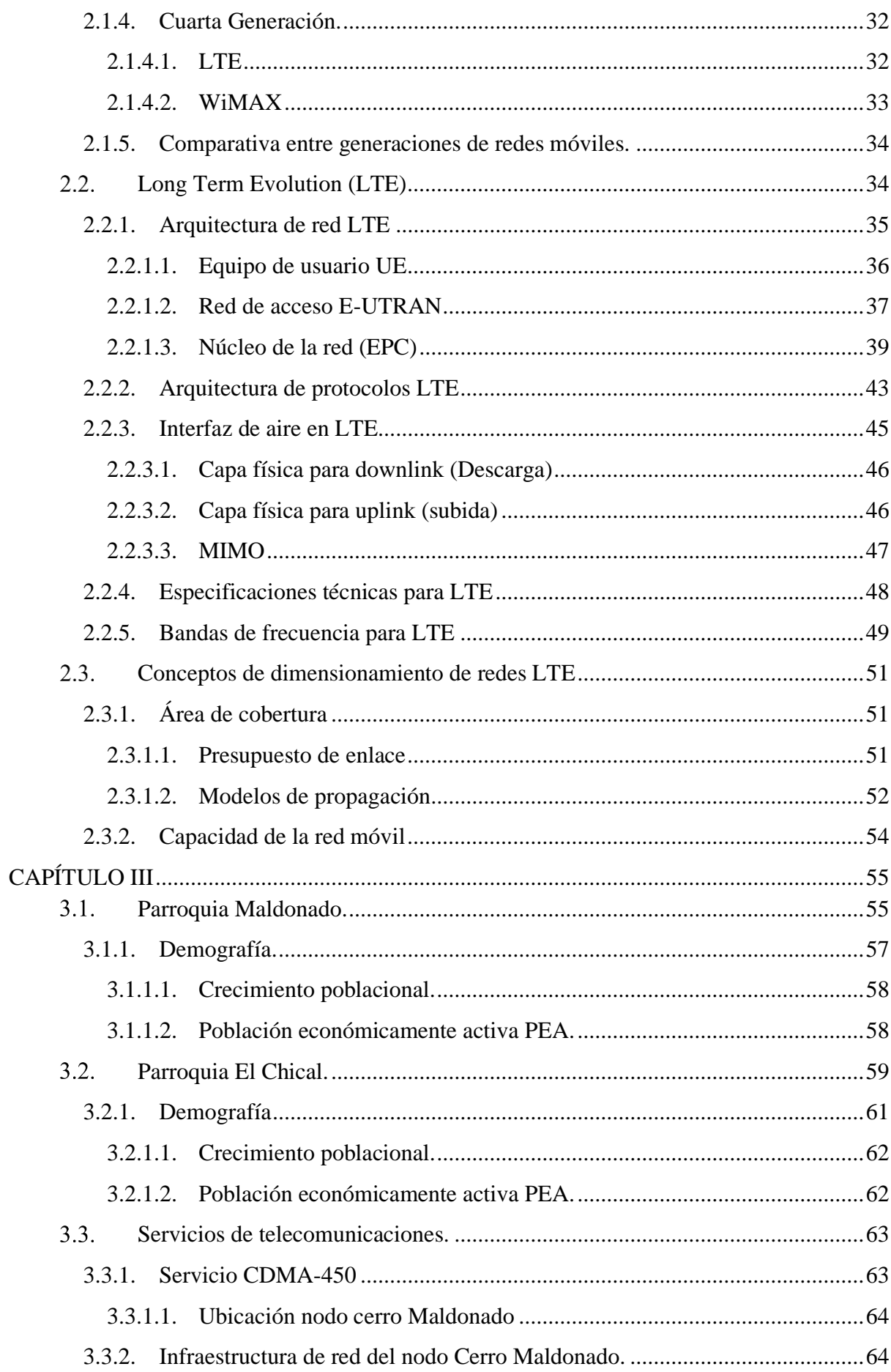

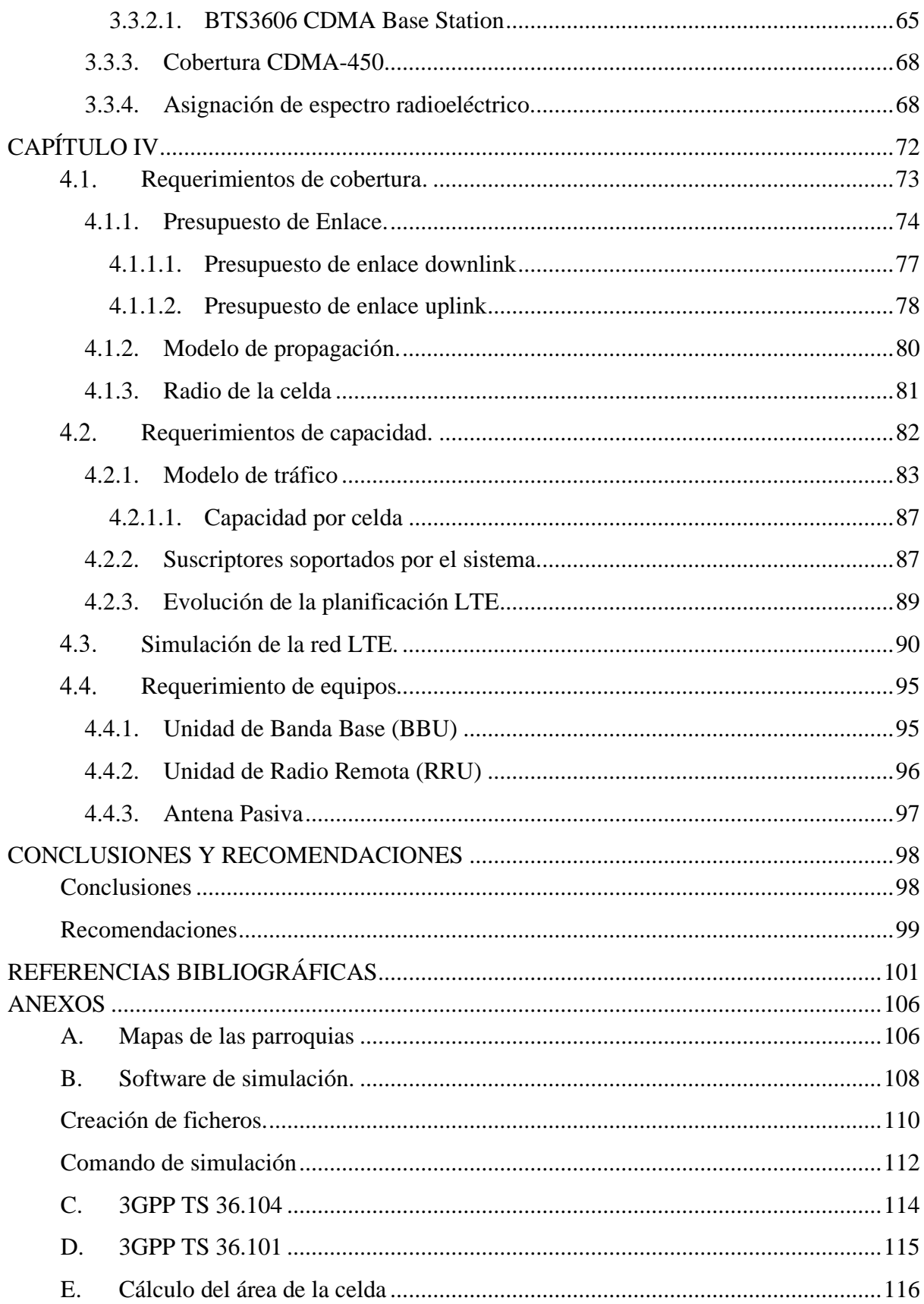

## **INDICE DE FIGURAS**

<span id="page-11-0"></span>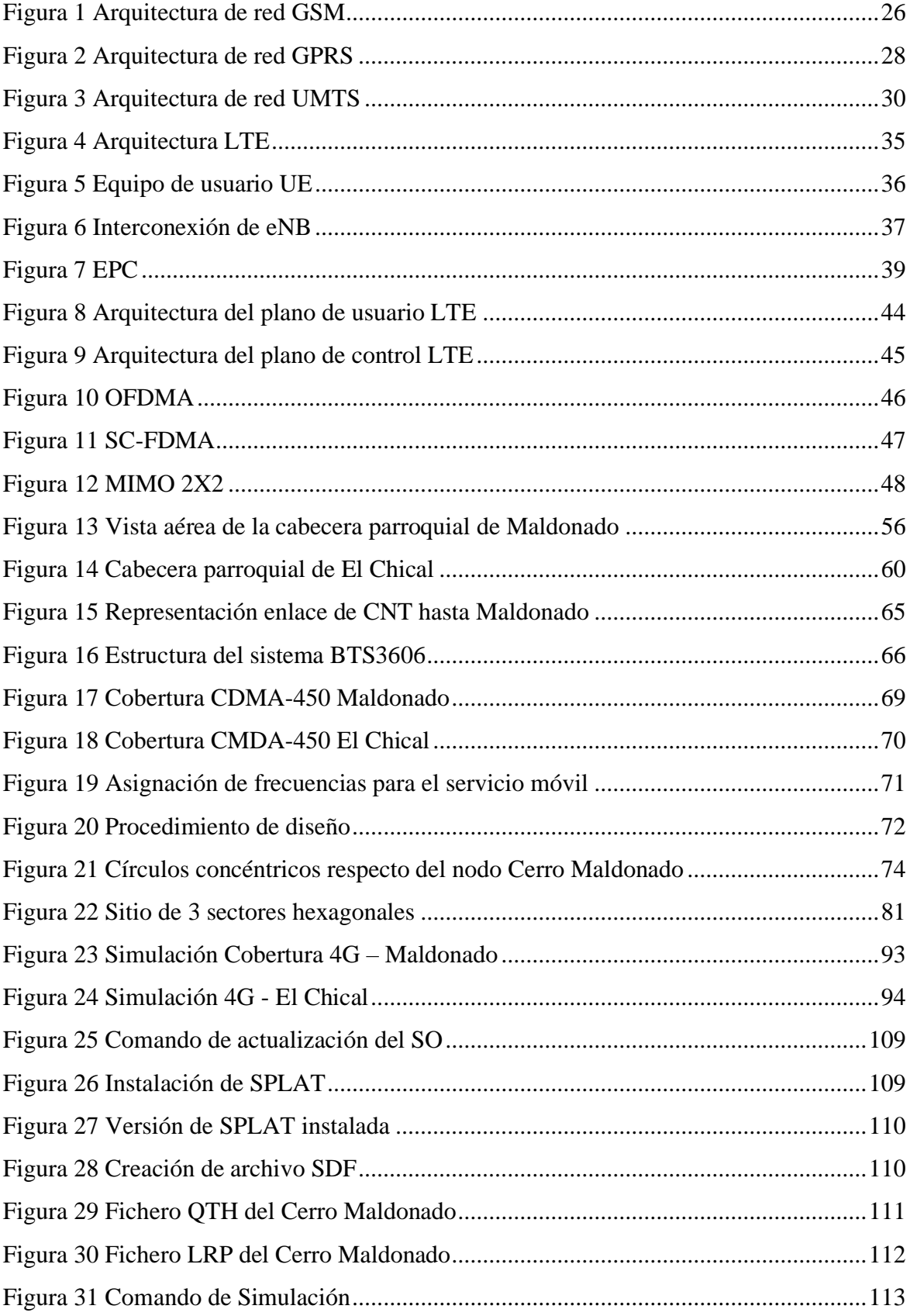

# **ÍNDICE TABLAS**

<span id="page-12-0"></span>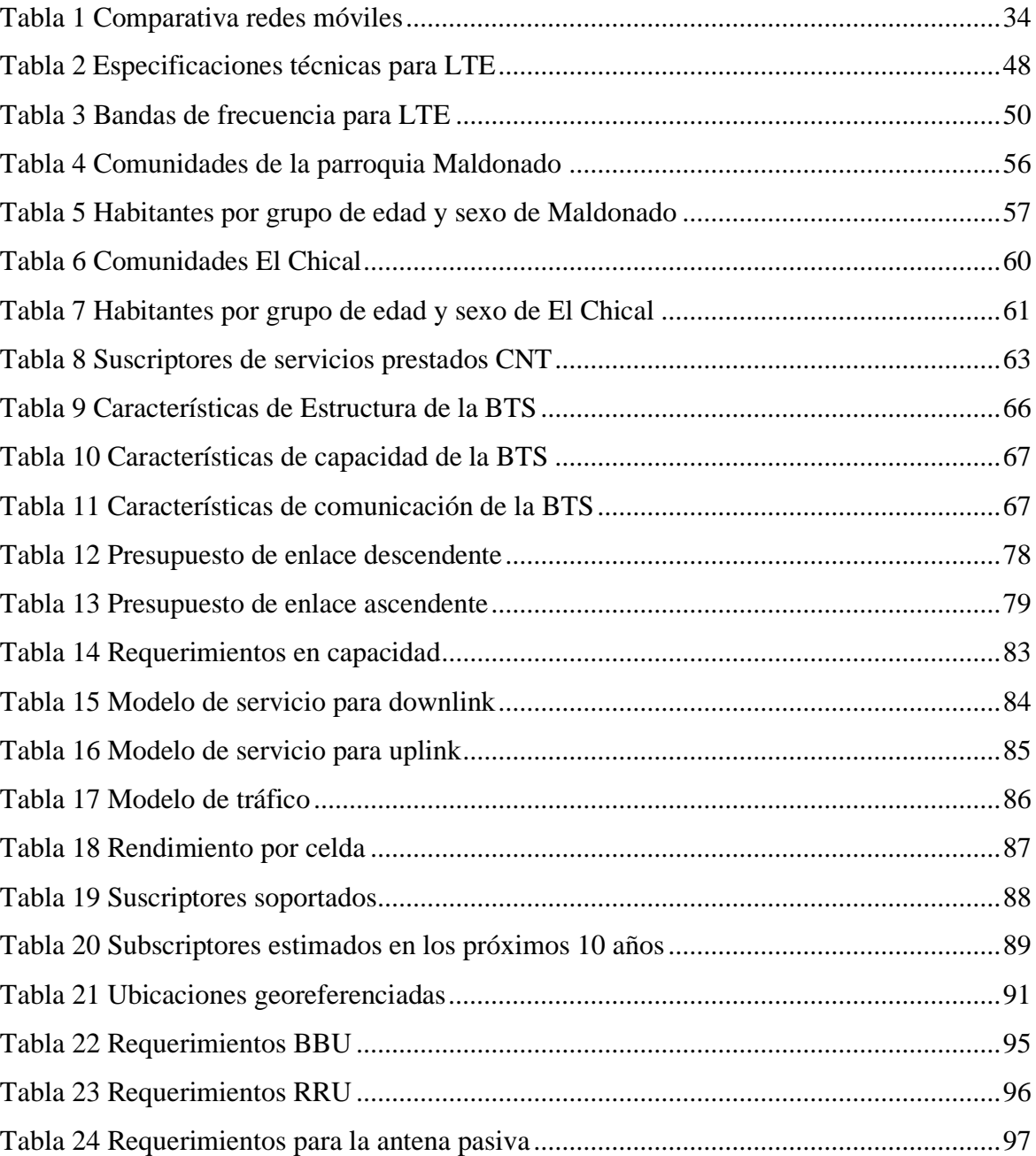

#### **CAPITULO I**

#### **ANTECEDENTES**

#### <span id="page-13-1"></span><span id="page-13-0"></span>**Problema**

De acuerdo con la constitución de la República del Ecuador del año 2008, en la sección de comunicación e información menciona que: todas las personas, en forma individual o colectiva tienen derecho al acceso universal a las tecnologías de información y comunicación (TIC's). Asimismo, en el Plan Nacional de Telecomunicaciones y Tecnologías de Información 2016- 2021, propone aumentar la penetración de los servicios TIC's en la población, basándose en los requerimientos de acceso a la información de los ciudadanos, considerando que todos los habitantes tengan acceso a estos servicios TIC's, sin importar el sector; sea urbano o rural.

Con estos antecedentes la parroquia "Maldonado", que pertenece al cantón "San Miguel de Tulcán", provincia del Carchi, cuenta con un sistema de telefonía convencional con tecnología CDMA-450 que es mal denominada por los usuarios como satelital e implementado por la Corporación Nacional De Telecomunicaciones E.P., que no satisface las necesidades de acceso a datos de los clientes, puesto que solo proporciona servicio de voz.

Debido a la ubicación geográfica del lugar, la parroquia ha estado desvinculada con los centros urbanos del cantón y de la provincia en lo que se refiere a telefonía móvil, que es medio necesario para el desarrollo económico y social de la población o para comunicarse en cualquier momento. Esto ha producido un completo aislamiento de la zona con centros urbanos, lo que dificulta la productividad, así como también la contingencia en caso de catástrofes naturales.

Si bien la prestación de servicio de voz por parte de CNT E.P. con la tecnología CDMA-450 no presenta movilidad, debido a que los equipos que se utiliza son para servicio de telefonía fija, los cuales son teléfonos convencionales con antenas de 10 cm a 20 cm, estos dispositivos son de gran tamaño en comparación con terminales móviles como los actuales Smartphone. Lo cual dificulta que las personas tengan acceso al servicio de telefonía en todo lugar, además, el soporte para los teléfonos de tecnología CDMA-450 se ha descontinuado, por tal motivo esta tecnología va quedando obsoleta en el territorio nacional. Esto hace que sea necesario un nuevo servicio de comunicación móvil que se enlace a la red móvil celular de una empresa de telefonía, para proveer los servicios de voz y datos, con los cuales los habitantes de la comunidad se puedan comunicar de manera adecuada y en el momento preciso y así acceder a los servicios que brinda el acceso a la información.

### <span id="page-14-0"></span>**Objetivos**

#### <span id="page-14-1"></span>**1.2.1. Objetivo General.**

Diseñar la capacidad y cobertura del nodo cerro Maldonado para una empresa de telefonía móvil celular, con tecnología 4G LTE banda de 700 Mega-Hertz.

#### <span id="page-14-2"></span>**1.2.2. Objetivos Específicos.**

• Analizar la base teórica de la tecnología 4G LTE (Long Term Evolution), principios de funcionamiento, arquitectura de red, así como elementos y equipos utilizados en este tipo de red y los servicios que puede ofrecer.

- Levantar información sobre la situación actual de la parroquia para determinar la capacidad y cobertura necesaria del e-nodo B, con respecto al número y requerimientos de los usuarios.
- Diseñar de acuerdo con los requerimientos la capacidad y la cobertura del nodo Maldonado con lo cual se determinará los equipos necesarios para la implementación del e-nodo B.
- Realizar la simulación de la cobertura de la nueva estación base que compruebe el correcto funcionamiento del diseño.

## <span id="page-15-0"></span>**Alcance**

El presente proyecto tiene como finalidad proponer un diseño de cobertura de un e-nodo B con tecnología 4G LTE para la parroquia de "Maldonado", ubicada en el cantón "Tulcán" con el propósito de proporcionar acceso móvil a servicio de voz y datos, de acuerdo con los requerimientos de los usuarios.

Para iniciar se realizará el estudio teórico de la tecnología 4G LTE, principios de funcionamiento, arquitectura de red, así como elementos y equipos utilizados en este tipo de red y los servicios que puede ofrecer.

El segundo paso es levantar la información de actual del nodo cerro Maldonado, estado de la infraestructura usada con el servicio CDMA-450 para lo cual se realizará con inspecciones técnicas y de campo. También se establecerá la capacidad en tráfico de la nueva estación repetidora, esto se lo logrará teniendo en cuenta las políticas de la empresa de telefonía móvil y las necesidades de los usuarios. En el diseño se tomará en cuenta la densidad de tráfico que va a cruzar por la red, la cobertura, requerimientos de ancho de banda y número de posibles usuarios.

A continuación, se determina los equipos necesarios del e-nodo B, en base a los parámetros definidos con el levantamiento de información de acuerdo con los requerimientos de los usuarios, además de: la capacidad, balance del enlace de subida y bajada, margen de interferencia, potencia de transmisión.

Con todo lo anterior se realiza las pruebas correspondientes de la nueva estación base, con ayuda de software para la simulación respectiva y las directrices de la empresa de telefonía móvil, así determinar el correcto funcionamiento de la propuesta de diseño.

#### <span id="page-16-0"></span>**Justificación**

Según "La Constitución De La República Del Ecuador 2008" en el artículo 16 numeral 2 indica que toda persona, de forma individual y colectiva tienen derecho al acceso universal a las tecnologías de información y comunicación. Así también, el artículo 17 dice "El estado fomentará la pluralidad y la diversidad en la comunicación", en el numeral 2 menciona el acceso universal a las tecnologías de información y comunicación en especial para las personas y colectividades que carezcan de dicho acceso o lo tengan de forma ilimitada.

"El Plan Nacional de Desarrollo 2017-2021" en el objetivo 6: Desarrollar las capacidades productivas y del entorno para lograr la soberanía alimentaria y el buen vivir rural. Donde en la política 6.6 es fomentar en zonas rurales el acceso e impulso a la conectividad. También en la política 7.7 señala: Democratizar los servicios públicos territorializados, sostenibles y efectivos, de manera equitativa e incluyente.

La Ley Orgánica De Telecomunicaciones tiene como objetivo extender el acceso de un conjunto definido de servicios de telecomunicaciones a todos los habitantes del territorio nacional, aprobado por el Ministerio de Telecomunicaciones y de la Sociedad de la Información, sin perjuicio de su condición económica, social o su localización geográfica, con precio y tarifas equitativas y con la calidad debida.

De acuerdo a el marco del Programa de Acceso Universal a Las Tecnologías de la Información y la Comunicación, CNT tiene el compromiso de mejorar la calidad de vida a poblaciones vulnerables a través de la inclusión digital, cumpliendo con Los Objetivos Del Plan Nacional Del Buen Vivir; ya que debido a sus condiciones económicas y geográficas se les dificulta tener acceso a las nuevas tecnologías, que son necesarias para el intercambio de información y conocimiento, acercado a las nuevas tecnologías a la parroquia "Maldonado" y sectores aledaños.

Según el Macro-Objetivo 1 del Plan Nacional de Telecomunicaciones y Tecnologías de Información 2016-2021 el cual señala: completar y fomentar el despliegue de infraestructura de Telecomunicaciones. Donde se detalla el objetivo de aumentar la cobertura poblacional de 4G para satisfacer la demanda de datos cada vez mayor en los usuarios de telefonía móvil. El proyecto tiene la finalidad de aumentar la cobertura la cobertura poblacional de 4G. Así mismo, el proyecto se enmarca en el Lineamiento 11.3 del Plan Nacional del Buen Vivir en lo que respecta específicamente a garantizar la accesibilidad de servicios TIC en la población.

El diseño de 4G LTE en zonas rurales como la parroquia Maldonado se realiza debido a la inexistencia de redes móviles celulares y que tecnologías anteriores presentaran un costo económico excesivo para la empresa, puesto que se debería implementar la tecnología 2G, 3G, 3.5 G y al final 4G, que es la meta según el plan nacional de telecomunicaciones. La tecnología LTE (Long Term Evolution) en la banda de los 700 MHz es la que mejor se adapta para zonas rurales, debido al alcance en cobertura que puede brindar cada celda y su reducida perdida en condiciones de espacio libre, producto de la frecuencia que se utiliza para el acceso de los usuarios.

La parroquia Maldonado cuenta con un clima cálido húmedo, exuberante flora y fauna, esto la convierte en una zona con gran potencial turístico, por lo cual es necesario una forma rápida y eficiente de acceso a la información y comunicación, tanto para los habitantes de la zona como para los visitantes nacionales y extranjeros.

#### **CAPITULO II**

## **REFERENCIA TÉORICA**

#### <span id="page-19-1"></span><span id="page-19-0"></span>**Historia de la telefonía móvil**

Las primeras aplicaciones de las telefonía móvil inalámbrica aparecieron en 1919 en los Estados Unidos, sus orígenes fueron las comunicaciones entre barcos y las zonas costeras usando tecnología de Amplitud Modulada (AM) con frecuencias de 4.2 MHz y 8.7 MHz, debido a la longitud de onda de las frecuencias utilizadas, las cuales son de 70 metros y 30 metros respectivamente, lo cual hizo de los barcos fueran unos de los pocos vehículos capaces de transportar antenas y equipos requeridos para llevar a cabo la comunicación. (Sharma, 2014).

Cuando las comunicaciones inalámbricas se trasladaron a medios urbanos fueron insatisfactorios, por el deterioro de efectos de propagación y altos niveles de ruido. En 1932 los Laboratorios Bell realizaron estudios de transmisión en ambientes urbanos, donde se detectaron fenómenos de la señal como la reflexión, refracción y difracción. En 1950 los sistemas de comunicaciones usaban un ancho de banda de 150 MHz con una separación de canal de 120 KHz, con un máximo de 40 canales simultáneos, la separación entre cada sistema debía ser por lo menos de 50 Km, dando una reducida capacidad de usuarios. (Schwartz, 2013).

Desde 1947, los ingenieros de los Laboratorios Bell propusieron dos soluciones para modificar la escasa capacidad del sistema móvil: una propuesta fue trasladar los sistemas móviles a una banda de frecuencia más alta, permitiendo más ancho de banda del sistema y,

por tanto, más canales de usuario disponibles. La segunda propuesta fue introducir una estructura geográfica celular. El concepto de un sistema celular es bastante simple, aunque profundo en sus consecuencias. En un sistema celular, una región dada se divide en áreas geográficas contiguas llamadas celdas, con el conjunto total de canales de frecuencia divididos entre las celdas. Luego, los canales se reutilizan en celdas lo suficientemente separadas para que la interferencia entre celdas asignadas a las mismas frecuencias sea manejable. Un problema que se debió considerar con el uso de celdas fue el recorrer de los usuarios móviles entre celdas, a sus llamadas en curso se les debe asignar un nuevo canal en cada celda ingresada, a este proceso se le denomina Handoff o Handover, y debe ser transparente para el usuario que realiza una llamada. (Schwartz, 2013).

En 1971 Los Laboratorios Bell presentaron una propuesta para un sistema de telefonía móvil de alta capacidad, que incluía la introducción de la tecnología celular. El sistema propuesto evolucionaria al sistema celular analógico de primera generación (1G), conocido como AMPS (Advanced Mobile Phone Service - Servicio Avanzado de Telefonía Móvil). La ciudad de Chicago fue la primera en implementar AMPS en 1983. (Waslm, 2015).

Posteriormente, se desarrollaron los sistemas de segunda generación, como es GSM (Global System for Mobile Communication - Sistema Global para Comunicaciones Móviles), más tarde los sistemas de tercera generación conocidos como UMTS (Universal Mobile Telecommunication System – Sistema Universal de Telecomunicaciones Móviles), y a continuación, aparecerían los sistemas de cuarta generación como LTE (Long Term Evolution – Evolución a Largo Plazo). Estas tecnologías serán descritas en detalle en las siguientes secciones.

#### **2.1.1. Primera Generación**

<span id="page-21-0"></span>La era de la telefonía celular comenzó con la introducción de los sistemas celulares de primera generación o 1G, que se basaban en transmisión analógica. Las redes de primera generación presentaban inconvenientes de los cuales se destacan:

- El cifrado no se utiliza: la señalización analógica no permite esquemas de cifrado. Debido a este problema, los números de identificación del usuario pueden ser robados y utilizados para realizar llamadas ilegales, que se cargan al usuario. (Waslm, 2015)
- Calidad de llamadas de bajo grado: el tráfico analógico se corrompe fácilmente por la interferencia que resulta en una calidad de llamada baja.
- Ineficiencia del espectro: en los sistemas analógicos, cada portadora de radiofrecuencia (RF) está dedicada a un solo usuario, independientemente de si el usuario está activo o no. (Waslm, 2015).

Los principales sistemas de primera generación implementados fueron: AMPS en Norte América, NMT en países nórdicos y TACS en Europa.

#### **2.1.1.1. AMPS**

<span id="page-21-1"></span>El servicio avanzado de telefonía móvil (AMPS - Advanced Mobile Phone Service) es una tecnología desarrollada por los laboratorios Bell a fines de los años 70 y se comienza a operar comercialmente a principios de los 80. AMPS fue diseñado para ofrecer servicios de tráfico de voz en la telefonía móvil a través de una serie de canales de 30 kHz entre las Estaciones Móviles (MS) y las Estaciones Base (BS) de cada celda. (Waslm, 2015)

AMPS asigna rangos de frecuencia dentro del espectro de 824 y 894MHz para la telefonía celular. Cada proveedor de servicios puede utilizar la mitad del rango de 824-849 MHz para recibir señales de teléfonos celulares (uplink) y la mitad del rango de 869-894 MHz para transmitir a teléfonos celulares(downlink). Las bandas se dividen en sub-bandas de 30 kHz, llamadas canales. Estos canales de 30 kHz se utilizan para transportar tráfico de voz. Los canales de recepción se denominan canales downlink y los canales de envío se denominan canales de uplink. (Sharma, 2014).

#### **2.1.1.2. NMT**

<span id="page-22-0"></span>Telefonía Móvil Nordica (NMT - Nordic Mobile Telephony) es una telefonía analógica establecida por las autoridades de telecomunicaciones en los países nórdicos. Los sistemas NMT también se han implementado en otros países de Europa y Asia. Hay dos versiones de esta tecnología: la primera opera en el rango de frecuencias de 450 MHz llamada NMT 450 y la segunda opera alrededor de 900 MHz llamada NMT 900. Una NMT se compone de cuatro partes básicas:

- Central Telefónica Móvil (MTX)
- Registro de Ubicación de Inicio (HLR)
- Estación Base (BS)
- Estación móvil (MS)

El MTX y el HLR controlan el sistema e incluyen la interfaz a la red pública telefónica conmutada (PSTN). Las BS están conectadas permanentemente al MTX y se utilizan para manejar la comunicación por radio con las estaciones móviles. Las BS también supervisan la calidad del enlace de radio a través de tonos de supervisión. El conjunto de BS que están conectadas al mismo MTX forma un área de servicio MTX, que a su vez se puede dividir en subáreas llamadas Áreas de Tráfico (TA). El HLR se utiliza para almacenar datos sobre cada suscriptor, sus servicios y ubicación. En redes grandes donde los números de suscriptores son altos, los HLR se utilizan preferiblemente como nodos separados, mientras que, en redes pequeñas, los HLR se pueden integrar con los MTX. (Waslm, 2015)

#### **2.1.1.3. TACS**

<span id="page-23-0"></span>El Sistema de Comunicación de Acceso Total (TACS - Total Access Communication System) es muy similar al sistema AMPS. Sus diferencias principales incluyen cambios en las frecuencias de los canales de radio, los anchos de banda de los canales de radio y las tasas de señalización de datos. El TACS se introdujo en el Reino Unido en 1985. La introducción del sistema TACS fue muy exitosa y el sistema se amplió para agregar más canales a través de lo que se denomina TACS extendido (ETACS). En el sistema TACS se implementó canales de radio de 25 kHz, en comparación con los canales de 30 kHz utilizados en AMPS. Este ancho de banda de radio más reducido redujo la velocidad de datos del canal de señalización. (Sharma, 2014)

#### **2.1.2. Segunda Generación.**

<span id="page-23-1"></span>La segunda generación de redes celulares o 2G fue introducida a finales de 1980s. Comparada con la primera generación, los sistemas de segunda generación usan tecnología de acceso múltiple digital, y solucionan muchas deficiencias presentes en la primera generación (Qualcomm, 2014). La ventaja de la tecnología digital es:

• La tecnología digital proporciona cifrado que provee de privacidad y seguridad.

• Uso de la corrección de errores, en sistemas digitales se aplican métodos para la detección de errores.

Los sistemas de segunda generación más destacados fueron: D-AMPS, como la evolución de los sistemas AMPS; GSM, sistema global para comunicaciones móviles; IS-95, basado en acceso múltiple por división de códigos. También se tiene los sistemas: GPRS, considerado como tecnología 2.5G; y el sistema EDGE apreciado como tecnología 2.75G.

#### **2.1.2.1. D-AMPS**

<span id="page-24-0"></span>El servicio digital avanzado de telefonía móvil (D-AMPS) también conocido como el estándar IS-136, es una versión digital de la tecnología 1G AMPS. D-AMPS utiliza acceso múltiple por división de tiempo (TDMA), lo que proporciona tres canales por cada canal de AMPS, triplicando su capacidad en llamadas simultaneas, además admite servicios de voz y de datos con velocidades de soporte para servicios de datos de hasta 9,6 kbps. (Jack & al., 2014)

#### **2.1.2.2. GSM**

<span id="page-24-1"></span>El Sistema Global para Comunicaciones Móviles (GSM) es, con mucho, la tecnología celular 2G más exitosa y la primera tecnología celular en lograr una aceptación en el mercado a escala global. Con el equipo móvil adecuado, los suscriptores pueden recibir conectividad en más de 200 países y territorios que abarcan todos los continentes del mundo.

GSM utiliza una variación del acceso múltiple por división de tiempo (TDMA) y es la más utilizada de las tres tecnologías de telefonía inalámbrica digital (TDMA, GSM y CDMA). GSM digitaliza y comprime los datos, luego los envía por un canal con otros dos flujos de datos de usuario, cada uno en su propio intervalo de tiempo. Opera en la banda de frecuencia 900 MHz o 1800 MHz o 1900MHz. GSM en la banda de 900 MHz, funciona en el enlace de uplink en la banda de 890–915 MHz (MS a BS) y en el enlace downlink en la banda de 935–960 MHz (BS a MS). Los 25 MHz de ancho de banda en cada dirección se dividen en canales de frecuencia de 200 kHz, con bandas de guarda de 200 kHz sin usar en el extremo inferior de cada banda. (Jack & al., 2014).

En la [Figura 1](#page-25-1) se muestra la arquitectura básica de una red GSM, donde se tiene los subsistemas de: estación móvil (MS), estación base (BSS), de red (NSS); además, de la conexión a otras redes.

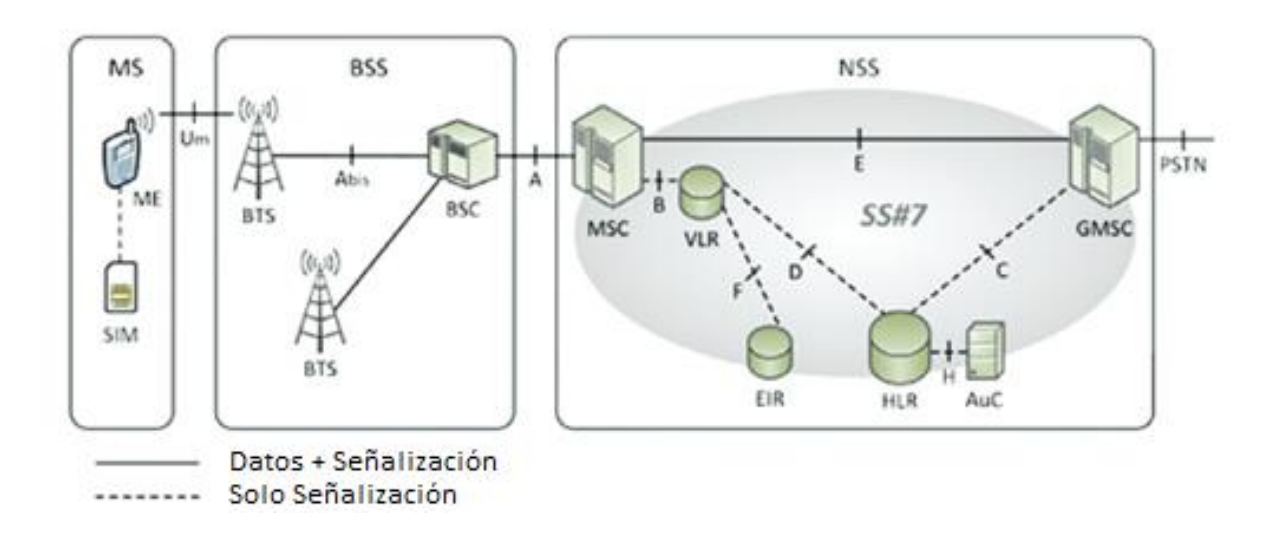

*Figura 1 Arquitectura de red GSM Fuente: (Jack & al., 2014)*

#### <span id="page-25-1"></span>**2.1.2.3. IS-95**

<span id="page-25-0"></span>El estándar IS-95 se conoció comercialmente con el nombre CDMAone, por el primer sistema que se basaba en acceso múltiple por división de códigos (CDMA), siendo desarrollado por la empresa Qualcomm. Tanto IS-136 como CDMAOne operan en las mismas bandas de

AMPS. Está diseñado para admitir terminales de modo dual que pueden operar bajo la red CDMAOne o una red AMPS. CDMAOne admite el tráfico de datos a velocidades de 4.8 y 14.4 kbps.

#### **2.1.2.4. GPRS**

<span id="page-26-0"></span>El Servicio General de Radio por Paquetes (GPRS) es un estándar en las comunicaciones inalámbricas de 2.5G, que permite comunicaciones inalámbricas por paquetes con velocidades de datos teóricas de 56 a 114 Kbps y conexión continua a internet para usuarios de teléfonos móviles y computadoras. GPRS se basa en la comunicación GSM y complementará los servicios existentes, tales como las conexiones de telefonía celular con redes conmutadas y el servicio de mensajes cortos (SMS). Admite un gran rango de ancho de banda, lo cual hace más eficiente el limitado ancho de banda y es particularmente adecuado para enviar y recibir pequeñas ráfagas de datos, navegación web y correo electrónico. (Waslm, 2015). En la [Figura](#page-27-1)  [2](#page-27-1) se muestra la arquitectura de GPRS, en comparación con red GSM lo que se incorpora en el subsistema de red es la sección dedicada a los datos (IP en la figura) y la conexión a la red pública de datos (PDN – Public Data Network).

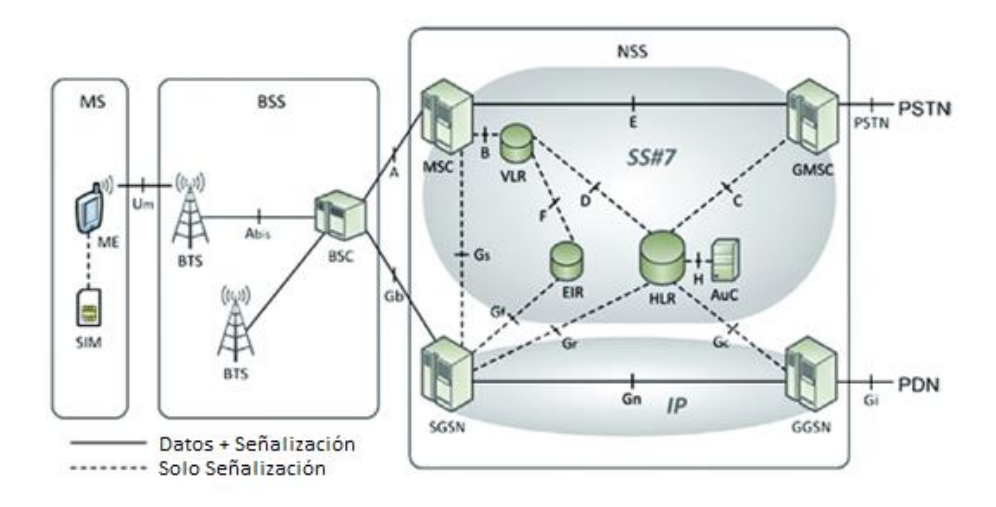

*Figura 2 Arquitectura de red GPRS Fuente: (Jack & al., 2014)*

#### <span id="page-27-1"></span>**2.1.2.5. EDGE**

<span id="page-27-0"></span>Velocidades de datos mejoradas para la evolución global (EDGE) es una tecnología digital para teléfonos móviles que funciona como una mejora segura de las redes 2G y 2.5G. Esta tecnología funciona en redes TDMA y GSM. EDGE también llamado EGPRS es un superconjunto de GPRS y puede funcionar en cualquier red con GPRS implementado. EDGE utiliza 8 PSK (Phase Shift Keying) como esquema de modulación y codificación. EDGE está produciendo una palabra de 3 bits para cada cambio en la fase del operador. Esto efectivamente triplica la tasa bruta de datos ofrecida por GSM. EDGE Introduce una nueva tecnología que no se encuentra en GPRS, redundancia incremental, que, en lugar de retransmitir paquetes alterados, envía más información de redundancia para ser combinada en el receptor. Esto aumenta la probabilidad de decodificación correcta (Waslm, 2015).

#### **2.1.3. Tercera Generación.**

<span id="page-28-0"></span>L tercera generación de redes móviles o 3G, presenta la capacidad de transferir voz a través de llamadas telefónicas y datos como la descarga o la carga de información, el intercambio de correo electrónico, audio, video y mensajería instantánea. en una única interfaz de radio (Jack & al., 2014). Los sistemas de tercera generación pueden proporcionar:

- Mayor velocidad de datos, de hasta 384 Kbps para usuarios móviles y 2 Mbps para usuarios fijos, aumentando hasta 20 Mbps.
- Incremento de la eficiencia y capacidad espectral.
- Interfaces aéreas flexibles, así como una gestión de recursos más maleable.

Con el fin de trabajar hacia un estándar global 3G móvil, en 1998 se fundó 3GPP (Third Generation Partnership Project). 3GPP ha estado trabajando en un estándar de 3G de radio común, conocido generalmente como UMTS que integra como método de acceso múltiple W-CDMA (Wideband Code Division Multiple Access) (Becvar, Mach, & Pravda, 2013).

#### **2.1.3.1. UMTS**

<span id="page-28-1"></span>El sistema universal de telecomunicaciones móviles (UMTS) es una de las tecnologías de telefonía móvil 3G. Utiliza W-CDMA como el estándar subyacente, está estandarizado por el 3GPP. UMTS a veces se comercializa como 3GSM, enfatizando la combinación de la naturaleza 3G de la tecnología y el estándar GSM para el que fue diseñada. Los datos soportan hasta 1920 kbps de velocidad de transferencia de datos, aunque los usuarios típicos pueden esperar un rendimiento de alrededor de 384 kbps en un sistema real muy cargado. Sin embargo, esto sigue siendo mucho mayor que los 14.4 kbps de un sólo canal de datos con corrección de errores GSM o múltiples canales de 14.4 kbps, y ofrece la primera posibilidad de acceso económico y práctico a la World Wide Web en un dispositivo móvil y uso general de MMS (Waslm, 2015). La evolución de la arquitectura de red 3G se muestra en la [Figura 3,](#page-29-0) donde se observa: el equipo de usario (UE), la red UTRAN la cual incorpora la tecnología W-CDMA; y el núcleo de la red (CN).

Las redes 3G actuales pueden ser actualizadas a acceso a paquetes de enlace descendente de alta velocidad (HSDPA). Esto hará posible una velocidad de transferencia de enlace descendente de hasta 10 Mbps. El material de marketing para UMTS ha enfatizado la posibilidad de videoconferencia móvil.

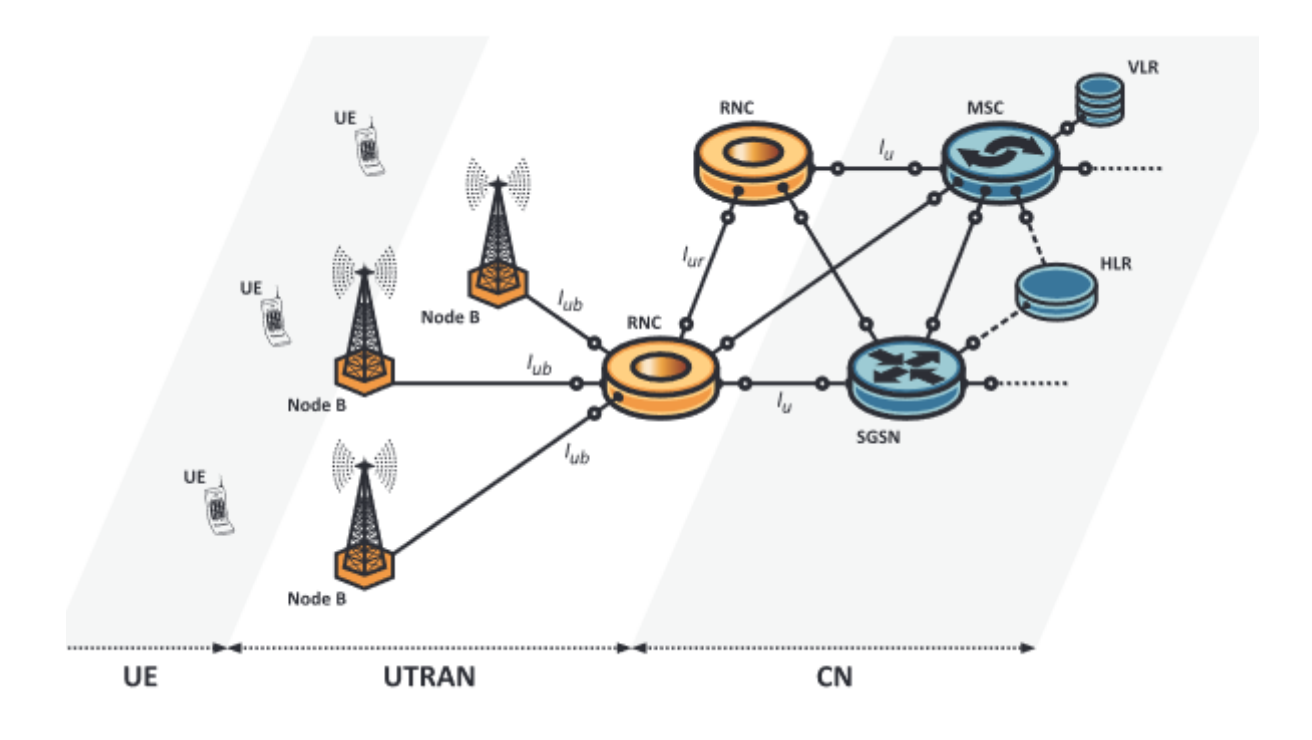

<span id="page-29-0"></span>*Figura 3 Arquitectura de red UMTS Fuente: (Becvar, Mach, & Pravda, 2013)*

#### **2.1.3.2. HSDPA**

<span id="page-30-0"></span>El acceso a paquetes de enlace descendente de alta velocidad (HSDPA), se basa en la adopción de nuevas técnicas para mejorar significativamente la tasa de bits de datos en dirección de enlace downlink (la velocidad de datos en el enlace uplink sigue siendo la misma). Como resultado de ello, el valor máximo teórico de la tasa de bits por celda se incrementa desde 2 Mbps hasta 14,4 Mbps. Los cambios en las redes se hacen sobre todo en UTRAN y la clave es mover varios procedimientos de gestión de recursos de radio al Nodo B en lugar de RNC como en versiones anteriores de UMTS. La ventaja de este cambio es que el Nodo B está mucho más cerca de la UE. Por lo tanto, puede ser mucho más eficaz para reaccionar teniendo en cuenta la calidad variable del canal radio. (Becvar, Mach, & Pravda, 2013).

#### **2.1.3.3. HSUPA**

<span id="page-30-1"></span>El acceso a paquetes de enlace ascendente de alta velocidad (HSUPA), permite aumentar la velocidad binaria máxima del enlace ascendente hasta 5,76 Mbps por celda. Si bien HSDPA implica modificaciones de software sólo para el nodo B y para el RNC, HSUPA requiere también modificar el UE. Esto es lógico ya que la finalidad de HSUPA es aumentar la capacidad en el enlace uplink y por lo tanto también se deben aplicar algunos cambios en el UE (Becvar, Mach, & Pravda, 2013).

La combinación de HSDPA junto con la técnica HSUPA se conoce como HSPA y simplemente se refiere a la alta velocidad de acceso a datos en ambas direcciones de transmisión. Además, a partir de la Release 7 el conjunto HSDPA/HSUPA se denomina a menudo HSPA +.

#### **2.1.4. Cuarta Generación.**

<span id="page-31-0"></span>La evolución agresiva del entorno de redes celulares lleva rápidamente a la era de las redes celulares "4G" de cuarta generación. Las nuevas tecnologías celulares del 3GPP son; Evolución a Largo Plazo (LTE) e IEEE 802.16m (WIMAX), que prometen una experiencia de usuario mejorada con menor latencia, mayor rendimiento y conectividad permanente, lo que permite una banda ancha móvil con experiencia comparable a la tecnología de red de área local inalámbrica (WLAN). Con velocidades de datos teóricas máximas de 1 Gbps o más, las tecnologías celulares 4G también están impulsando la convergencia de servicios de banda ancha inalámbricos fijos y móviles. (Becvar, Mach, & Pravda, 2013).

#### **2.1.4.1. LTE**

<span id="page-31-1"></span>LTE (Evolución a Largo Plazo), juntamente con otros estándares 4G, tienen una serie de características que las distinguen colectivamente de la mayoría de las otras redes 3G mejoradas. Definen tecnologías de acceso por radio (RAT) basadas en el acceso múltiple por división de frecuencia ortogonal (OFDMA) y mejoradas por la tecnología de antena múltiple de múltiples entradas y múltiples salidas (MIMO). Son redes de protocolo de Internet (IP), optimizadas para datos de conmutación de paquetes (PS). Soportan implementaciones de ancho de banda de hasta 40MHz, combinadas con una eficiencia espectral de hasta 15bps / Hz, lo que da como resultado un alto rendimiento de la celda en general, así como tasas de datos máximas de 1 Gbps o más en escenarios de baja movilidad (Jack & al., 2014). LTE se estudiará con detalles en secciones posteriores.

#### **2.1.4.2. WiMAX**

<span id="page-32-0"></span>WiMAX (interoperabilidad mundial para acceso a microondas), se basa en estándares de redes de área metropolitana inalámbrica (WMAN) desarrolladas por el grupo IEEE 802.16. WiMAX es una solución de banda ancha inalámbrica que ofrece un amplio conjunto de características con mucha flexibilidad en términos de opciones de implementación y posibles ofertas de servicios (Andrews, 2012). Algunas de las características más destacadas son las siguientes:

- Capa física basada en OFDM.
- Tasas de datos pico muy altas.
- Ancho de banda escalable y soporte de velocidad de datos.
- Modulación y codificación adaptativa (AMC)
- Retransmisiones de capa de enlace
- Soporte para TDD y FDD
- Acceso múltiple por división de frecuencia ortogonal (OFDMA)
- Asignación flexible y dinámica de recursos por usuario.
- Soporte para la técnica avanzada de antena.
- Soporte de calidad de servicio
- Seguridad robusta
- Soporte para movilidad.
- Arquitectura basada en IP.

#### **2.1.5. Comparativa entre generaciones de redes móviles.**

<span id="page-33-0"></span>En la [Tabla 1](#page-33-2) se listan las principales características de generación de telefonía móvil, donde se aprecia la evolución de las prestaciones del servicio móvil celular.

| Primera       | Segunda                                                    | <b>Tercera</b>                          | Cuarta                                         |
|---------------|------------------------------------------------------------|-----------------------------------------|------------------------------------------------|
|               |                                                            |                                         |                                                |
|               | generación                                                 | generación                              | generación                                     |
|               |                                                            |                                         |                                                |
|               |                                                            |                                         | 4G                                             |
|               |                                                            |                                         |                                                |
|               |                                                            |                                         | 2010 a la fecha                                |
|               |                                                            |                                         | LTE-A                                          |
|               |                                                            |                                         | <b>WiMAX</b>                                   |
| <b>TACS</b>   | $IS-95$                                                    | <b>HSUPA</b>                            |                                                |
|               | <b>GPRS</b>                                                |                                         |                                                |
|               | <b>EDGE</b>                                                |                                         |                                                |
| 2 kbps        | 6.4-14.4 kbps                                              | $1-3$ Mbps                              | $200$ Mbps a $1$                               |
|               |                                                            |                                         | Gbps                                           |
| Circuitos     | Circuitos                                                  | Paquetes                                | Todo<br>en                                     |
|               | Paquetes                                                   |                                         | paquetes (IP)                                  |
| Solo voz      | Voz                                                        | <b>Voz</b>                              | Multiservicios                                 |
|               | <b>SMS</b>                                                 | Datos                                   | IP                                             |
|               | <b>MMS</b>                                                 | Internet                                |                                                |
| Baja          | requerían<br>Se                                            | Necesidad<br>de                         | Siendo                                         |
| capacidad     | señales                                                    | acomodar una                            | desplegado                                     |
| Poca          | digitales                                                  | mayor                                   |                                                |
| seguridad     | fuertes                                                    | capacidad<br>de                         |                                                |
| Malos enlaces |                                                            | red                                     |                                                |
| para la vos   |                                                            |                                         |                                                |
|               | generación<br>1G<br>1970-1984<br><b>AMPS</b><br><b>NMT</b> | 2G<br>1990-2004<br>D-AMPS<br><b>GSM</b> | 3G<br>2004-2010<br><b>UMTS</b><br><b>HSDPA</b> |

<span id="page-33-2"></span>*Tabla 1 Comparativa redes móviles* 

*Fuente: (Roopali, 2014) ,editado*

#### <span id="page-33-1"></span>**Long Term Evolution (LTE)**

LTE ha sido diseñado para mejorar la calidad general de la experiencia de los usuarios finales, en relación con los sistemas celulares anteriores. El número de usuarios admitidos por LTE es mayor y la gama de aplicaciones proporcionadas es más amplia. Todo esto es posible gracias al extenso diseño y optimización de casi todas las capas del sistema celular (Acharya, 2014). En esta sección se desarrollará los fundamentos del procesamiento de señal de capa física incorporado en LTE, como la multiplexación por división de frecuencia ortogonal (OFDM) y las comunicaciones de antena de entrada múltiple-salida múltiple (MIMO).

#### <span id="page-34-0"></span>**2.2.1. Arquitectura de red LTE**

La arquitectura de red general de LTE se muestra en la [Figura 4.](#page-34-1) La red LTE consta de solo dos capas: la red de acceso de radio terrestre universal evolucionada (E-UTRAN), que es la red de acceso de radio al equipo de usuario (UE) y el núcleo de paquetes evolucionado (EPC), que es la red central. La arquitectura de la red central también se conoce como Evolución de la Arquitectura de Servicio (SAE) y la combinación de E-UTRAN y EPC / SAE también se denomina Sistema de Paquetes Evolucionado (EPS).

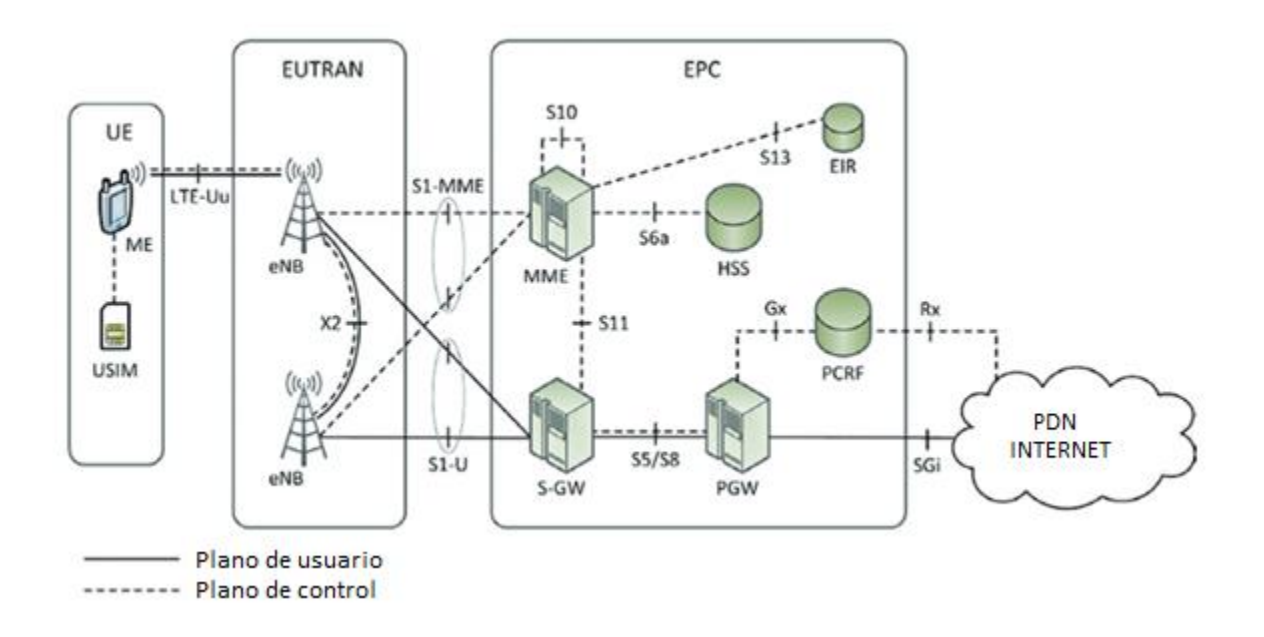

<span id="page-34-1"></span>*Figura 4 Arquitectura LTE Fuente: (Burbank & Andrusenko, 2013)*

#### **2.2.1.1. Equipo de usuario UE**

<span id="page-35-0"></span>Como en UMTS, el término "equipo de usuario" (UE) se usa en LTE para referirse al equipo celular utilizado por el suscriptor para acceder a los servicios de red. El UE puede ser un teléfono inteligente o una tarjeta de datos celular, pero también puede ser un dispositivo integrado contenido en una computadora portátil o en un equipo de máquina a máquina (M2M) para aplicaciones de control de supervisión y adquisición de datos. El UE consta de dos partes: el equipo móvil (ME) y el módulo de identidad del suscriptor universal (USIM) (Piedra, 2013), como muestra la [Figura 5.](#page-35-1)

El USIM maneja las siguientes tareas hacia la red central: gestión de la movilidad (MM); control de llamadas (CC); gestión de sesiones (SM); gestión de identidad (IM). La información viaja del UE al eNode B a través de la interfaz de radio llamada LTE-Uu, para llegar al núcleo de la red. Los protocolos correspondientes se transmiten de forma transparente a través de un eNodo B, es decir, el eNodo B no cambia, usa ni comprende la información (Remy & Letamendia, 2014).

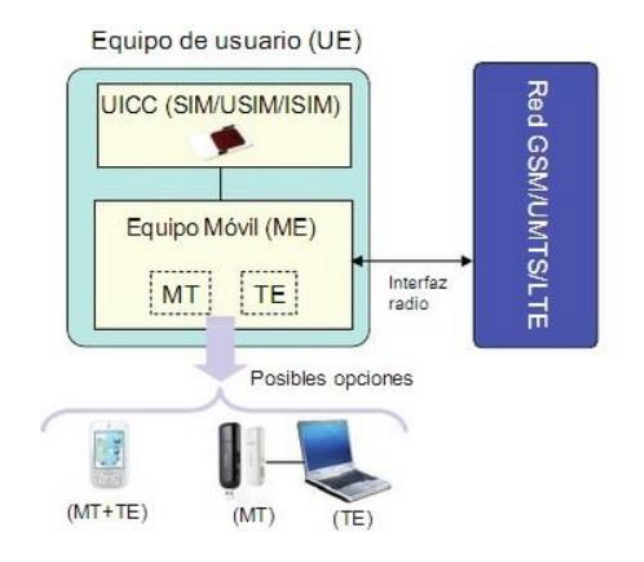

<span id="page-35-1"></span>*Figura 5 Equipo de usuario UE Fuente: (Piedra, 2013)*
### **2.2.1.2. Red de acceso E-UTRAN**

La red de acceso de radio terrestre universal evolucionada (E-UTRAN), contiene una sola entidad funcional, el eNodeB (eNB). El eNB combina la funcionalidad del Nodo B y el RNC de las redes 3G UMTS. Por lo tanto, no hay necesidad de un nodo separado con funcionalidad de tipo controlador de estación base. La adopción de esta arquitectura plana da como resultado una topología de red más similar a un punto de acceso, similar a la utilizada en Wi-Fi, que acerca al usuario a la red central, minimizando así la latencia y mejorando la eficiencia (Burbank & Andrusenko, 2013). Esencialmente, los eNB pueden considerarse como un grupo de pares, cada uno de los cuales participa en la optimización general de la red de acceso de radio (RAN). Los eNB vecinos se conectan a través de la interfaz X2, que se puede utilizar para señalizar y transferir datos de usuario en el caso de un evento de transferencia. En esta configuración, el E-UTRAN forma una red de malla de eNB (Nohrborg, 2018), como muestra la [Figura 6.](#page-36-0)

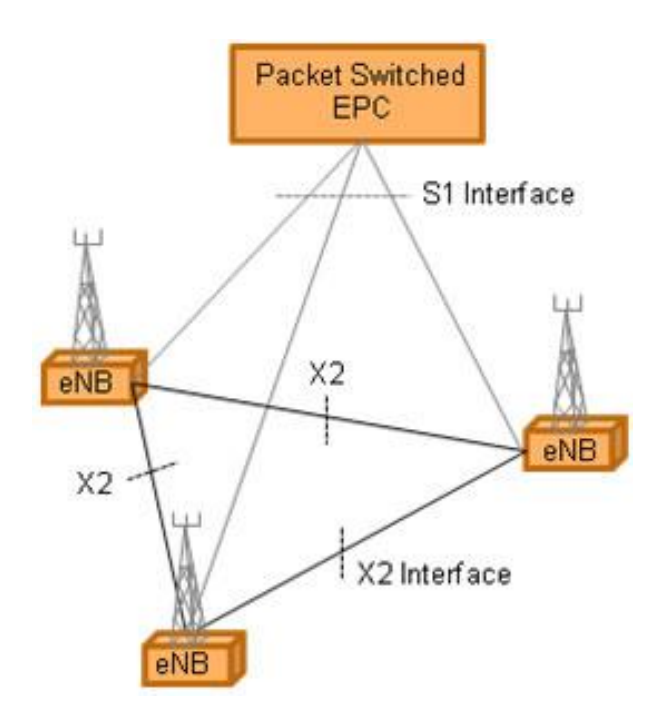

<span id="page-36-0"></span>*Figura 6 Interconexión de eNB Fuente: (3GPP,2014)*

El eNB está conectado al EPC a través de la interfaz S1, que se subdivide en dos interfaces de componentes para permitir una separación estricta del plano de control y la conectividad del plano de usuario. La interfaz de la entidad de gestión de movilidad S1 (MME) conecta el eNB con el MME en el plano de control para transportar mensajes de señalización. La interfaz S1- U conecta el eNB con el S-GW en el plano del usuario para transportar el tráfico IP del usuario (Remy & Letamendia, 2014), como se indica en la [Figura 4.](#page-34-0)

Según (Burbank & Andrusenko, 2013), las responsabilidades del eNB incluyen todas las funciones relacionadas con la gestión de recursos de radio (RRM). Estas incluyen:

- Control y mantenimiento de portadores de radio.
- Control de admisión de radio (es decir, aceptación o rechazo de solicitudes de nuevos portadores de radio en función de la situación general de recursos de E-UTRAN).
- Control de movilidad de conexión (es decir, transferencia y configuración de parámetros de re-selección de celda en modo inactivo).
- Asignación dinámica de recursos (es decir, programación de paquetes)
- Coordinación de interferencia intercelular.
- Equilibrio de carga (es decir, coordinación entre celdas para redistribuir el tráfico de celdas altamente cargadas a celdas subutilizadas para mantener la calidad del servicio (QoS).

Para soportar estas funciones, el eNB es responsable de monitorear la información de estado del canal (CSI) que se requiere para la movilidad y la programación en función de las condiciones actuales del canal. Esto incluye la medición del canal de radio del enlace ascendente y la configuración de los informes de medición del UE con respecto al canal de radio del enlace descendente.

### **2.2.1.3. Núcleo de la red (EPC)**

El EPC comprende tres entidades funcionales principales: la entidad de gestión de movilidad (MME), la puerta de enlace de servicio (S-GW) y la puerta de enlace PDN (P-GW). Estos son los tres elementos principales que proporcionan soporte de señalización y conectividad IP al UE. Sin embargo, en redes prácticas, se requieren entidades heredadas de tecnologías anteriores adicionales para la funcionalidad completa de la red. Los más importantes son el servidor de abonado doméstico (HSS) y la función de reglas de política y carga (PCRF). Además, se puede usar un Registro de Identidad de Equipo (EIR) para verificar los valores de Identidad de Equipo de Estación Móvil Internacional (IMEI) de la UE (Burbank & Andrusenko, 2013). Formalmente, estas entidades adicionales son entidades comunes que no son específicas del EPC. Estos elementos se muestran en la [Figura 7](#page-38-0) y se describen en a continuación.

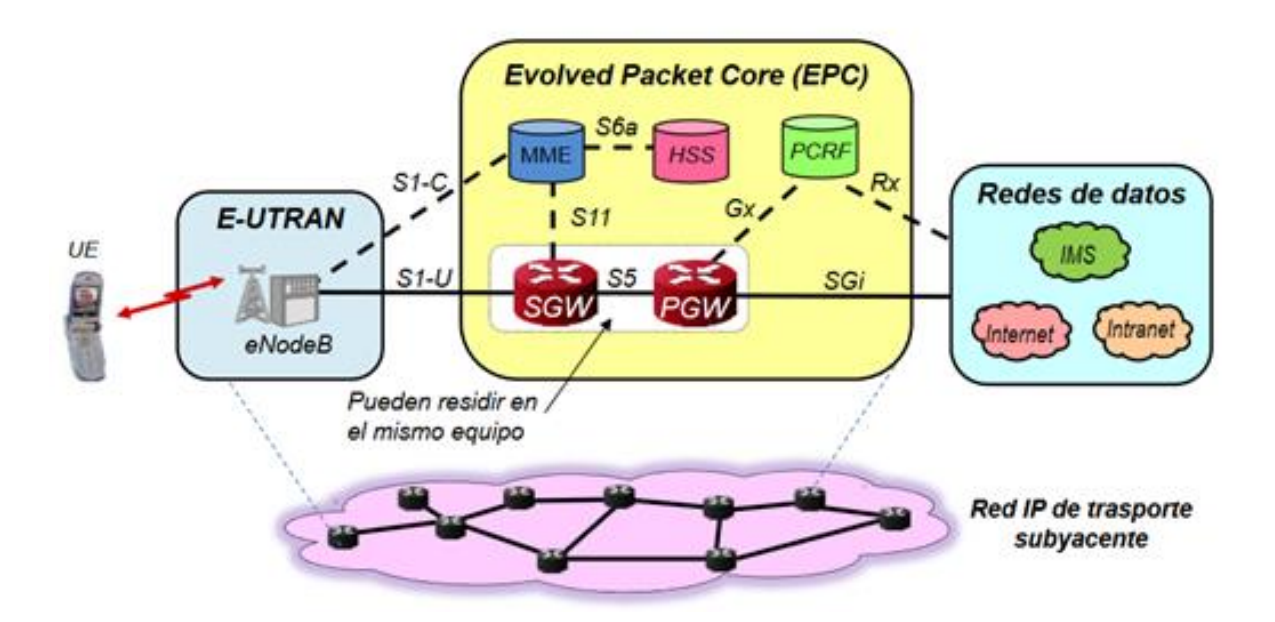

<span id="page-38-0"></span>*Figura 7 EPC Fuente: (Álvarez, 2013)*

### *2.2.1.3.1. Mobility Management Entity MME.*

La entidad de gestión de movilidad (MME) es la entidad de red central que realiza funciones de señalización y control para gestionar la conexión del UE al EPC. El MME sirve como punto de terminación en el lado de la red para protocolos de interfaz aérea relacionados con la movilidad y la señalización de gestión de sesión. Estos protocolos se conocen como el estrato de no acceso (NAS), ya que no se relacionan directamente con las funciones de acceso por radio de E-UTRAN. Las responsabilidades de la MME incluyen funciones de gestión de movilidad (Ej., Seguimiento y localización de la MS en modo inactivo), funciones de gestión de sesión (Ej., Activación y gestión de portadores EPS, selección de S-GW y P-GW), funciones de seguridad (Ej. , autenticación, cifrado y protección de integridad de la señalización NAS, establecimiento y gestión de claves de seguridad), funciones de itinerancia (Ej., selección MME para transferencia entre MME, transferencia a segunda generación y a los elementos de núcleo de la red UMTS 3G) y asignación de identidades temporales de UE (Remy & Letamendia, 2014).

El MME interactúa con el HSS a través de la interfaz S6a para obtener información de suscripción y autorización. Esta información junto con otra información de estado relacionada con el UE se almacena localmente como el contexto del UE para reducir la sobrecarga en el eNB y el procesamiento en el UE durante largos períodos de inactividad (Álvarez, 2013).

### *2.2.1.3.2. Serving Gateway SGW*

La puerta de enlace de servicio (SGW) sirve a la movilidad en el plano de usuario y su comunicación con EPC, reenviando datos desde el eNB de origen al eNB de destino durante la transferencia entre eNB. El SGW también proporciona funcionalidad de anclaje de movilidad para transferencias entre RAT (tecnologías de acceso de radio) a otras redes de acceso 3GPP, para el inter-funcionamiento 2G o 3G. El SGW es el principal responsable del enrutamiento y reenvío de paquetes entre los eNB y uno o más PGW, y desempeña solo un papel menor en las funciones de control. Si el SGW y el PGW se implementan por separado, se conectan a través de la interfaz S5 en la red de núcleo. En el caso de roaming donde el SGW y el PGW están en diferentes redes, esta interfaz se llama interfaz S8 pero realiza una funcionalidad equivalente (Álvarez, 2013).

# *2.2.1.3.3. PDN Gateway PWG*

La puerta de enlace a la red de paquetes de datos (PDN – Gateway - PGW), según (Sánchez, 2016) proporciona conectividad al EPC con subsistemas de servicios del operador, como el IMS (servicios multimedia), o directamente a una PDN (red de paquetes de datos) externa, como Internet o una red empresarial. Una función clave del PGW es la asignación de direcciones IP a los UE.

La función de cumplimiento de la política y la carga (PCRF) de la arquitectura de control de la política y la carga (PCC) también reside en el PGW, que incluye detección de flujo de datos del servicio IP, filtrado, compuerta, cumplimiento de QoS y cobro basado en el flujo. Estas funciones se llevan a cabo en función de las políticas recibidas de la PCRF. La funcionalidad de filtrado implica la inspección del contenido del paquete (Ej., inspección profunda de paquetes) para filtrar los paquetes de enlace ascendente y enlace descendente de un único UE entre múltiples portadores que soportan QoS diferentes. En general, el EPC puede incluir múltiples PGW, cada uno de los cuales proporciona acceso a uno o más PDNs. Aunque el UE es servido por un solo SGW, puede estar conectado a múltiples PGW simultáneamente (Burbank & Andrusenko, 2013).

### *2.2.1.3.4. Home Subscriber Server HSS*

De acuerdo con (Remy & Letamendia, 2014), el servidor de abonado local (HSS) es un nodo heredado definido por primera vez en la arquitectura de red central UMTS de 3GPP. Aunque no es exclusivo del EPC, es una entidad requerida de una red EPS funcional. El HSS combina las funciones de registro de ubicación de origen heredado (HLR) y centro de autenticación (AuC) descritas en generaciones anteriores. El HSS almacena una variedad de información relacionada con el usuario, incluida la información del suscriptor (Ej., identidades, perfiles de QoS suscritos, restricciones de itinerancia), información de ubicación (Ej., dirección de MME actual en servicio) e información de seguridad (Ej., clave de identidad).

### *2.2.1.3.5. Policy Charging and Rules Function PCRF*

La función de carga de políticas y reglas (PCRF) es responsable de las decisiones de control de políticas y de las funciones de control de cobro basadas en el flujo. El PCRF es responsable de la provisión de identificadores de clase de QoS (QCI) y tasas de bits de acuerdo con el perfil

de suscripción del usuario. El PCRF interactúa con el PGW a través de la interfaz Gx y la función de aplicación del subsistema IMS a través de la interfaz Rx (Burbank & Andrusenko, 2013).

### *2.2.1.3.6. Equipment Identity Register EIR*

El Registro de Identidad del Equipo (EIR) es una base de datos heredada utilizada para el control de acceso de los equipos móviles basada en el IMEI del dispositivo. Se puede usar, por ejemplo, para denegar o limitar el servicio a dispositivos obsoletos, robados o no funcionales. La comunicación entre el MME y el EIR se admite a través de la interfaz S13 (Burbank & Andrusenko, 2013).

### **2.2.2. Arquitectura de protocolos LTE**

La arquitectura del plano de usuario en el EPS se muestra en la [Figura 8](#page-43-0) y se extiende desde el UE hasta el PGW. Los protocolos que están dentro del alcance del 3GPP se muestran de color blanco, mientras que los que no están sombreados en gris. La transmisión de paquetes IP entre el UE y E-UTRAN se produce en la interfaz LTE-Uu y utiliza los protocolos de capa 1 LTE PHY y capa 2. La capa 2 de LTE se divide en tres subcapas: control de acceso medio (MAC), control de enlace de radio (RLC) y protocolo de convergencia dependiente del protocolo (PDCP). La capa MAC controla los procedimientos de programación para el canal de radio, así como la funcionalidad HARQ (solicitud de repetición automática híbrida, es decir control de errores). La capa RLC proporciona segmentación / reensamblaje y control de enlace lógico sobre la interfaz aérea, que puede incluir múltiples enlaces RLC simultáneos por UE.

La capa PDCP proporciona transparencia de protocolo a las capas superiores, incluida la entrega en secuencia de paquetes IP. También realiza una sólida compresión de encabezado y cifrado de datos de usuario (Burbank & Andrusenko, 2013).

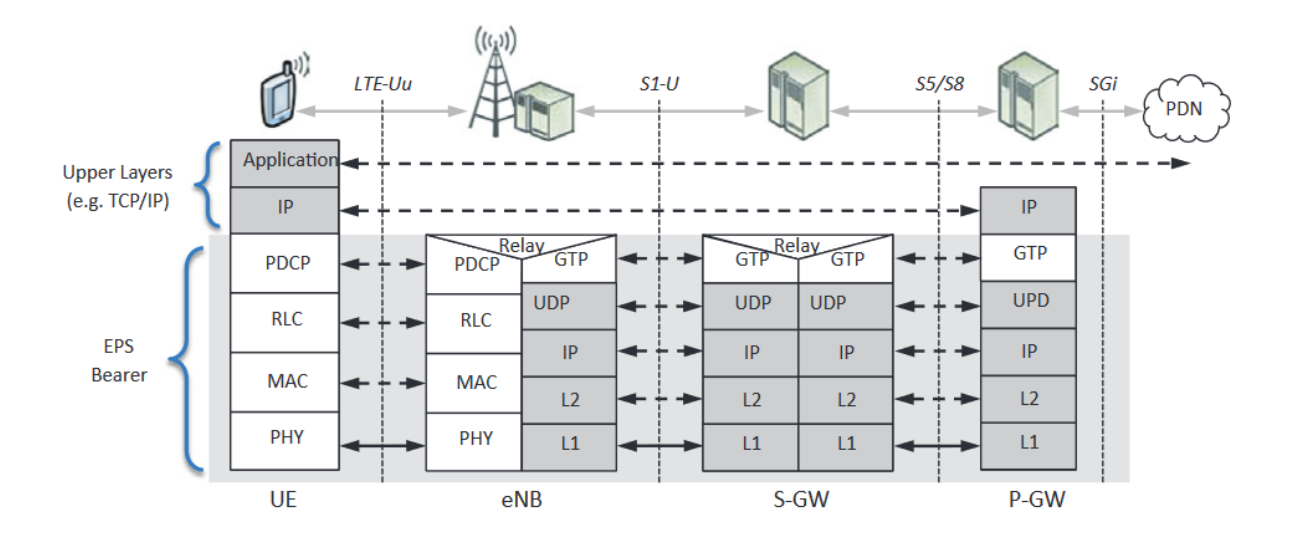

*Figura 8 Arquitectura del plano de usuario LTE Fuente: (Burbank & Andrusenko, 2013)*

<span id="page-43-0"></span>La arquitectura del plano de control de EPS se muestra en la [Figura 9.](#page-44-0) En la interfaz aérea LTE, la división de protocolos es, el estrato de acceso (AS) y el estrato de no acceso (NAS). El AS incluye aquellos protocolos que manejan la funcionalidad específica de radio. Los protocolos de capa 1 y capa 2 son idénticos a los del plano de usuario descrito anteriormente. Como característica de seguridad adicional, se ha agregado una función de protección de integridad al PDCP para la señalización del plano de control. Además, el protocolo RRC está incluido en el AS. El RRC es el protocolo principal a cargo de la configuración del portador de radio y la señalización del plano de control, con mensajes transmitidos por los portadores de radio de señalización (SRB) a través de la interfaz aérea. El RRC forma la capa 3 de la arquitectura del plano de control. Por encima de los protocolos AS, está la capa NAS, que incluye la gestión de movilidad EPS (EMM) y la gestión de sesión EPS (ESM). La capa NAS termina en el MME en el lado de la red, y los mensajes NAS se transportan de manera

transparente a través de la E-UTRAN. Además, con toda la funcionalidad RAN colapsada en un solo nodo, el eNB, todos los protocolos de radio terminan en el lado de la red en la estación base, ya que no se define un RNC separado (Remy & Letamendia, 2014).

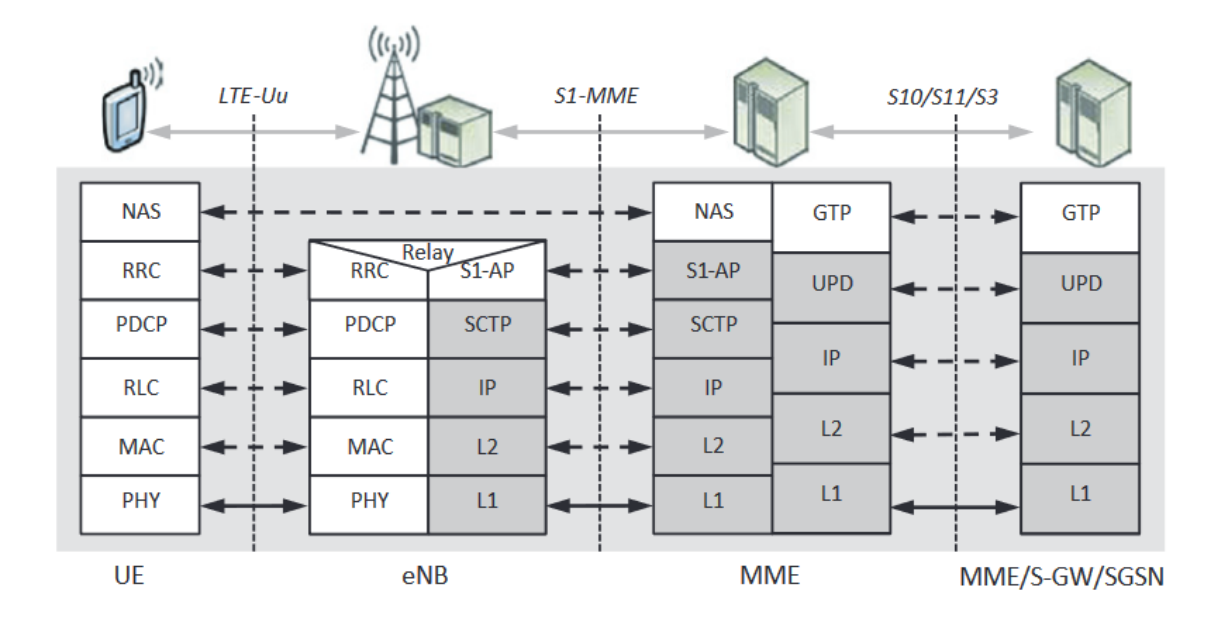

*Figura 9 Arquitectura del plano de control LTE Fuente: (Burbank & Andrusenko, 2013)*

# <span id="page-44-0"></span>**2.2.3. Interfaz de aire en LTE**

La interfaz aérea en LTE se basa en el esquema de multiplexación por división de frecuencia ortogonal (OFDM) para cumplir los objetivos de alta velocidad de datos y eficiencia espectral mejorada. Los recursos espectrales se asignan como una combinación de intervalos de tiempo y unidades de frecuencia (también conocida como subportadora). Se admiten las opciones MIMO con dos o cuatro antenas. Multiusuario MIMO es compatible con uplink y downlink. Los esquemas de modulación admitidos en el enlace descendente y el enlace ascendente son QPSK, 16QAM y 64QAM (Remy & Letamendia, 2014).

### **2.2.3.1. Capa física para downlink (Descarga)**

 La técnica de acceso en la capa física para el enlace descendente (downlink) es Acceso Múltiple por División de Frecuencias Ortogonales (OFDMA - Orthogonal Frequency Division Multiple Access). LTE soporta tanto FDD - Duplexación por División de Frecuencia y TDD - Duplexación por División de Tiempo. El acceso a través de OFDMA se representa en la [Figura](#page-45-0)  [10,](#page-45-0) el cual basa en dividir el ancho de banda total en múltiples subportadoras con determinadas propiedades de ortogonalidad entre ellas. Cada una de estas subportadoras trasporta datos en paralelo y es modulada utilizando diferentes niveles de modulación como PSK, QAM, 64QAM. (Muñoz, 2014).

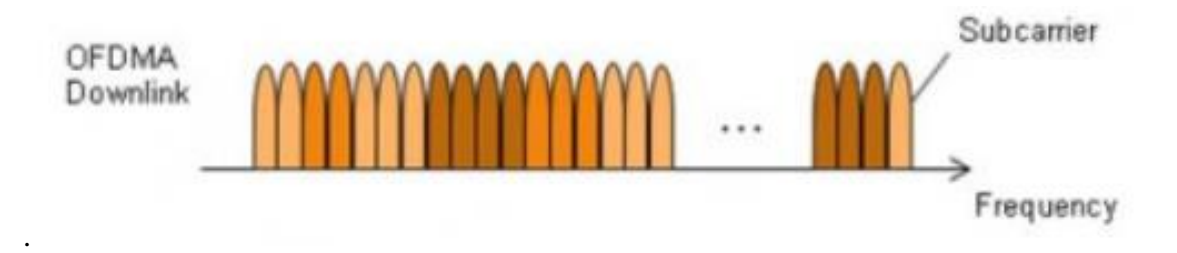

*Figura 10 OFDMA Fuente: (3GPP,2014)*

### <span id="page-45-0"></span>**2.2.3.2. Capa física para uplink (subida)**

Para el enlace ascendente en LTE se utiliza Acceso Múltiple por División de Frecuencia de Portadora Única (SC-FDMA Single-Carrier Frequency Division Multiple Access). La [Figura](#page-46-0)  [11](#page-46-0) representa a SC-FDMA que es una técnica de modulación híbrida, que combina la robustez frente a la propagación multi-camino y flexibilidad de ubicación de las subportadoras, propia de los sistemas OFDM con menor relación de potencia pico promedio (PAPR Peak-to-Average Power Ratio), propia de las modulaciones con portadora única. (López I. F., 2014).

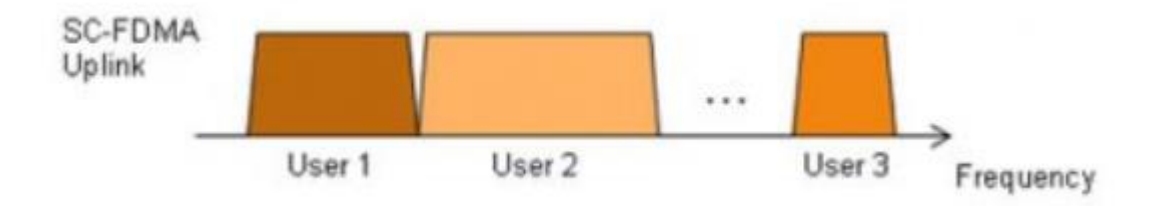

*Figura 11 SC-FDMA Fuente: (3GPP,2014)*

### <span id="page-46-0"></span>**2.2.3.3. MIMO**

El conjunto de técnicas de múltiple entrada, múltiple salida (MIMO - Multiple Input Multiple Output) es una estrategia de multiplexación espacial de antena que procesa la señal recibida por 2 o más antenas receptoras y también procesa la señal transmitida. Haciendo uso de 2 antenas de transmisión, o más. MIMO envía múltiples flujos en múltiples antenas de transmisión, prácticamente 2 o 4, cada flujo viaja por diferentes caminos, como muestra la [Figura 12.](#page-47-0) El procesamiento de cada flujo permite mejorar la calidad de recepción en el receptor (Remy & Letamendia, 2014).

Se consideró que la primera transmisión MIMO para la red LTE  $(2 \times 2$  de circuito cerrado SM) aumentó en un 20%. La eficiencia espectral del sector de enlace descendente en comparación con una sola transmisión de antena y el aumento de la eficiencia de todos los bordes en un 35% (Holma & Toskala, 2009).

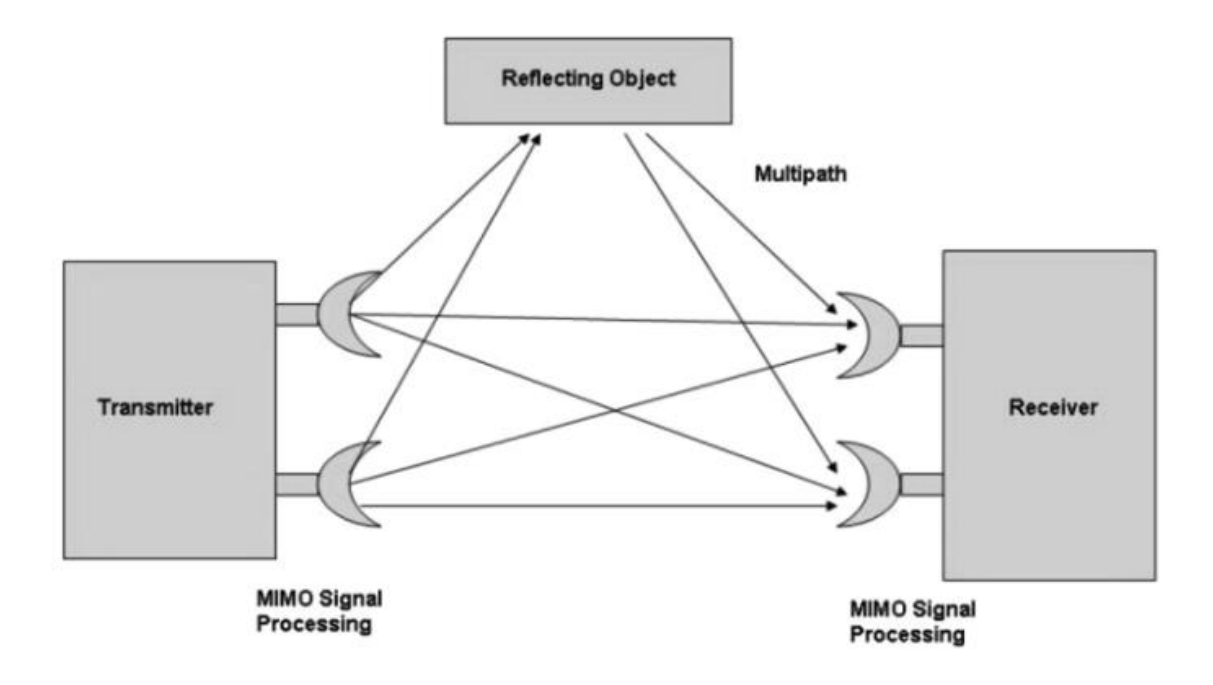

*Figura 12 MIMO 2X2 Fuente: (Holma & Toskala, 2009)*

# <span id="page-47-0"></span>**2.2.4. Especificaciones técnicas para LTE**

 LTE fue presentado en el Release 8 de 3GPP en diciembre del 2008. LTE presenta una evolución en el acceso de radio y en el núcleo de la red, en el Release 8 se tienen los primeros requerimientos técnicos para LTE. (Nohrborg, 2018). Las especificaciones técnicas para LTE se encuentran descritas en el reporte técnico (TR - Technical Report) 25.913 de 3<sup>rd</sup> Generation Partnership Project (3GPP). En la [Tabla 2](#page-47-1) se muestra las características técnicas de LTE descritas en el reporte tecnico.

<span id="page-47-1"></span>*Tabla 2 Especificaciones técnicas para LTE*

| <b>Métrica</b> | <b>LTE Release 8</b>             |
|----------------|----------------------------------|
| Capa Física    | <b>Enlace Descendente: OFDMA</b> |
|                | Enlace ascendente: SCFDMA        |

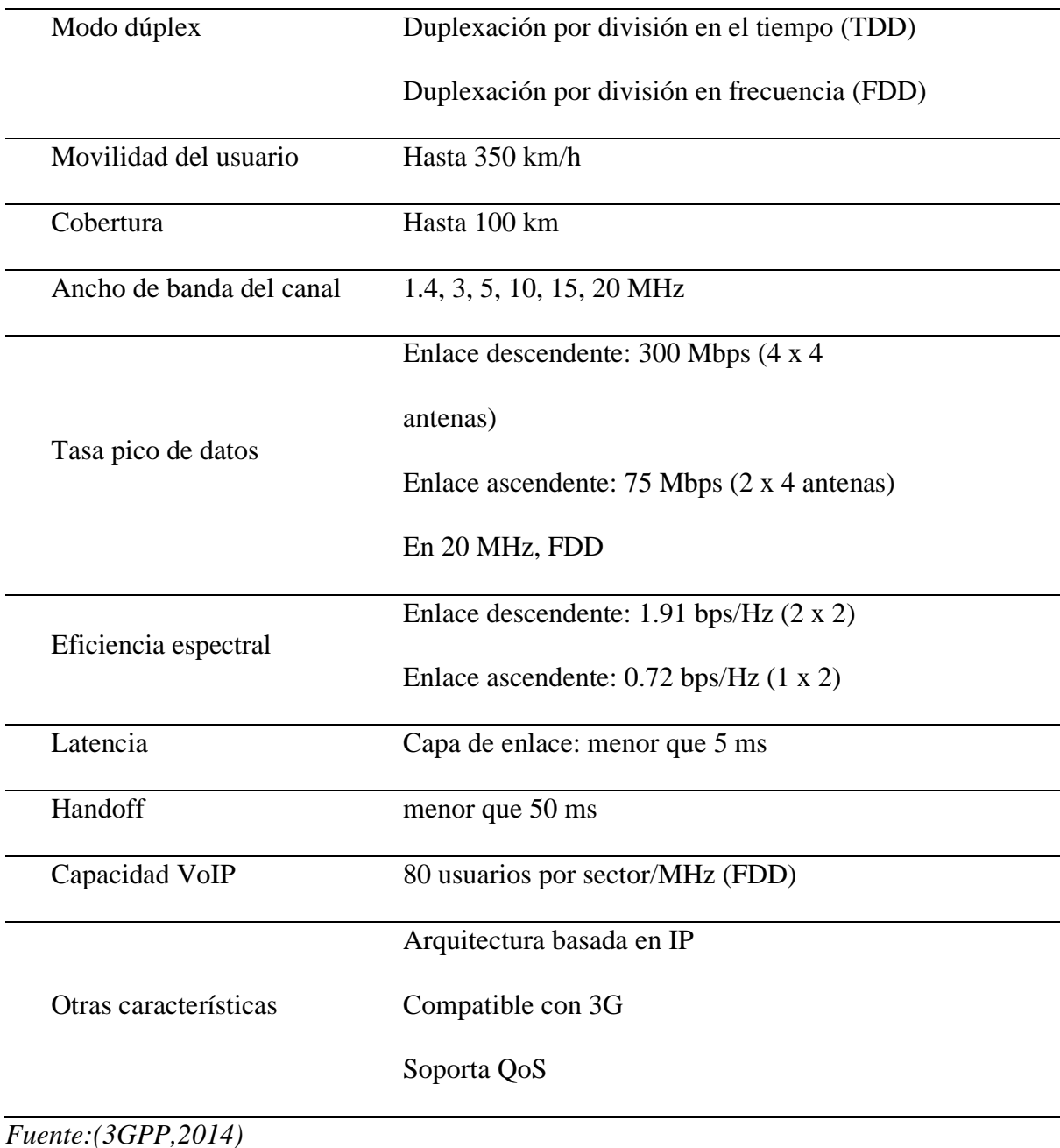

# **2.2.5. Bandas de frecuencia para LTE**

 Las bandas de frecuencia en las cuales opera 4G LTE se especifican el reporte técnico TS 36.146 (3GPP,2014) en el Release 14. En la [Tabla 3](#page-49-0) se muestran todas las frecuencias de LTE en FDD tanto para el enlace de subida como para el enlace de bajada.

| <b>E-UTRA</b><br>operating_ | <b>Uplink (UL)</b><br>operating band                  | Downlink (DL)<br>operating band                                             | <b>Duplex</b> |
|-----------------------------|-------------------------------------------------------|-----------------------------------------------------------------------------|---------------|
| band                        | FUL_low - FUL_high                                    | FDL_low - FDL_high                                                          | <b>Mode</b>   |
| $\mathbf{1}$                | 1920 MHz<br>1980 MHz<br>$\overline{\phantom{a}}$      | 2110 MHz<br>2170 MHz<br>$\sim$                                              | <b>FDD</b>    |
| $\overline{2}$              | 1850 MHz<br>$\overline{\phantom{a}}$<br>1910 MHz      | 1930 MHz<br>$\equiv$<br>1990 MHz                                            | <b>FDD</b>    |
| 3                           | 1710 MHz<br>1785 MHz<br>$\overline{\phantom{a}}$      | 1805 MHz<br>1880 MHz<br>$\overline{\phantom{m}}$                            | <b>FDD</b>    |
| 4                           | 1710 MHz<br>$-1755 \text{ MHz}$                       | 2110 MHz<br>2155 MHz<br>$\sim$                                              | <b>FDD</b>    |
| 5                           | 849 MHz<br>824 MHz<br>$\sim$                          | 869 MHz<br>894MHz<br>$\frac{1}{2}$                                          | <b>FDD</b>    |
| 6(Nota 1) 830 MHz           | <b>840 MHz</b><br>$\overline{\phantom{a}}$            | 875 MHz<br>885 MHz<br>$\overline{\phantom{a}}$                              | <b>FDD</b>    |
| 7                           | 2500 MHz<br>2570 MHz<br>$\sim$                        | 2620 MHz<br>2690 MHz<br>$\sim$ $-$                                          | <b>FDD</b>    |
| 8                           | $880 \text{ MHz} - 915 \text{ MHz}$                   | $925 \text{ MHz}$ -<br>960 MHz                                              | <b>FDD</b>    |
| 9                           | 1749.9 MHz<br>$-1784.9 \text{ MHz}$                   | 1844.9 MHz<br>$-1879.9 \text{ MHz}$                                         | <b>FDD</b>    |
| 10                          | 1710 MHz<br>$-1770$ MHz                               | 2110 MHz<br>$-2170 \text{ MHz}$                                             | <b>FDD</b>    |
| 11                          | $-1447.9 \text{ MHz}$<br>1427.9 MHz                   | $-1495.9 \text{ MHz}$<br>1475.9 MHz                                         | <b>FDD</b>    |
| 12                          | 698 MHz<br>$\overline{\phantom{m}}$<br>716 MHz        | 728 MHz<br>746 MHz<br>$\overline{\phantom{a}}$                              | <b>FDD</b>    |
| 13                          | 777 MHz<br>787 MHz<br>$\overline{\phantom{m}}$        | 746 MHz<br>756 MHz<br>$\equiv$                                              | <b>FDD</b>    |
| 14                          | <b>788 MHz</b><br>$\overline{\phantom{a}}$<br>798 MHz | $758 \text{ MHz}$ -<br><b>768 MHz</b>                                       | <b>FDD</b>    |
| 15                          | Reservado                                             | Reservado                                                                   |               |
| 16                          | Reservado                                             | Reservado                                                                   |               |
| 17                          | 704 MHz<br>716 MHz<br>$\equiv$                        | 734 MHz<br>746 MHz<br>$\equiv$                                              | <b>FDD</b>    |
| 18                          | 830 MHz<br>815 MHz<br>$\equiv$                        | <b>860 MHz</b><br>875 MHz<br>$\equiv$                                       | <b>FDD</b>    |
| 19                          | 830 MHz<br>845 MHz<br>$\overline{\phantom{m}}$        | 875 MHz<br>890 MHz<br>$\overline{\phantom{m}}$                              | <b>FDD</b>    |
| 20                          | 832 MHz<br>862 MHz<br>$\overline{\phantom{a}}$        | $791 \text{ MHz}$ -<br>821 MHz                                              | <b>FDD</b>    |
| 21                          | 1447.9 MHz<br>$-1462.9 \text{ MHz}$                   | 1495.9 MHz<br>$-1510.9 \text{ MHz}$                                         | <b>FDD</b>    |
| 22                          | $-3490$ MHz<br>3410 MHz                               | 3510 MHz<br>$-3590$ MHz                                                     | <b>FDD</b>    |
| 23                          | $2000 \text{ MHz} - 2020 \text{ MHz}$                 | $2180 \text{ MHz} - 2200 \text{ MHz}$                                       | <b>FDD</b>    |
| 24                          |                                                       | $1626.5 \text{ MHz}$ - $1660.5 \text{ MHz}$ 1525 MHz - 1559 MHz             | <b>FDD</b>    |
| 25                          |                                                       | $1850 \text{ MHz}$ - $1915 \text{ MHz}$ 1930 MHz - 1995 MHz                 | <b>FDD</b>    |
| 26                          | $814 \text{ MHz} - 849 \text{ MHz}$ 859 MHz - 894 MHz |                                                                             | <b>FDD</b>    |
| 27                          |                                                       | $807 \text{ MHz}$ - $824 \text{ MHz}$ $852 \text{ MHz}$ - $869 \text{ MHz}$ | <b>FDD</b>    |
| 28                          |                                                       | $703 \text{ MHz}$ - $748 \text{ MHz}$ $758 \text{ MHz}$ - $803 \text{ MHz}$ | <b>FDD</b>    |
| 29                          | N/A                                                   | $717 \text{ MHz} - 728 \text{ MHz}$                                         | <b>FDD</b>    |
| 30                          |                                                       | $2305 \text{ MHz}$ - $2315 \text{ MHz}$ 2350 MHz - 2360 MHz                 | <b>FDD</b>    |
| 31                          |                                                       | $452.5 \text{ MHz}$ – $457.5 \text{ MHz}$ 462.5 MHz – 467.5 MHz             | <b>FDD</b>    |
| 32<br>N/A                   |                                                       | $1452 \text{ MHz} - 1496 \text{ MHz}$                                       | <b>FDD</b>    |
|                             | Nota 1: Banda 6 no es aplicable                       |                                                                             |               |

<span id="page-49-0"></span>*Tabla 3 Bandas de frecuencia para LTE*

*Fuente: (3GPP, 2014)*

### **Conceptos de dimensionamiento de redes LTE**

(Hernando & Mendo. Tomás, 2015), denomina dimensionamiento de la red a la determinación de recursos de radio que deben asignarse a una red móvil, para que en dicha red se pueda realizar comunicaciones con determinados parámetros de calidad de servicio. Para realizar el dimensionamiento de una red móvil celular se debe tener en cuenta: el área geográfica que se cubrirá con la interfaz de radio, lo que se denomina cobertura. Y la capacidad de tráfico que soportará la red, que se llama capacidad de la red.

# <span id="page-50-0"></span>**2.3.1. Área de cobertura**

La telefonía móvil celular tiene una arquitectura básica a través de celdas, es decir, la zona de cobertura deseada es dividida en zonas más pequeñas a las que se les denomina celdas. En cada celda se encuentra una estación radioeléctrica denominada radio base, las que se encuentran distribuidas continuamente, de manera que la estación móvil siempre opere con niveles aceptables de señal; además una estación bien ubicada puede proporcionar servicio a un gran número de terminales móviles (Piedra, 2013). Para el área de cobertura, los principales parámetros para tener en cuenta son: el presupuesto de enlace y los modelos de propagación.

### **2.3.1.1. Presupuesto de enlace**

Para calcular el número de sitios, se debe basar en el cálculo del Link Budget o presupuesto del enlace, el cual consiste en estimar la atenuación máxima permitida de la señal entre la antena de la estación base con el dispositivo móvil y viceversa, ha esta atenuación se la conoce también como pérdida máxima del trayecto y es la que limita el rango máximo de cobertura de una celda, está pérdida es calculada empleando un modelo de propagación apropiado. (Castillo, 2017). Las ecuaciones y como se emplean se detallan en la sección [4.1.1.](#page-73-0)

### **2.3.1.2. Modelos de propagación**

Un modelo de propagación es un conjunto de expresiones matemáticas, diagramas y algoritmos usados para representar las características de radio de un ambiente dado. En las siguientes secciones se nombran los modelos de propagación más utilizados. Los modelos de propagación presentan restricciones intrínsecas por lo que se debe elegir el que más se adapte a las condiciones de radio de cada caso de estudio.

### *2.3.1.2.1. Modelo OKUMURA-HATA*

Este modelo se basa en los datos de pérdidas por propagación de Okumura y es válido en las frecuencias de 150Mhz a 1500Mhz, la altura de la antena transmisora debe estar en el rango de 30 a 200 metros y la altura de la antena receptora de 1 a 10 metros; estas restricciones son propias del modelo de propagación. Las pérdidas de propagación se pueden calcular con l[a Ec.](#page-51-0)  [1.](#page-51-0)

<span id="page-51-0"></span>
$$
L_b = 69.55 + 26.16 \log f - 13.82 \log h_b - a(h_m)
$$
  
+  $(44.9 - 6.55 \log h_b) \log d$  *Ec. 1*

Donde:

: Frecuencia de la portadora en Mhz

 $h<sub>b</sub>$ : Altura de la antena transmisora en metros para un rango de 30 a 300 metros

 $h_m$ : Altura de la antena receptora en el rango de 1 a 10 metros

 $a(h_m)$ : Factor de corrección por la altura efectiva del móvil que es función del tipo de área de servicio.

: Distancia entre el transmisor y el receptor en kilómetros.

# *2.3.1.2.2. Modelo COST 231*

El modelo COST231 es un modelo de propagación empírico, es decir basado en medidas realizadas en ambientes específicos, este modelo es aplicable para las frecuencias entre 1500MHz y los 2000MHz, otros modelos empíricos como el Hata o el Okumura no cubren la frecuencia de 1900MHz. La altura válida para la antena transmisora es de entre 30m a 200m, la altura válida para la antena receptora es de entre 1m a 10m. (Seybold, 2005).

# *2.3.1.2.3. Modelo LONGLEY AND RICE*

El modelo Longley-Rice predice la posible propagación a larga-media distancia sobre terreno irregular. Fue diseñado para frecuencias entre los 20MHz y 20GHz, para longitudes de trayecto de entre 1 y 2000 Km; y para polarización vertical y horizontal (Téllez, 2013). También es un modelo estadístico basado en datos, pero toma en cuenta muchos más parámetros para el cálculo de las pérdidas, como: la altura media del terreno (ondulación); refracción de la troposfera; perfiles del terreno; conductividad y permitividad del suelo; y el clima.

# **2.3.2. Capacidad de la red móvil**

La capacidad es una cantidad intrínseca, es decir, el número de canales por celda por MHz que soporta la red. Para determinar la capacidad de la red, es necesario conocer o estimar el tráfico que un usuario normal genera, para esto es preciso basarse en un modelo de servicio y un modelo de tráfico en el cual se seleccionan los servicios y el promedio de uso que el usuario emplea en sus labores cotidianas. (Castillo, 2017).

# **CAPÍTULO III**

### **AMBIENTE DE ESTUDIO**

El diseño de capacidad y cobertura de la red móvil pretende cubrir con servicio móvil avanzado la zona geográfica comprendida por las parroquias rurales de Maldonado y El Chical, pertenecientes al cantón Tulcán, provincia del Carchi. Para realizar el diseño de cobertura del eNodeB se debe tener en cuenta aspectos como la extensión territorial, el clima y humedad relativa como se menciona en la sección [2.3.1.](#page-50-0) Para la planificación de capacidad se requiere un análisis de demográfico de la zona de estudio, con el cual determinar el número de posibles usuarios del sistema de acuerdo con su economía y grupo de edad.

### **Parroquia Maldonado.**

La Parroquia de Maldonado se encuentra en el sector noroccidental del país, al centro norte de la provincia del Carchi y al centro del Cantón Tulcán, cuyos límites geográficos son: al Norte con Colombia; al Este con la parroquia de Tufiño del cantón Tulcán; al Sur con el cantón Espejo de la provincia del Carchi; al Oeste con la parroquia El Chical del cantón Tulcán. La extensión territorial de la parroquia es de 206.4 Kilometros cuadrados (Altrópico, 2016), en el anexo A se muestra un mapa de la parroquia.

De acuerdo con el censo de población y vivienda del año 2010 (INEC, Sistema de integrado de consultas, 2018), la población es de 1703 personas en la parroquia de Maldonado distribuidas en 10 comunidades o asentamiento humanos pequeños que se encuentran dispersos, y una cabera parroquial la cual se muestra en la [Figura 13.](#page-55-0) Las comunidades son las que se indican en la [Tabla 4](#page-55-1) : (Maldonado, 2018).

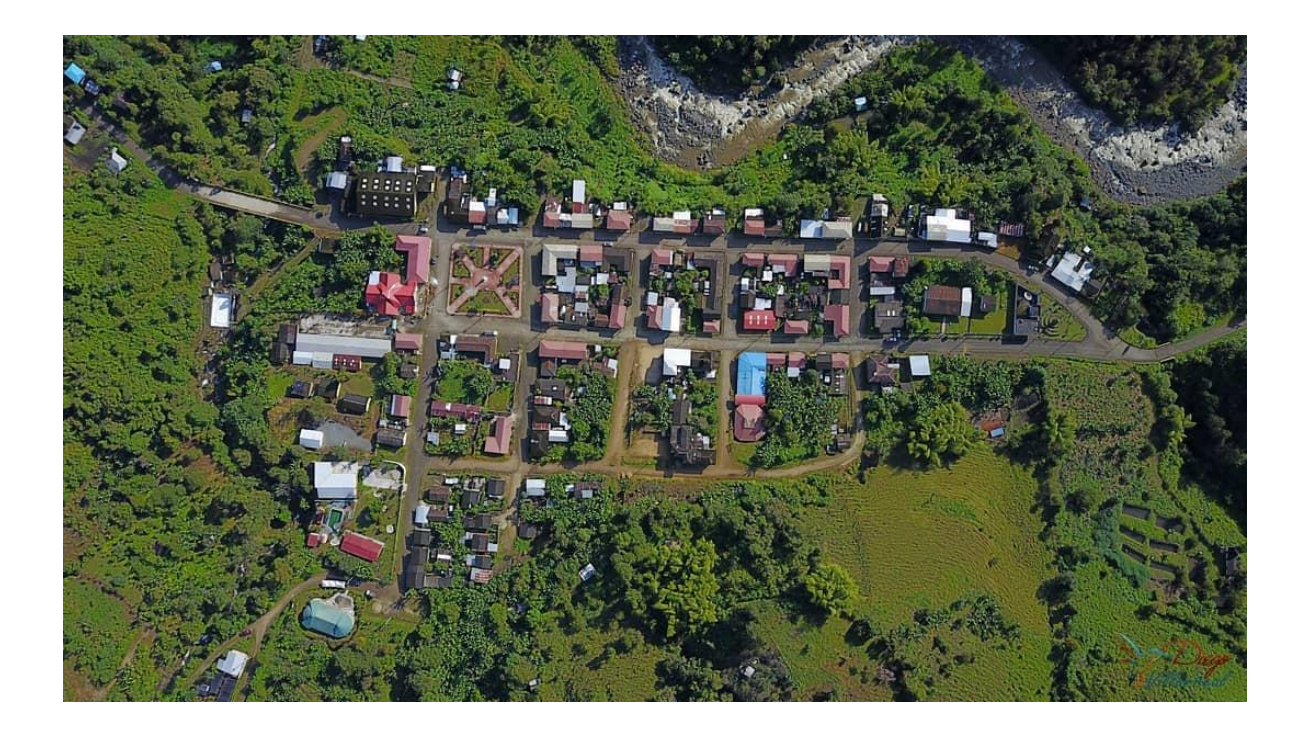

*Figura 13 Vista aérea de la cabecera parroquial de Maldonado Fuente: fotografía (Villareal)*

| <b>Comunidades de El Chical</b> |             |             |  |
|---------------------------------|-------------|-------------|--|
| El Plata                        | Chilmá Bajo | Maldonado   |  |
| El Laurel                       | Santa María | Piedra Liza |  |
| Bella Vista                     | Puente Palo | La Chorrera |  |
| Chilmá Alto (Machines)          | Río Plata   |             |  |
|                                 |             |             |  |

<span id="page-55-1"></span><span id="page-55-0"></span>*Tabla 4 Comunidades de la parroquia Maldonado*

*Fuente: (Maldonado, 2018)*

El rango altitudinal de la parroquia va desde 1400 metros sobre el nivel de mar a 4600 metros sobre el nivel del mar. Debido al condición altitudinal el territorio parroquial cuenta con diferentes rangos de temperatura y pisos climáticos. La temperatura varía desde 4°C en los altos páramos a 20°C en la parte baja, en las poblaciones de Laurel y el Plata la temperatura varía entre 10°C a 12°C, subiendo hacia Chilma y Machines es de 12 a 14°C y en Maldonado alcanza los 20 °C; los pisos climáticos son: Ecuatorial MesotérmicoSemi – húmedo, Tropical Megatérmico Húmedo, y Ecuatorial Frío de alta Montaña. La humedad relativa es de 70% al 90 %. (Altrópico, 2016).

### **3.1.1. Demografía.**

Según (INEC, Sistema de integrado de consultas, 2018), la población de la parroquia de Maldonado está dividida en grupos de edad y sexo como que se muestran en la [Tabla 5.](#page-56-0)

|                         | <b>SEXO</b>    |                |              |                   |
|-------------------------|----------------|----------------|--------------|-------------------|
| <b>GRUPO DE EDAD</b>    | <b>HOMBRES</b> | <b>MUJERES</b> | <b>TOTAL</b> | <b>PORCENTAJE</b> |
| Menor de 1 año          | 19             | 17             | 36           | 2,11%             |
| De 1 a 4 años           | 89             | 75             | 164          | 9,63%             |
| De 5 a 9 años           | 118            | 119            | 237          | 13,92%            |
| De $10a14a$ ños         | 120            | 108            | 228          | 13,39%            |
| De $15a19a\tilde{a}$    | 82             | 72             | 154          | 9,04%             |
| De $20a24a\tilde{p}$ os | 61             | 69             | 130          | 7,63%             |
| De 25 a 29 años         | 72             | 61             | 133          | 7,81%             |
| De 30 a 34 años         | 65             | 42             | 107          | 6,28%             |

<span id="page-56-0"></span>*Tabla 5 Habitantes por grupo de edad y sexo de Maldonado*

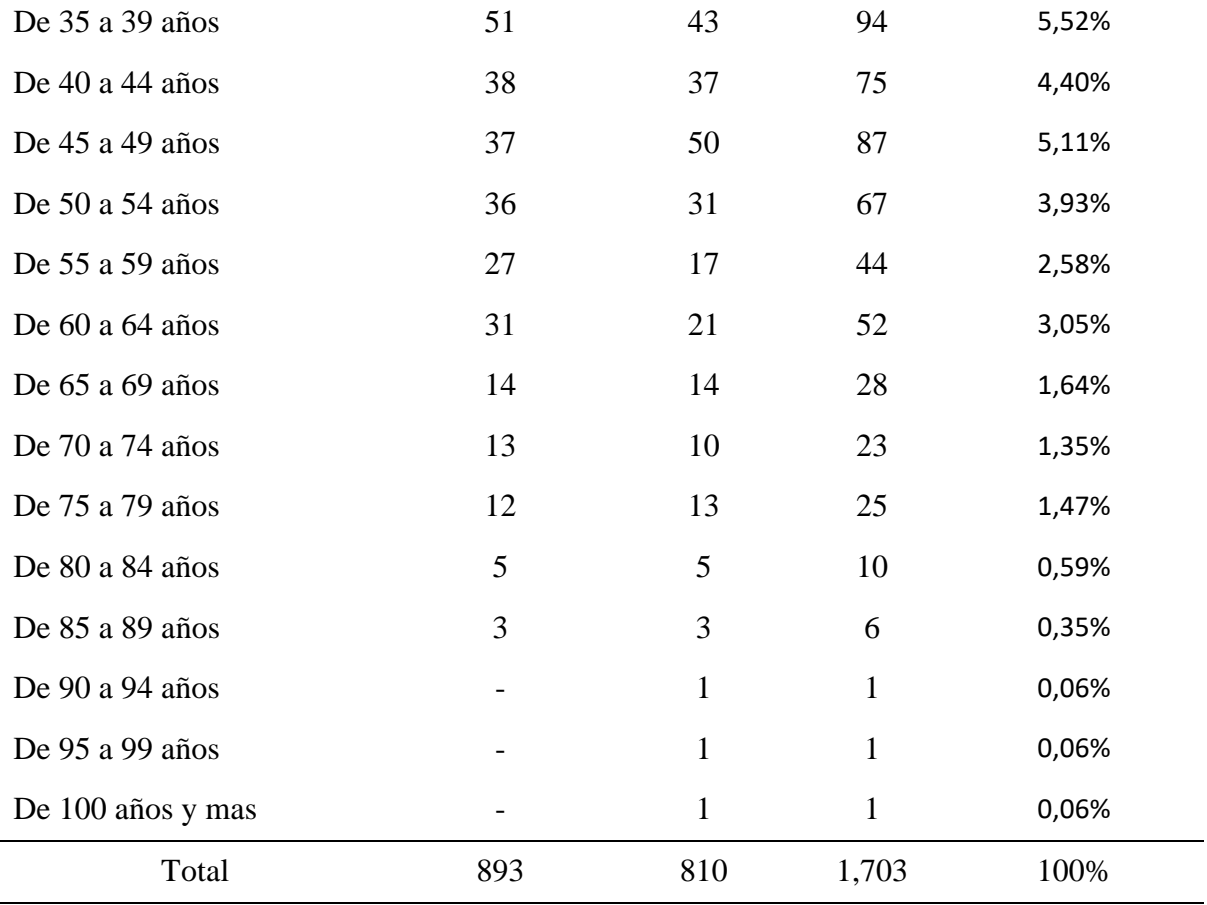

*Fuente: (INEC, Sistema de integrado de consultas, 2018)*

# **3.1.1.1. Crecimiento poblacional.**

El crecimiento poblacional intercensal es de 3.29% desde el año 2001 al año 2010. Para el año 2018 la proyección de población para la parroquia de Maldonado será de 1970 habitantes y para el año 2020 será de 2016 habitantes según La Secretaria Nacional de Panificación y Desarrollo. (SENPLADES, 2017).

### **3.1.1.2. Población económicamente activa PEA.**

La población económicamente activa indica el número de personas en condiciones de realizar actividades económicas; en la parroquia de Maldonado la PEA es de 612 personas. El índice de dependencia es de 81 por cada 100 habitantes. La PEA representa el 36% del total de habitantes. (López G. , 2017). La población económicamente activa se utilizará para determinar los posibles suscriptores del sistema, teniendo en cuenta que, la PEA representa los habitantes que poseen la capacidad para adquirir productos o contratar servicios.

### **Parroquia El Chical.**

La parroquia El Chical está situada al Noroccidente de la provincia del Carchi, aproximadamente a 103 kilómetros de la ciudad de Tulcán, siguiendo la línea de frontera entre Ecuador y Colombia. Cuyos límites geográficos son: al Norte con Colombia; al Este con la parroquia Maldonado del cantón Tulcán; al Sur con los cantones Espejo y Mira de la provincia del Carchi; al Oeste con la parroquia Tobar Donoso del cantón Tulcán. La extensión geográfica de la parroquia es de 442,14 kilómetros cuadrados. (Suarez, 2015), en el anexo A se muestra un mapa de la parroquia.

El Chical tiene una población de 3437 habitantes distribuida en 18 pequeños asentamientos humanos o comunidades que se listan en la [Tabla 6,](#page-59-0) las comunidades se encuentran dispersas y la cabecera o casco parroquial cuenta con viviendas consolidadas, tal como se ilustra en la [Figura 14.](#page-59-1) Existen dos carreteras en buenas condiciones que conectan a la parroquia con sus vecinos, una con las provincias de Imbabura y Esmeraldas y otra con Tulcán. (Suarez, 2015).

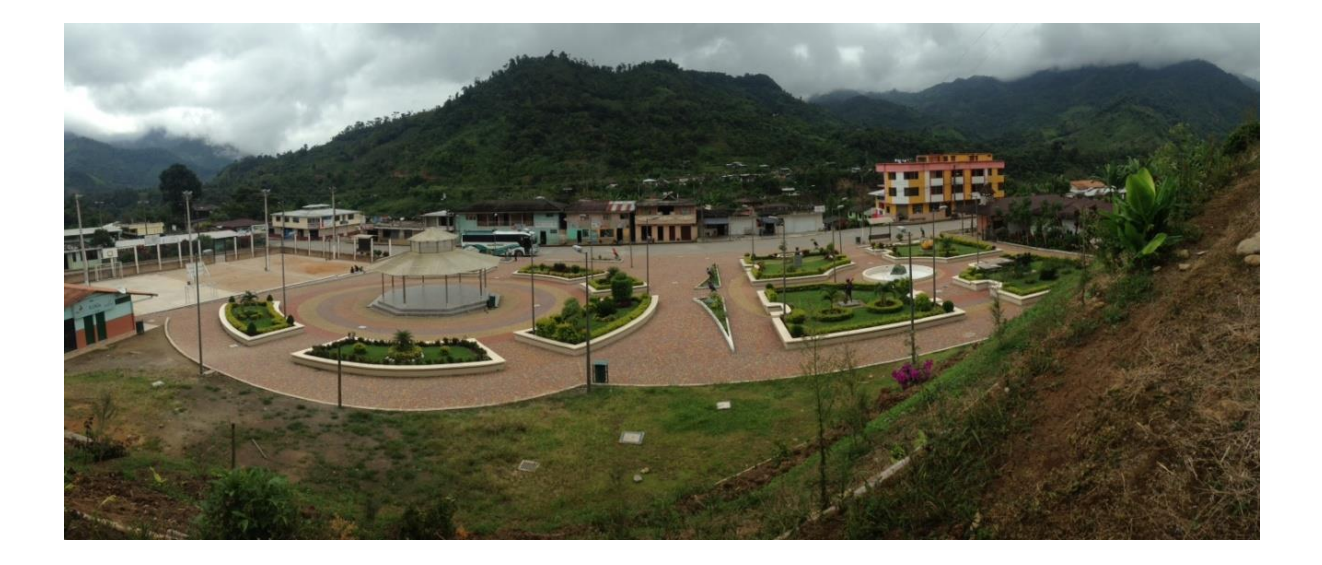

*Figura 14 Cabecera parroquial de El Chical Fuente: (Suarez, 2015)*

<span id="page-59-1"></span><span id="page-59-0"></span>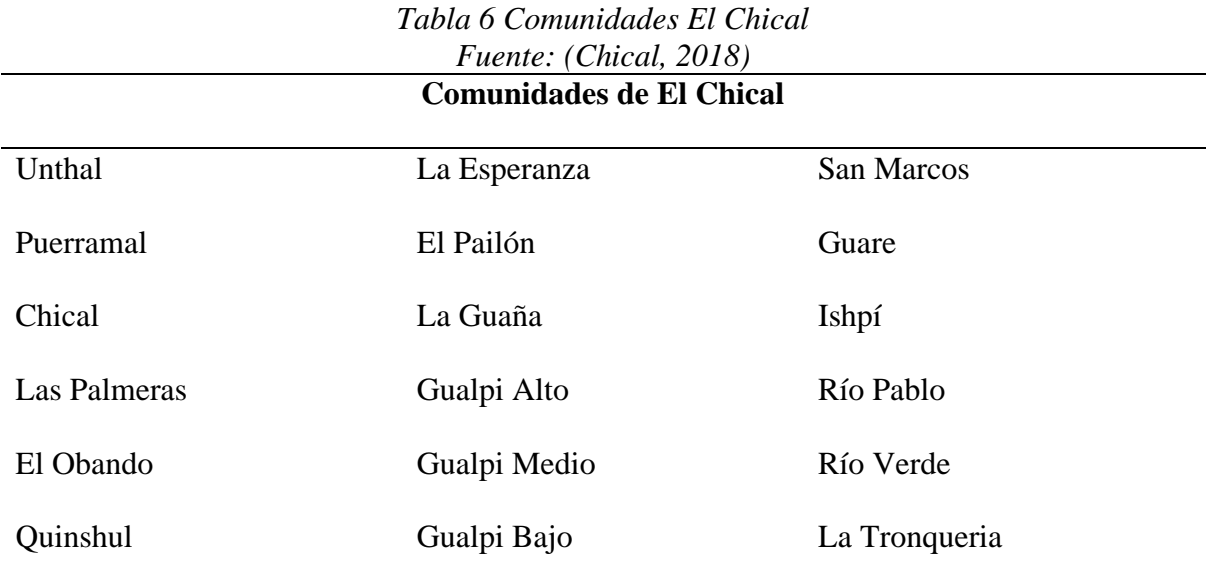

La temperatura varía de 14 °C a 24°C dadas las características del relieve, esta variación puede ser expresada en cinco áreas definidas, la zona más fría con temperaturas bajas en las vertientes del cerro Golondrinas al Suroeste y las más altas hacia la reserva Awá al Noreste. La cabecera parroquial se halla en una zona de variación entre 18 °C y 20 °C. De igual manera dadas las características del relieve quebrado, las precipitaciones presentan una variación entre 2000 a menor 6000 mm al año, siendo las más bajas en la zona del cerro Golondrinas y las más altas en la reserva Awá en las comunidades de Gualpi Medio, Isphi y San Marcos. Con lo que la parroquia El Chical se constituye una de las parroquias de mayor precipitación en el Ecuador. (Suarez, 2015).

# **3.2.1. Demografía**

De acuerdo con (INEC, Sistema de integrado de consultas, 2018), la población de la parroquia de El Chical es de 3437 habitantes, los cuales están divididos en grupos de edad y sexo como que se muestran en la [Tabla 7.](#page-60-0)

|                       | <b>SEXO</b>   |              |              |                   |
|-----------------------|---------------|--------------|--------------|-------------------|
| <b>GRUPOS DE EDAD</b> | <b>HOMBRE</b> | <b>MUJER</b> | <b>TOTAL</b> | <b>PORCENTAJE</b> |
| Menor de 1 año        | 62            | 70           | 132          | 3,84%             |
| De 1 a 4 años         | 203           | 235          | 438          | 12,74%            |
| De 5 a 9 años         | 276           | 263          | 539          | 15,68%            |
| De 10 a 14 años       | 235           | 222          | 457          | 13,30%            |
| De 15 a 19 años       | 175           | 179          | 354          | 10,30%            |
| De 20 a 24 años       | 140           | 119          | 259          | 7,54%             |
| De 25 a 29 años       | 141           | 119          | 260          | 7,56%             |
| De 30 a 34 años       | 107           | 80           | 187          | 5,44%             |
| De 35 a 39 años       | 87            | 80           | 167          | 4,86%             |
| De 40 a 44 años       | 63            | 81           | 144          | 4,19%             |
| De 45 a 49 años       | 80            | 54           | 134          | 3,90%             |
| De $50a54a$ ños       | 60            | 57           | 117          | 3,40%             |
| De 55 a 59 años       | 34            | 37           | 71           | 2,07%             |
| De 60 a 64 años       | 27            | 19           | 46           | 1,34%             |
| De 65 a 69 años       | 20            | 18           | 38           | 1,11%             |
| De 70 a 74 años       | 21            | 20           | 41           | 1,19%             |
| De 75 a 79 años       | 9             | 12           | 21           | 0,61%             |

<span id="page-60-0"></span>*Tabla 7 Habitantes por grupo de edad y sexo de El Chical*

![](_page_61_Picture_130.jpeg)

*Fuente: (INEC, Sistema de integrado de consultas, 2018)*

### **3.2.1.1. Crecimiento poblacional.**

La tasa de crecimiento demográfico, expresa el crecimiento o decrecimiento de la población de un determinado territorio durante un período determinado, expresado generalmente como porcentaje de la población al inicio de cada período o año, es así que en la parroquia El Chical la tasa de crecimiento total es del 4,38% en un período de tiempo de diez años, donde según datos del Censo 2010 la tasa de crecimiento anual 4,38 %. (Suarez, 2015).

Para el año 2018 la proyección de población para la parroquia El Chical será de 3976 habitantes y para el año 2020 será de 4069 habitantes según La Secretaria Nacional de Panificación y Desarrollo. (SENPLADES, 2017).

### **3.2.1.2. Población económicamente activa PEA.**

Esta variable de empleo permite conocer el mercado laboral de la parroquia, es decir la situación de la oferta actual de mano de obra en el mercado de trabajo. La población económicamente activa PEA, en la parroquia El Chical es de 1134 habitantes, que corresponden al 33 % de la población total, población que, teniendo edad para trabajar, están en capacidad y disponibilidad para dedicarse a la producción de bienes y servicios económicos en un determinado momento. (López G. , 2017).

### **Servicios de telecomunicaciones.**

Los servicios telecomunicaciones que actualmente se prestan en la zona geográfica comprendida entre las parroquias de Maldonado y El Chical son provistos por la Corporación Nacional de Telecomunicaciones E.P., a continuación, en la [Tabla 8](#page-62-0) se presenta el número de subscritores de cada servicio por parroquia.

| <b>Servicio</b> | <b>Tecnología</b> | Número de Suscriptores |                  |  |
|-----------------|-------------------|------------------------|------------------|--|
|                 |                   | <b>Maldonado</b>       | <b>El Chical</b> |  |
| Telefonía fija  | Cobre             | 88                     | 125              |  |
| Telefonía fija  | $CDMA-450$        | 247                    | 278              |  |
| inalámbrica     |                   |                        |                  |  |
| Internet fijo   | <b>ADSL</b>       | 58                     | 74               |  |
|                 | <b>Total</b>      | 870                    |                  |  |

<span id="page-62-0"></span>*Tabla 8 Suscriptores de servicios prestados CNT*

*Fuente: CNT E.P.*

# **3.3.1. Servicio CDMA-450**

Acceso múltiple por división de código CDMA-450, se refiere a la tecnología CDMA 2000 aplicada en las bandas de frecuencia de 450 MHz. (Uribe Nogales, 2009). Las bandas de frecuencias de 450 MHz poseen una ventaja en cuanto a propagación de la señal, especialmente cuando se la compara con otras tecnologías inalámbricas que operan en frecuencias superiores. Con la frecuencia de 450 MHz se puede alcanzar una cobertura teórica de radio de 48,9 Km, según la ITU-D 2006. Por este motivo la Corporación Nacional de Telecomunicaciones E.P. usa esta tecnología para brindar servicio telefónico fijo en áreas geográficas rurales de difícil acceso en el territorio ecuatoriano, como es el caso de las parroquias Maldonado y El Chical.

La telefonía fija a través de la tecnología CDMA-450, es el servicio con mejor recepción por la población como se indica en l[a Tabla 8,](#page-62-0) siendo el servicio que cuenta con mayor cantidad de subscriptores con un total de 525, lo que representa el 60.34 % de los usuarios totales de los servicios prestados por CNT E.P. Para brindar el servicio CDMA-450 se utiliza la infraestructura ubicada en el nodo nombrado Cerro Maldonado.

### **3.3.1.1. Ubicación nodo cerro Maldonado**

El nodo cerro Maldonado denominado así por la Corporación Nacional de Telecomunicaciones CNT E.P., se encuentra ubicado en la provincia del Carchi, en el cantón Tulcán en la parroquia Maldonado. En el sistema de coordenadas WGS84 (World Geodesic System of 1984) se encuentra ubicado en la latitud 00° 54' 46.10' Norte y en la longitud 78° 7' 14.30'' Oeste. Con una elevación respecto al nivel del mar de 2213 metros. En este punto se encuentra la infraestructura del sistema CDMA-450.

### **3.3.2. Infraestructura de red del nodo Cerro Maldonado.**

En el Cerro Maldonado se eleva una torre auto soportada de 54 metros de altura. En donde se hallan los equipos de enlace inalámbrico hacia el nodo Mirador Chiles mismo que sirve para triangulación de la señal inalámbrica, para así, llegar alcanzar la infraestructura central de provincia Carchi por parte de la empresa CNT E.P ubicada en la ciudad de El Ángel, lo cual se representa en la [Figura 15.](#page-64-0) El enlace inalámbrico posee una capacidad de 84 Mbps.

![](_page_64_Figure_0.jpeg)

*Figura 15 Representación enlace de CNT hasta Maldonado Fuente: Autor*

<span id="page-64-0"></span>En nodo Cerro Maldonado también se ubican los equipos del sistema CDMA-450 utilizados por CNT E.P. como es la BTS3606E-450 de la marca Huawei.

### **3.3.2.1. BTS3606 CDMA Base Station**

La estación base usada para brindar el servicio de telefonía inalámbrica fija en la zona de estudio es la BTS3606E de Huawei, a continuación, en la [Figura 16](#page-65-0) se hace una representación de la estructura del sistema de la BTS donde se muestra interconexión de los diferentes subsistemas y la conexión con el controlador de la BTS (BSC). Las particularidades de la BTS se listan en: la [Tabla 9,](#page-65-1) las características de estructura; en la [Tabla 10,](#page-66-0) las características de capacidad; en la [Tabla 11,](#page-66-1) las características de comunicación tanto de transmisión como de recepción.

![](_page_65_Figure_0.jpeg)

<span id="page-65-0"></span>*Figura 16 Estructura del sistema BTS3606 Fuente: Technical Manual-Airbridge BTS3606 CDMA Base Station*

| Especificación              | <b>Valor</b>                             |  |  |  |
|-----------------------------|------------------------------------------|--|--|--|
| Dimensiones del gabinete    | $1400$ mm x $600$ mm x $650$ mm          |  |  |  |
| (Alto x Ancho x Profundida) |                                          |  |  |  |
| Fuente de alimentación      | $-48VDC$ (rango de $-40VOC$ a $-60VOC$ ) |  |  |  |
|                             | +24 VOC (rango de +21 VOC a +29 VOC)     |  |  |  |
| Peso                        | 250kg                                    |  |  |  |
| Consumo de energía          | 3400W                                    |  |  |  |
| Temperatura Ambiente        | $-5^\circ$ C a $50^\circ$ C              |  |  |  |
| Humedad relativa            | 5% to 90%                                |  |  |  |
| Ruido de la sala de equipos | 70dBA                                    |  |  |  |
|                             | Disponibilidad 99.999%                   |  |  |  |
| Confiabilidad               | <b>MTBF</b><br>100000 h                  |  |  |  |
|                             | <b>MTIR</b><br>1 <sub>h</sub>            |  |  |  |

<span id="page-65-1"></span>*Tabla 9 Características de Estructura de la BTS*

*Fuente: Technical Manual-Airbridge BTS3606 CDMA Base Station*

<span id="page-66-0"></span>![](_page_66_Picture_103.jpeg)

![](_page_66_Picture_104.jpeg)

*Fuente: Technical Manual-Airbridge BTS3606 CDMA Base Station*

<span id="page-66-1"></span>![](_page_66_Picture_105.jpeg)

*Fuente: Technical Manual-Airbridge BTS3606 CDMA Base Station*

### **3.3.3. Cobertura CDMA-450**

La tecnología CDMA-450 es usada para brindar el servicio de telefonía fija en sectores de difícil acceso o carencia de otros servicios de telefonía fija o móvil. La cobertura de este servicio en las zonas de interés Maldonado y El Chical son las que se indica en la [Figura 17](#page-68-0) y [Figura 18](#page-69-0) respectivamente. Donde el color azul verdoso expresa la cobertura existente.

### **3.3.4. Asignación de espectro radioeléctrico.**

La Agencia de Regulación y Control de las Telecomunicaciones en uso de sus atribuciones establecidas en la Ley Orgánica de Telecomunicaciones y su Reglamento General, actualiza el Plan Nacional de Frecuencias (PNF) del Ecuador tomando en cuenta las Resoluciones aprobadas desde el año 2012 por el Ex-CONATEL y ARCOTEL en materia de gestión del espectro radioeléctrico, las modificaciones de atribución de bandas de frecuencias radioeléctricas de la Unión Internacional de Telecomunicaciones (UIT) aprobadas en las Conferencias Mundiales de Radiocomunicaciones del año 2015 CMR-2015 y la situación actual del sector de telecomunicaciones en el Ecuador. (ARCOTEL, 2018).

![](_page_68_Figure_0.jpeg)

*Figura 17 Cobertura CDMA-450 Maldonado Fuente: (CNT EP, 2016)*

<span id="page-68-0"></span>En la [Figura 19](#page-70-0) se observa las frecuencias asignadas a cada operador móvil en el país, detallando las bandas, los canales asignados para el enlace ascendente o uplink y para el enlace descendente o downlink. De donde se destaca que el operador CNT E.P., se le asigna en la banda de 700 MHz 3 canales de uplink que comprende desde 733 MHz hasta 748 MHz, y 3 canales de downlink que abarca de la frecuencia de 788 MHz a 803 MHz, cada canal tiene un ancho de banda 5 MHz.

![](_page_69_Figure_0.jpeg)

<span id="page-69-0"></span>*Figura 18 Cobertura CMDA-450 El Chical Fuente: (CNT EP, 2016)*

# **BANDA DE 700 MHz**

![](_page_70_Figure_1.jpeg)

<span id="page-70-0"></span>*Figura 19 Asignación de frecuencias para el servicio móvil Fuente: (ARCOTEL, 2018)*

# **CAPÍTULO IV DISEÑO Y SIMULACIÓN**

En este capítulo se presenta el diseño y la simulación de la red 4G para lo cual se definen los requerimientos de cobertura en los que se detallan, área de la zona de interés, presupuesto de enlace y modelo de propagación, con lo que se define el área de cobertura; además de los requerimientos de capacidad donde se encuentran el número de suscriptores, modelo de tráfico y modelo de servicio, con lo que se determina el rendimiento total de la zona de interés. Definidos todos los parámetros de la red se procede a la simulación y análisis del diseño. Todo este proceso se encuentra detallado en la Figura 20.

![](_page_71_Figure_2.jpeg)

*Figura 20 Procedimiento de diseño Fuente:* (Nlend & Tonye, 2019)*, editado*
## **Requerimientos de cobertura.**

Para la planificación de cobertura se deben tomar en cuenta la evaluación de los presupuestos de enlaces de radio de downlink y uplink; para lo cual se debe obtener la pérdida de trayectoria máxima calculada en función del rendimiento del servicio definido por el usuario del borde de celda que requiriere un nivel de SINR (Signal to interference plus noise ratio – Señal interferencia más ruido) en el receptor. El mínimo de las pérdidas de trayectoria máxima en las direcciones uplink y downlink se convierte en el radio de la celda, con la aplicación de un modelo de propagación apropiado para el área de despliegue. Con lo descrito se toma al presupuesto de enlace como el requerimiento más importante de definir dentro de la planificación de cobertura. (Jha, 2017).

Las cabeceras parroquiales Maldonado y El Chical son tomadas como la zona de estudio para determinar los requerimientos de cobertura debido a que son las comunidades con mayor número de habitantes, cantidades que se especifican en las secciones [3.1](#page-54-0) y [3.2](#page-58-0) respectivamente. En la *[Figura 21](#page-73-0)* se muestra el mapa con las ubicaciones de las principales comunidades y los círculos concéntricos que indican la distancia al nodo Cerro Maldonado. Cada círculo tiene una distancia de 1 Km que se encuentra referenciada en color amarillo y cada 5 Km se aprecia un círculo de color rojo. Dando como resultado un área de radio máximo de 15 Km para cubrir las zonas de interés.

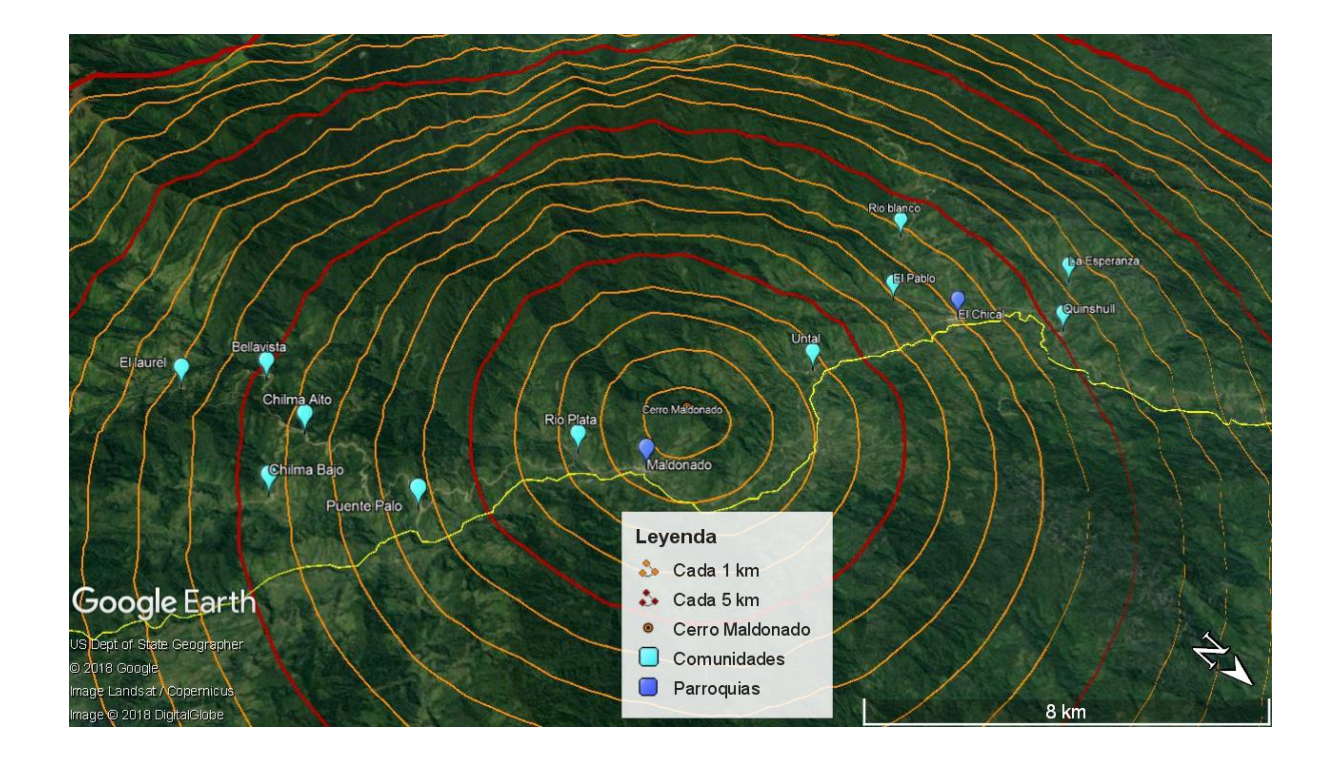

<span id="page-73-0"></span>*Figura 21 Círculos concéntricos respecto del nodo Cerro Maldonado Fuente: Google Earth – Modificado.*

#### <span id="page-73-1"></span>**4.1.1. Presupuesto de Enlace.**

El presupuesto de enlace es el cálculo de todas las ganancias y pérdidas de potencia emitida desde el transmisor hasta el receptor que se dan en un enlace de comunicación entre dos nodos, a través de algún medio de transmisión. El presupuesto de enlace estima los niveles de potencia de señal requeridos mediante el cálculo de la pérdida de trayectoria máxima permisible (Maximum Allowable Path Loss - MAPL). (Apablaza, 2017). Con el MAPL se puede obtener el radio de cobertura de la celda con la aplicación de un modelo de propagación que se elegirá en párrafos posteriores.

El cálculo del presupuesto de enlace LTE se realiza de forma similar a otras tecnologías celulares, por lo cual es necesario iniciar con el cálculo de la potencia radiada isotrópica efectiva (Effective Isotropic Radiated Power - EIRP) que se obtiene mediante la Ec. 2 donde se realiza una suma de la ganancia de la antena con la potencia emitida por el transmisor y se restan las pérdidas debido a la transmisión, como las pérdidas por cable y conector. (Becvar, Mach, & Pravda, 2013)

Para el presupuesto de enlace se incluyen parámetros relacionados con: la propagación, como pérdida de penetración en edificios, pérdidas en el feeder y ruido de fondo; parámetros dependientes del equipo, como potencia de transmisión, sensibilidad del receptor y ganancia de las antenas; y parámetros específicos de LTE, como ganancia de entrada múltiple y salida múltiple (MIMO), margen de interferencia, margen de desvanecimiento rápido. En el caso de las redes móviles, el enlace se realiza entre la estación base y el terminal móvil. El enlace ascendente y el enlace descendente proporcionan un rendimiento específico para el usuario en el borde de celda.

$$
EIRP = P_{TX} + G_{TX} - L_{TX}
$$
  
 
$$
Ec. 2
$$

Donde:

: Potencia Radiada Isotrópica Efectiva

 $P_{TX}$ : Potencia de transmisión (dBm).

 $G_{TX}$ : Ganancia de la antena de transmisión (dB).

 $L_{TX}$ : Pérdidas en transmisión (dB).

Para continuar con el cálculo del presupuesto de enlace se debe tener en cuenta la sensibilidad del receptor  $(Se_R)$ , para lo cual es necesario primero adquirir las pérdidas del receptor que son la suma de ruidos e interferencias a las cuales está sometida la señal, este dato se lo puede obtener a través de la *Ec. 3*. La sensibilidad del receptor se obtiene con la *Ec. 4* sumando las pérdidas y restando la ganancia de recepción y ganancia de handover.

$$
L_R = N_T + NF + IM + SINR
$$
 *Ec.*

Donde:

- $L_R$ : Pérdidas del receptor
- $N_T$ : Ruido térmico.
- NF: Figura del ruido.
- IM: margen de interferencia.
- : Relación señal ruido e interferencia.

$$
Se_R = L_R - G_R + L_{RX} - G_H + L_B
$$
 *Ec.*

Donde:

- $Se<sub>R</sub>$ : Sensibilidad del receptor
- $L_R$ : Pérdidas del receptor.
- $G_R$ : Ganancia de antena de recepción.
- $L_{RX}$ : otras pérdidas por recepción.

*3*

 $G_H$ : Ganancia de handover.

 $L_B$ : Pérdida por penetración en edificios.

Para concluir con el cálculo del presupuesto de enlace o la pérdida de trayectoria máxima permisible (MAPL,  $L_{MAX}$  en la ecuación) se obtiene a través de la *Ec.* 5 donde se restan la potencia radiada isotrópica efectiva y la sensibilidad del receptor.

$$
L_{MAX} = EIRP - Se_R
$$
 *Ec.*  $5$ 

#### **4.1.1.1. Presupuesto de enlace downlink**

En el presupuesto de enlace descendente o downlink se toma como el transmisor a la estación base o el eNodoB, mientras que como receptor es considerado el equipo final de usuario, con esta referencia en la *Tabla 12* se muestra el cálculo total realizado de este enlace, en el que incluye; la EIRP del transmisor para la que se aplica la *Ec. 2* y se toma en cuenta los valores descritos en las especificaciones técnicas TS 36.104 del Anexo C (3GPP, Base Station (BS) radio transmission and reception, 2016), las pérdidas del receptor que se logran mediante la *Ec. 3* con los datos proporcionados en TS 36.101 referenciada en el Anexo D (3GPP, User Equipment (UE) radio transmission and reception, 2016), es necesario además calcular la sensibilidad del receptor utilizando la *Ec. 4* y finalmente se encuentra la pérdida de trayectoria máxima permisible (MAPL o  $L_{MAX}$ ) a través de la *Ec.* 5.

| Transmisor eNodo B         |                    |  |  |
|----------------------------|--------------------|--|--|
| ${\cal P}_{TX}$            | 43 dBm             |  |  |
| ${\cal G}_{TX}$            | $18\ \mathrm{dBi}$ |  |  |
| ${\cal L}_{TX}$            | 2 dB               |  |  |
| <b>EIRP</b>                | 59 dBm             |  |  |
| Receptor Equipo de usuario |                    |  |  |
| ${\cal N}_T$               | -104.50 $dBm$      |  |  |
| $\cal NF$                  | 7 dBm              |  |  |
| IM                         | $4 dB$             |  |  |
| <b>SINR</b>                | $-9$ dBm           |  |  |
| $L_R$                      | $-102.5$ dBm       |  |  |
| ${\cal G}_R$               | $0\:\mathrm{dBi}$  |  |  |
| ${\cal L}_{RX}$            | 1 dB               |  |  |
| ${\cal G}_H$               | 3 dB               |  |  |
| ${\cal L}_B$               | 22 dB              |  |  |
| $Se_R$                     | $-84.5$ dBm        |  |  |
| $L_{MAX}$                  | 141.5 dBm          |  |  |

<span id="page-77-0"></span>*Tabla 12 Presupuesto de enlace descendente*

*Fuente:* (Jha, 2017)*- Modificado*

# **4.1.1.2. Presupuesto de enlace uplink**

En el presupuesto de enlace ascendente o uplink se toma como el transmisor al equipo de usuario y el receptor se considera la estación base o eNodeB, con esto en la *Tabla 13* se realiza el cálculo de todos los parámetros para obtener el presupuesto de enlace para uplink, el cálculo se efectúa de forma similar como se realizó para downlink teniendo en cuenta las especificaciones técnicas de 3GPP, es decir se encuentra el valor de la EIRP del transmisor, las pérdidas del receptor, además de calcular la sensibilidad del receptor y finalmente se encuentra la pérdida de trayectoria máxima permisible (MAPL o  $L_{MAX}$ ).

| Tabla 13 Presupuesto de enlace ascendente<br><b>UPLINK</b> |               |  |
|------------------------------------------------------------|---------------|--|
| Receptor Equipo de usuario                                 |               |  |
| ${\cal P}_{TX}$                                            | 22 dBm        |  |
| ${\cal G}_{TX}$                                            | $0$ dBi       |  |
| $L_{TX}$                                                   | 0 dB          |  |
| <b>EIRP</b>                                                | 22 dBm        |  |
| Transmisor eNodo B                                         |               |  |
| $N_T$                                                      | $-118.40$ dBm |  |
| $N\mathcal{F}$                                             | 2 dBm         |  |
| ${\it IM}$                                                 | 3 dB          |  |
| <b>SINR</b>                                                | $-7$ dBm      |  |
| $L_R$                                                      | $-120.4$ dBm  |  |
| $G_R$                                                      | 18 dBi        |  |
| $L_{RX}$                                                   | $2 dB$        |  |
| $G_H + G_D$                                                | $2 dB + 3 dB$ |  |
| $L_B$                                                      | 22 dB         |  |
| $Se_R$                                                     | $-119.4$ dBm  |  |
| $L_{MAX}$                                                  | 141.4 dBm     |  |

*Tabla 13 Presupuesto de enlace ascendente*

*Fuente:* (Jha, 2017)*- Modificado*

#### **4.1.2. Modelo de propagación.**

Con la aplicación de un modelo de propagación es posible calcular el radio y el área de cobertura de la celda. De los modelos de propagación mencionados en la sección [2.3.1.2,](#page-51-0) el modelo Okumura-Hata es considerado el más adecuado para el desarrollo del presente estudio por sus condiciones de frecuencia y sus diferentes entornos de aplicación, en los que se destaca la frecuencia de 700 MHz y la zona rural o área abierta. Con la *Ec. 6* se puede calcular las pérdidas de propagación para el modelo Okumura-Hata y en la *Ec. 7* se muestra la adecuación de la formula anterior para el modelo de áreas rurales.

$$
L_b = 69.55 + 26.16 \log f - 13.82 \log h_b - a(h_m)
$$
  
+  $(44.9 - 6.55 \log h_b) \log d$  *Ec. 6*

$$
L_{b_r} = L_b - 4.78(\log f)^2 + 18.33 \log f - 40.94
$$
 *Ec.* 7

Donde:

 $L_b$ : Pérdidas por propagación.

 $f$ : Frecuencia en MHz, en el rango de 150 MHz  $\le f \le 1500$  MHz.

 $h_b$ : Altura de la estación base, en el rango de 30 m  $\le h_b \le 200$  m.

 $h_m$ : Altura de la estación movil, en el rango de 1 m  $\leq h_m \leq 10$  m.

d: Distancia en Km, en el rango de 1 Km  $\le d \le 20$  Km.

$$
a(h_m)
$$
: Corrección de altura  $h_m$ , si  $h_m = 1.5$  m se tiene que  $a(h_m) = 0$ .

#### **4.1.3. Radio de la celda**

El radio de la celda se puede calcular con la pérdida máxima de trayectoria permisible que se obtiene al aplicar el presupuesto de enlace, tomando en cuenta el valor de  $L_{MAX}$  obtenido en la *[Tabla 12](#page-77-0)*. Con la Ec. 6 se tiene  $L_b$  y este valor es sustituido en la Ec. 7 del modelo de propagación elegido, hay que tener en cuenta que las pérdidas de propagación  $(L_{b_r})$  serán dadas por el valor de MAPL, la frecuencia (f) es de 700 MHz acorde con la asignación de frecuencias presentada en la sección 3.3.4, la altura de la estación base  $(h_b)$  se tomará la de la torre auto soportada presentada en la sección 3.3.2, la altura de la estación móvil  $(h_m)$  será de 1.5 metros que es el promedio al utilizar un equipo de usuario; el valor del radio de la celda  $(d)$  es el dato que se requiere conocer.

Para conocer el área de la celda se propone sitios de tres sectores con haz de antena principal de menos de 90°, se asume que las celdas son hexagonales como se muestra en la *Figura 22*, en este caso, el área de la celda  $(A_{\text{cel}})$  está dado por la *Ec.8*, donde  $(R)$  es la distancia  $(d)$ obtenida con el modelo de propagación Okumura-Hata escogido. El Desarrollo de los procedimientos para obtener el área de la celda se encuentran en el Anexo [E.](#page-115-0)

$$
A_{cel} = \frac{9\sqrt{3}}{8} R^2
$$
 *Ec.8*

*Figura 22 Sitio de 3 sectores hexagonales Fuente:* (Piotr, 2011)

Con los cálculos previos se obtiene que  $(d)$  la distancia máxima a la que la estación móvil o equipo de usuario puede estar del eNodoB es de 27.27 Km y el área de cobertura máxima será de 1 449.05 Km<sup>2</sup> de acuerdo con la *Ec.8*. Con los datos calculados se tiene que respecto con el área de cobertura requerida es posible cubrir las cabeceras parroquiales, así como también todos los poblados de la zona con una única radio base de tres sectores ubicada en el Cerro Maldonado. Pues el poblado más lejano del nodo está ubicado a 17 Km de distancia respecto del nodo, como muestra la *Figura 21*.

#### **Requerimientos de capacidad.**

La planificación de capacidad es el proceso para determinar la topología y la configuración de la red con lo que se obtiene el número de sitios, la configuración MIMO, como también se determina los parámetros básicos de radio, entre otros.; bajo restricciones como el modelo de servicio requerido con base en la predicción de crecimiento del tráfico, además, se debe considerar la estrategia del operador con un modelo de tráfico como prioridad antes de concretar el diseño de la red. (Jun, Ruan, & Chaowei, 2011). Para realizar la planificación de capacidad es necesario conocer el número de subscriptores que soportará el sistema, sus servicios demandados y el nivel de uso de la red por parte de los usuarios. En la *[Tabla 14](#page-82-0)* se efectúa un análisis de los posibles subscriptores del sistema, utilizando los datos demográficos expuestos en la secció[n 3.1](#page-54-0) para la parroquia de Maldonado y en la sección [3.2](#page-58-0) para la parroquia de El Chical, en conjunto con las estadísticas proporcionadas por (ARCOTEL, 2018).

<span id="page-82-0"></span>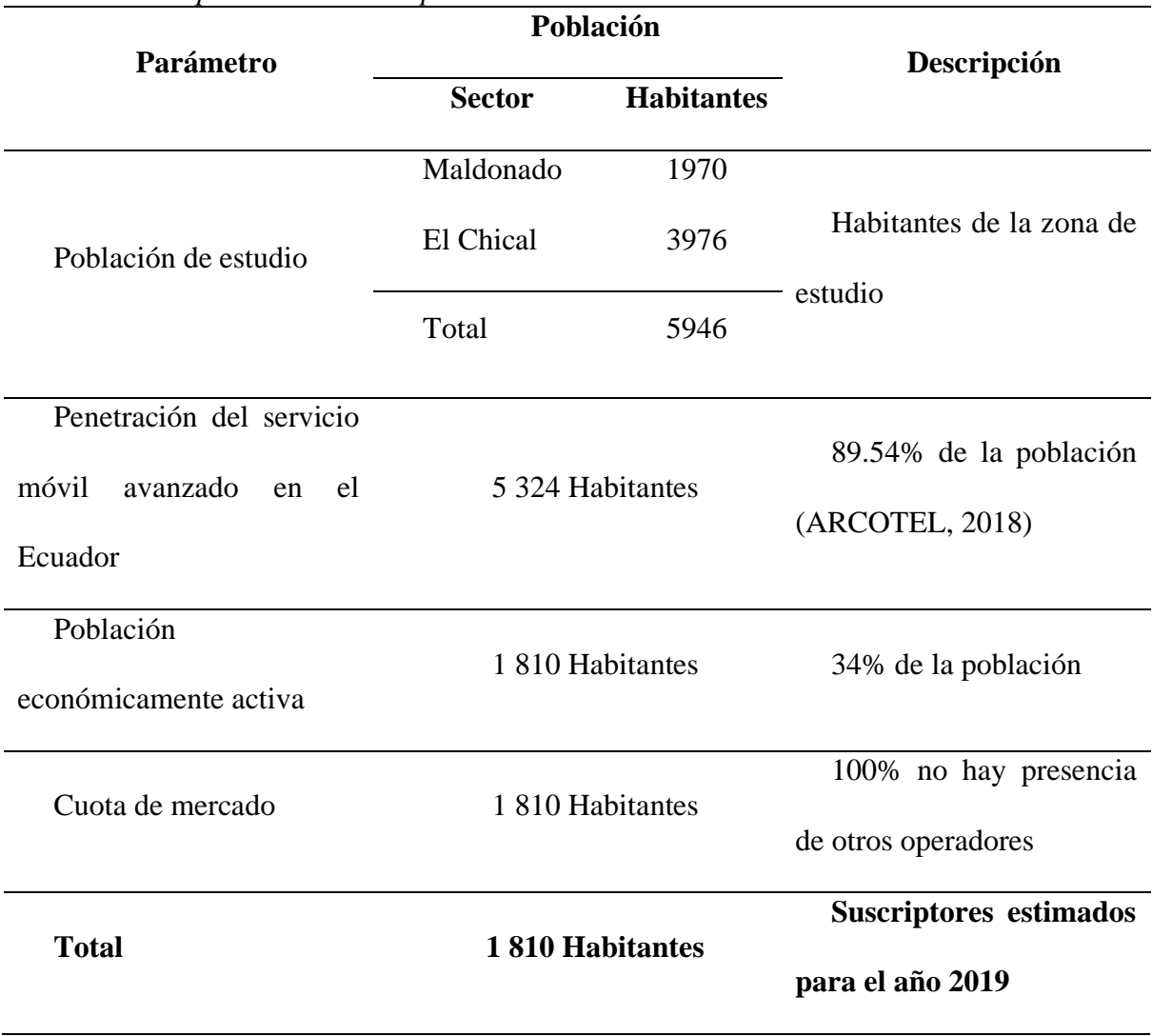

*Tabla 14 Requerimientos en capacidad*

*Fuente:* (INEC, Sistema de integrado de consultas, 2018)*, editado*

# **4.2.1. Modelo de tráfico**

Para determinar la capacidad de una celda se requiere estimar la cantidad de tráfico que se espera en la red, lo que se conoce como modelo de tráfico, que según (Piotr, 2011) el modelo de tráfico es definido por el diseñador de la red basado en valores por defecto, por lo tanto, para el presente diseño se presentan valores dados por (Huawei Technologies CO., 2020) y revisados por la empresa de telefonía móvil. En la *[Tabla 15](#page-83-0)* se muestra el modelo de servicio propuesto con valores de tráfico que se usaran para el análisis de capacidad para downlink y en la *[Tabla 16](#page-84-0)* se presentan los respectivos valores para uplink.

|                      | DOWIIIIII        |                   |                   |             |
|----------------------|------------------|-------------------|-------------------|-------------|
| Parámetros del       |                  |                   |                   | <b>BLER</b> |
|                      | Velocidad de la  | Tiempo            | Relación          | de          |
| tráfico              |                  |                   |                   | (tasa<br>de |
|                      | portadora (Kbps) | $de$ sesión $(s)$ | trabajo de sesión |             |
|                      |                  |                   |                   | error)      |
| <b>VoIP</b>          | 26.9             | 80                | 0.4               | 0.01        |
|                      |                  |                   |                   |             |
| Video llamada        | 62.53            | 70                | $\mathbf{1}$      | 0.01        |
|                      |                  |                   |                   |             |
| <b>Video</b>         | 62.53            | 1800              | $\mathbf{1}$      | 0.01        |
| conferencia          |                  |                   |                   |             |
|                      |                  |                   |                   |             |
| <b>Juegos online</b> | 125.06           | 1800              | 0.4               | 0.01        |
|                      |                  |                   |                   |             |
| <b>Streaming</b>     | 250.11           | 3600              | 0.95              | 0.01        |
| Señalización         |                  |                   |                   |             |
|                      | 15.63            | $\overline{7}$    | 0.2               | 0.01        |
| <b>IMS</b>           |                  |                   |                   |             |
|                      |                  |                   |                   |             |
| Navegador web        | 250.11           | 1800              | 0.05              | 0.01        |
| <b>Transferencia</b> |                  |                   |                   |             |
|                      | 750.34           | 600               | $\mathbf{1}$      | 0.01        |
| de archivos          |                  |                   |                   |             |
|                      |                  |                   |                   |             |
| Correo               | 750.34           | 15                | $\mathbf{1}$      | 0.01        |
| electrónico          |                  |                   |                   |             |
|                      |                  |                   |                   |             |
| Compartir            |                  |                   |                   |             |
|                      | 750.34           | 1200              | $\mathbf{1}$      | 0.01        |
| archivos P2P         |                  |                   |                   |             |

<span id="page-83-0"></span>Downlink *Tabla 15 Modelo de servicio para downlink*

*Fuente:* (Huawei Technologies CO., 2020)

|                          | Uplink           |                |                   |             |
|--------------------------|------------------|----------------|-------------------|-------------|
| <b>Parámetros</b><br>del |                  |                |                   | <b>BLER</b> |
| tráfico                  | Velocidad de la  | Tiempo de      | Relación<br>de    | (Tasa de    |
|                          | portadora (kbps) | sesión(s)      | trabajo de sesión | error)      |
|                          |                  |                |                   |             |
| <b>VoIP</b>              | 26.9             | 80             | 0.4               | 0.01        |
| Video llamada            | 62.53            | 70             | $\mathbf{1}$      | 0.01        |
| <b>Video</b>             | 62.53            | 1800           | $\mathbf{1}$      | 0.01        |
| conferencia              |                  |                |                   |             |
| <b>Juegos online</b>     | 31.26            | 1800           | 0.2               | 0.01        |
| <b>Streaming</b>         | 31.26            | 3600           | 0.05              | 0.01        |
| Señalización             | 15.63            | $\overline{7}$ | 0.2               | 0.01        |
| <b>IMS</b>               |                  |                |                   |             |
| Navegador web            | 62.53            | 1800           | 0.05              | 0.01        |
| Transferencia de         | 140.69           | 600            | $\overline{1}$    | 0.01        |
| archivos                 |                  |                |                   |             |
| <b>Correo</b>            | 140.69           | 50             | $\mathbf{1}$      | 0.01        |
| electrónico              |                  |                |                   |             |
| Compartir                | 250.11           | 1200           | $\mathbf{1}$      | 0.01        |
| archivos P2P             |                  |                |                   |             |

<span id="page-84-0"></span>*Tabla 16 Modelo de servicio para uplink*

*Fuente:* (Huawei Technologies CO., 2020)

El propósito principal del modelo de tráfico es describir el comportamiento promedio del suscriptor durante el periodo del día más cargado de tráfico en la red que se conoce como la hora pico. Con el modelo de servicio y a su vez el modelo de tráfico para la red se obtiene el rendimiento por usuario en kbps como se muestra en la *[Tabla 17](#page-85-0)*.

<span id="page-85-0"></span>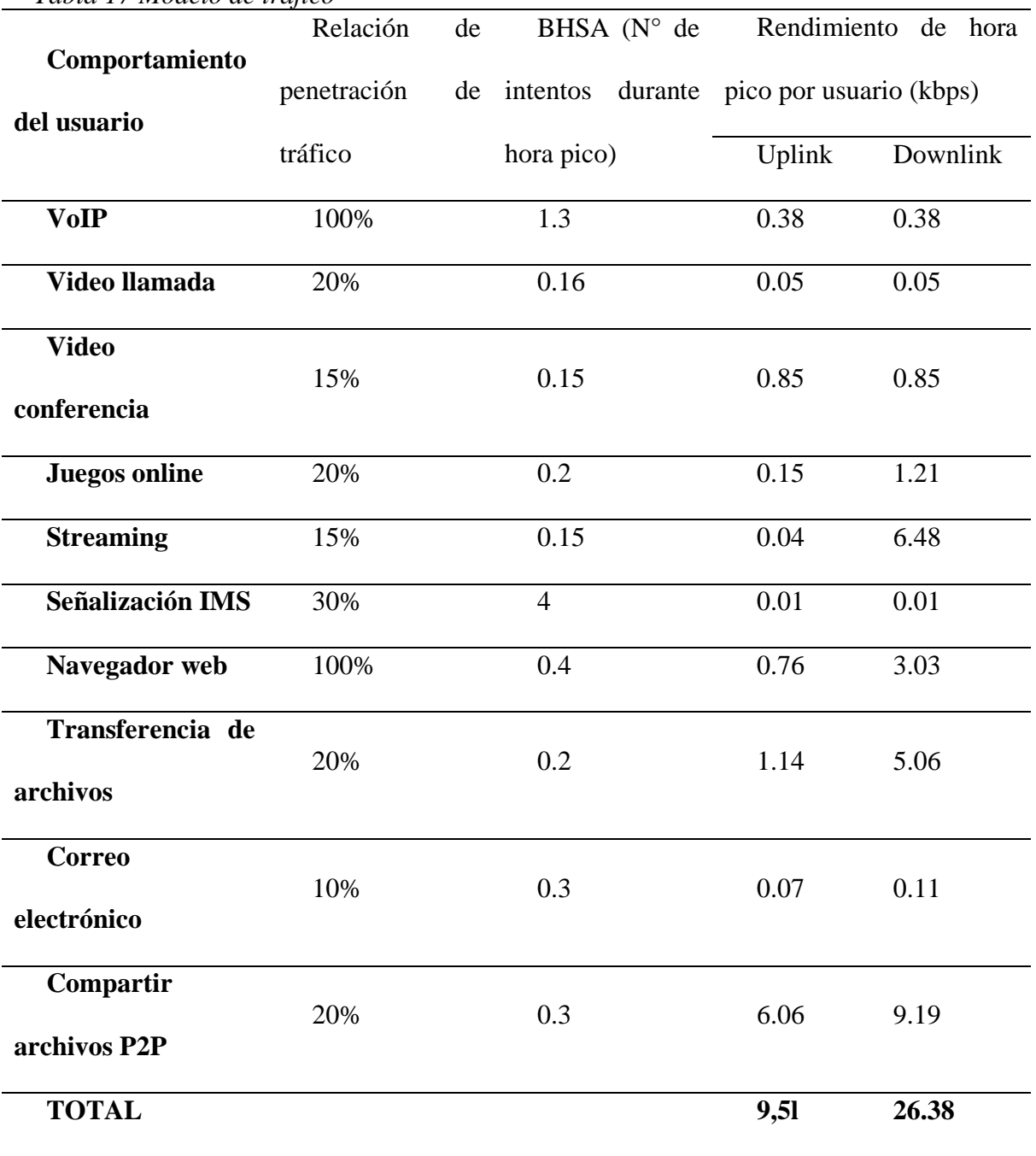

*Tabla 17 Modelo de tráfico*

*Fuente:* (Huawei Technologies CO., 2020)

#### **4.2.1.1. Capacidad por celda**

La capacidad por celda es definida por el ancho de banda del canal y la banda de frecuencia; para obtener el valor de rendimiento de la celda se deberán usar los valores presentados en la Tabla 18 tomados de (Huawei Technologies CO., 2020), donde se aprecia que para una frecuencia de 700 MHz se logra un rendimiento de 35.218 Mbps para downlink y 24.704 Mbps para uplink, estos valores se deben multiplicar por los sectores en los que se divide cada sitio; por consiguiente en el presente estudio se trabaja con 3 sectores de 120° cada uno, entonces se obtiene un rendimiento por sitio de 105.654 Mbps en downlink y 74.112 Mbps en uplink.

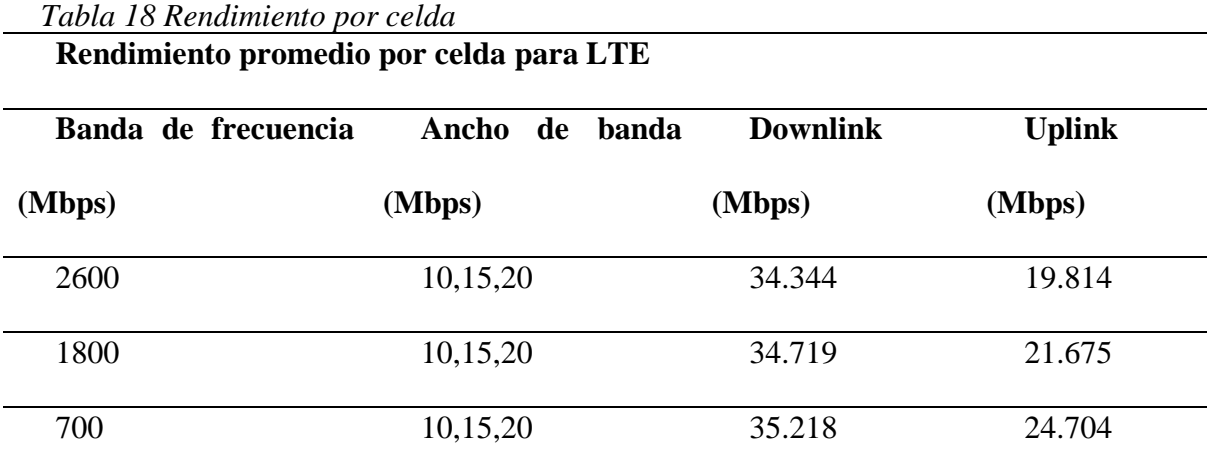

*Fuente:* (Huawei Technologies CO., 2020)

# <span id="page-86-0"></span>**4.2.2. Suscriptores soportados por el sistema.**

El número de suscriptores soportados depende del rendimiento total por usuario, que se obtiene por medio del modelo de tráfico elegido, la capacidad de la celda, y parámetros como la relación pico promedio del tráfico de la red, la carga de la celda y número de sectores del eNodeB que se encuentran definidos por la empresa móvil celular. En la *[Tabla 19](#page-87-0)* se muestra el cálculo de subscriptores del sistema usando los parámetros enlistados con anterioridad; en la columna de descripción se muestran las operaciones necesarias para obtener los valores de cada parámetro.

<span id="page-87-0"></span>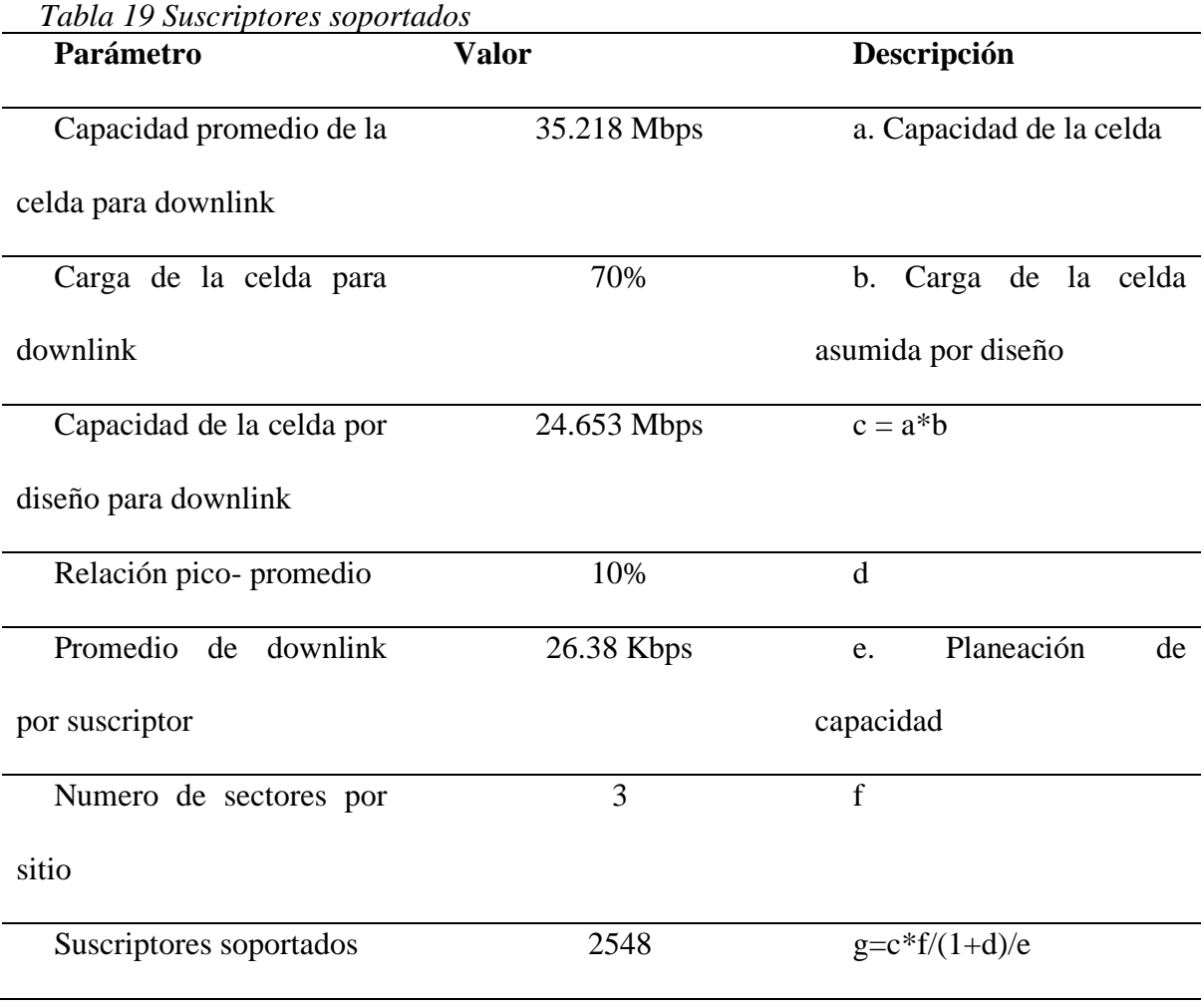

*Fuente:* (Jha, 2017)*, editado*

De acuerdo con los cálculos de suscriptores soportados por el sistema se tiene que estos datos son superiores al número de usuarios estimados en la zona de estudio, por tanto, el sistema diseñado sí cumple con los requerimientos planteados y logra dar servicio a todos los habitantes tomados como parte del diseño

#### **4.2.3. Evolución de la planificación LTE**

La planificación para el incremento de suscriptores en el sistema LTE se realiza a través de la tasa de crecimiento poblacional de la zona de estudio; conforme a los datos de la sección 3.1 donde la parroquia Maldonado tiene una tasa de crecimiento de 3.29 % anual, y de la sección 3.2 donde la parroquia El Chical presenta una tasa de crecimiento anual de 4.38% y aplicando estos valores en la Ec. 9 en la que  $U_n$  es el factor a encontrar y representa el número de suscriptores en el año se obtiene un estimado de cómo se daría el incremento de suscriptores por año, mientras que en la *[Tabla 20](#page-88-0)* se muestran los ajustes de planificación para los próximos diez años en la zona de estudio, que con la capacidad obtenida en la sección anterior se determina el número de eNodeB.

$$
U_n = U_o \left(1 + f_p\right)^n
$$
 *Ec.*

Donde:

 $U_n$ : número de subscriptores en el año n.

 $U<sub>o</sub>$ : número de suscriptores durante el año de planificación.

 $f_p$ : factor de crecimiento de la población.

: número de años para la predicción.

<span id="page-88-0"></span>

|      | Tword To DMOSCHIPTOTES CSMITHAGOS CH TOS PTONINOS TO MNOS |        |              |        |    |
|------|-----------------------------------------------------------|--------|--------------|--------|----|
| Año  | Número de suscriptores                                    |        |              | Número | de |
|      | Maldonado                                                 | Chical | <b>Total</b> | eNodeB |    |
| 2019 | 600                                                       | 1210   | 1810         |        |    |

*Tabla 20 Subscriptores estimados en los próximos 10 años*

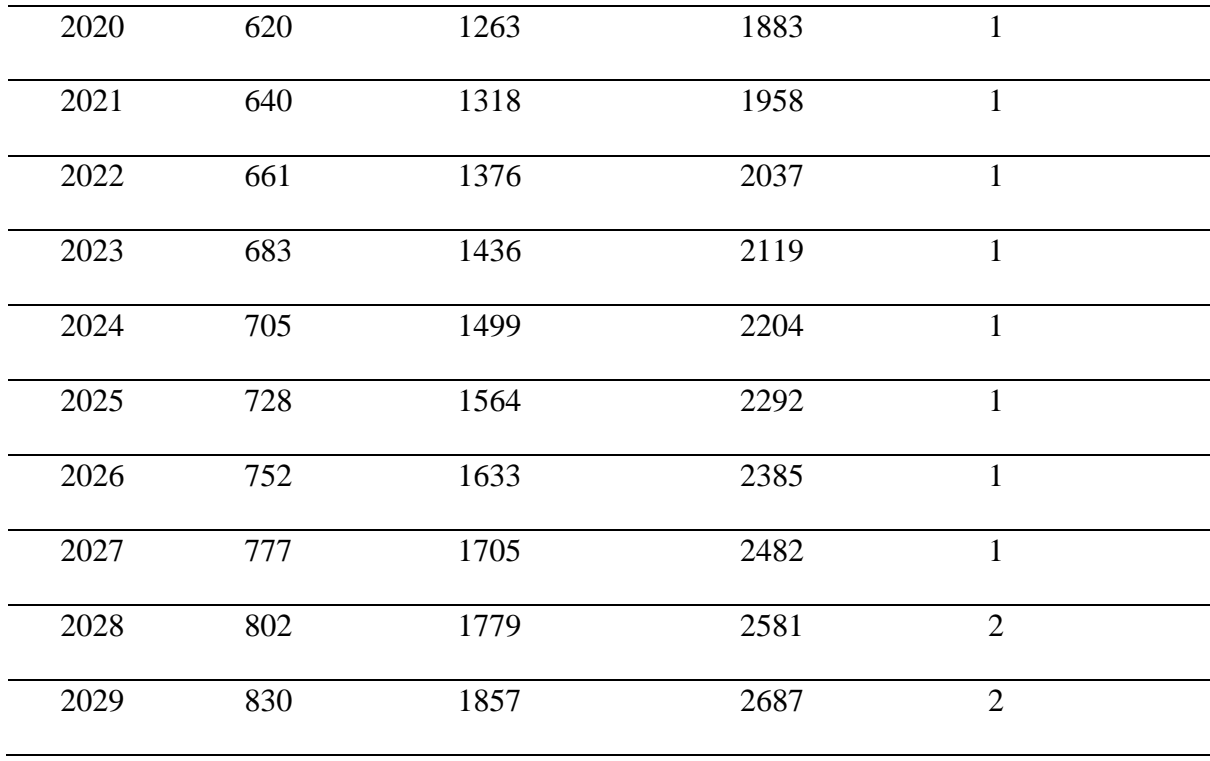

Por lo descrito y en base a las tasas de crecimiento poblacional mencionadas con anterioridad, la proyección de subscriptores en el sistema para el año 2029, será de un total de 2687 usuarios, por lo cual el número de estaciones base eNodeB será el mismo hasta el año 2027. Esto debido a que, con el modelo de tráfico propuesto, una estación base de 3 sectores es capaz de brindar servicio a 2548 usuarios de acuerdo con los cálculos de la sección [4.2.2,](#page-86-0) en cuanto para el año 2028 se necesitarán de dos estaciones base o el incremento a seis sectores en el nodo Cerro Maldonado que sería igual a agregar una nueva estación base con lo que se duplicaría la cantidad de usuarios soportados.

#### **Simulación de la red LTE.**

Para la simulación del diseño propuesto de la red LTE, se deberán considerar algunos parámetros como son la ubicación de la torre del Cerro Maldonado y su altura de 50 metros sobre el nivel del suelo, además de las principales poblaciones de la zona, cuyos nombres y coordenadas se encuentran a detalle en la *[Tabla 21](#page-90-0)*.

| <b>Localidad</b> | <b>Coordenadas</b> |               |  |
|------------------|--------------------|---------------|--|
|                  | Latitud            | Longitud      |  |
| El Laurel        | 0°49'54.71"N       | 78° 3'12.45"O |  |
| Bellavista       | 0°50'34.68"N       | 78° 4'3.04"O  |  |
| Chilma           | 0°51'25.26"N       | 78° 3'47.31"O |  |
| Chilma Bajo      | 0°51'49.41"N       | 78° 3'1.32"O  |  |
| Puente Palo      | 0°53'14.17"N       | 78° 4'10.53"O |  |
| Maldonado        | 0°54'46.54"N       | 78° 6'25.34"O |  |
| Untal            | 0°55'19.30"N       | 78° 9'6.54"O  |  |
| El Chical        | 0°56'12.45"N       | 78°11'15.42"O |  |
| El Pablo         | 0°55'19.81"N       | 78°10'52.53"O |  |
| Rio Blanco       | 0°55'8.78"N        | 78°11'41.89"O |  |
| Quinsull         | 0°57'27.39"N       | 78°11'58.31"O |  |
| La Esperanza     | 0°57'4.71"N        | 78°12'50.14"O |  |

<span id="page-90-0"></span>*Tabla 21 Ubicaciones georeferenciadas*

El proceso de simulación de la red se llevó a cabo con el software SPLAT (Signal Propagation Loss And Terrain) por recomendación de la empresa de telefonía móvil, en la primera sección del Anexo B se da una explicación de sus funciones y modos de operación por los cuales se adaptan al presente trabajo, en la siguiente sección del mismo anexo se muestra su modo de ejecución, creación de ficheros; y comandos importantes. La simulación de cobertura 4G en las parroquias Maldonado y El Chical se muestran en la *[Figura 23](#page-92-0)* y *[Figura](#page-93-0)  [24](#page-93-0)* respectivamente, con sus niveles de señal correspondientes que se encuentran definidos por una escala de colores, que empieza desde el rojo como el mayor nivel de potencia y concluye en el violeta como el menor nivel de potencia. De la sección [4.1.1](#page-73-1) se toma que la sensibilidad de recepción es de -85 dBm, por tanto, todas las zonas con un nivel de potencia superior tendrán acceso al servicio móvil, en la escala de colores serán los colores superiores al azul celeste que representa un nivel de potencia de -80 dBm.

La simulación ratifica que los parámetros y cálculos del diseño son los correctos, debido a que, las localidades listadas en la *[Tabla 21](#page-90-0)*, en las cuales se concentra la población rural la potencia de señal percibida es mayor a la sensibilidad de recepción tomada en cuenta en el presupuesto de enlace para el diseño, en cuanto a la simulación se puede observar que efectivamente de las localidades la potencia percibida no supera los -85 dBm.

Para complementar el diseño y simulación de cobertura de la zona de estudio, en la siguiente sección se realiza una propuesta de las características técnicas con las que deben contar los equipos para brindar el servicio 4G LTE, en base a los datos obtenidos en el diseño tratado en el presente capítulo.

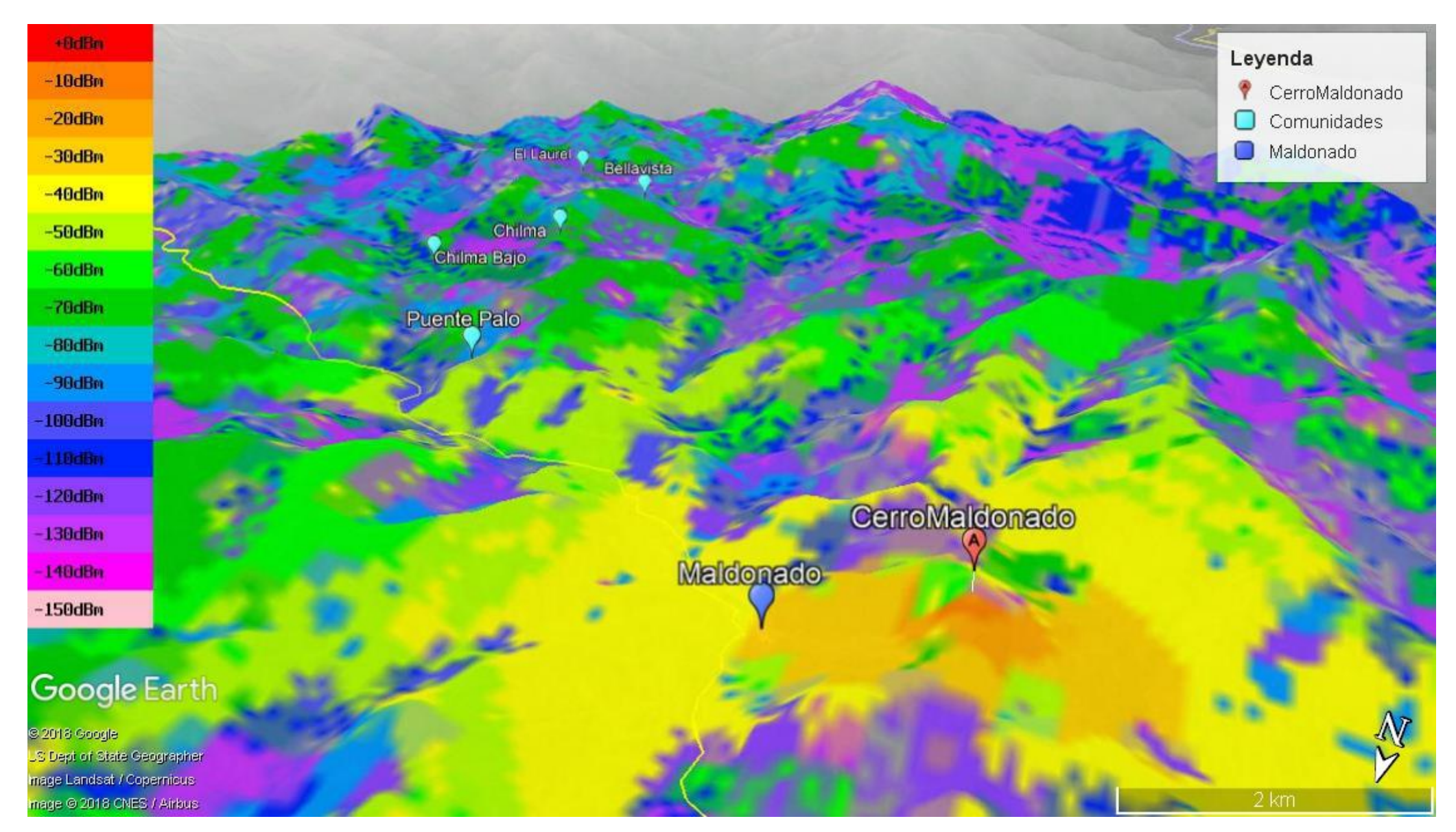

<span id="page-92-0"></span>*Figura 23 Simulación Cobertura 4G – Maldonado Fuente: Autor*

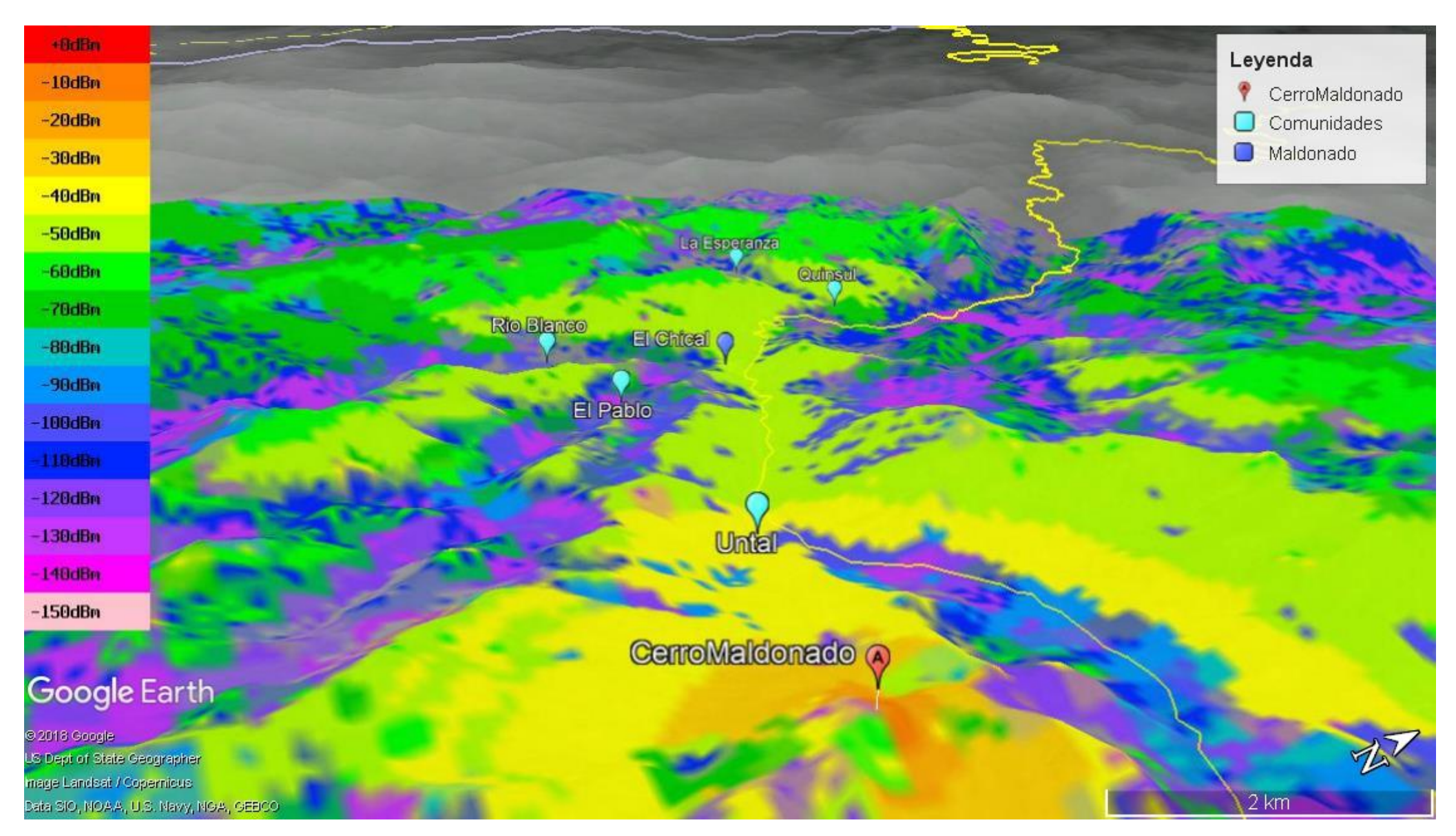

<span id="page-93-0"></span>*Figura 24 Simulación 4G - El Chical Fuente: Autor*

# **Requerimiento de equipos**

Para una estación base LTE o eNodeB son requeridos varios equipos entre los que destaca: unidad de banda base (BBU), unidades de radio remota (RRU) y antenas de radio frecuencia. Los equipos y sus características se determinarán de acuerdo con las necesidades del nodo Cerro Maldonado en base a las recomendaciones que otorga el grupo 3GPP.

#### **4.4.1. Unidad de Banda Base (BBU)**

La unidad de banda base es la encargada de procesar las señales de banda base y la comunicación del eNodeB a la red de núcleo. Las especificaciones técnicas requeridas de la BBU se detallan en la *[Tabla 22](#page-94-0)*.

<span id="page-94-0"></span>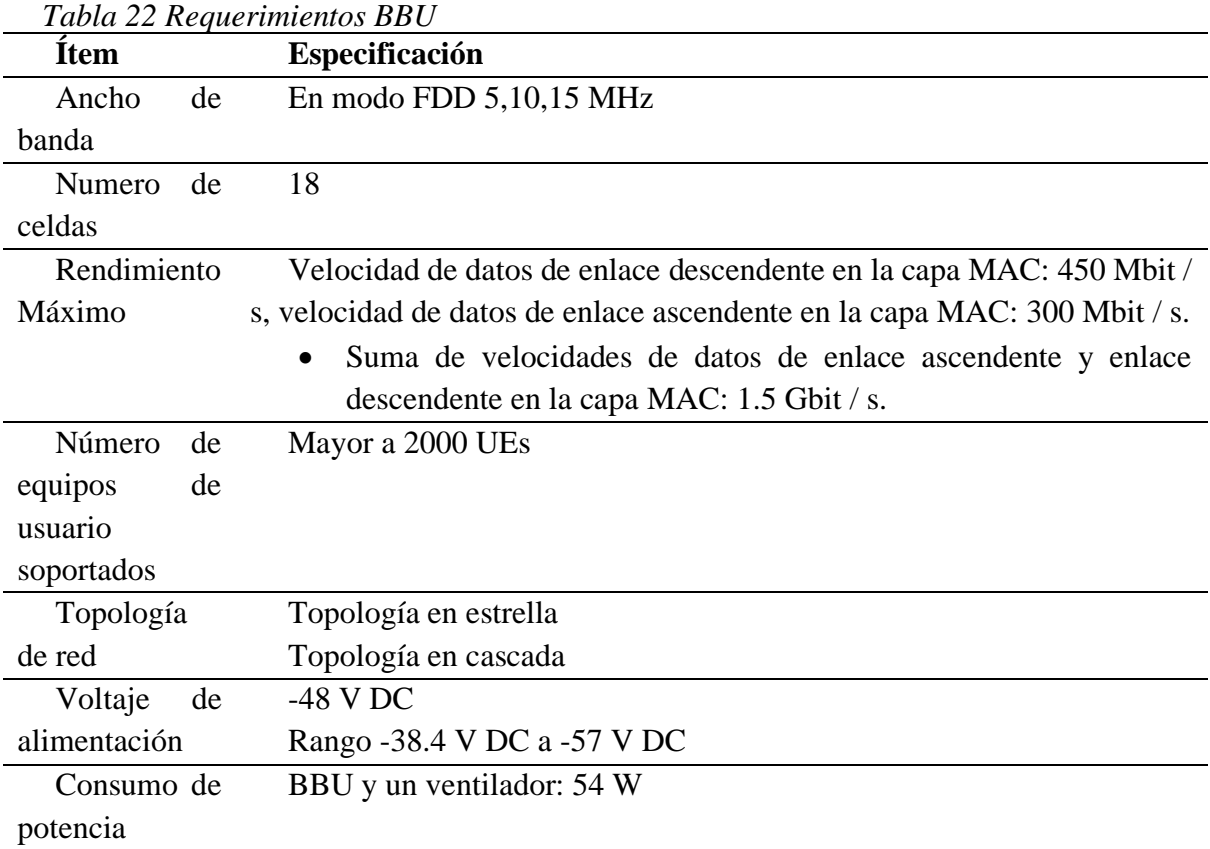

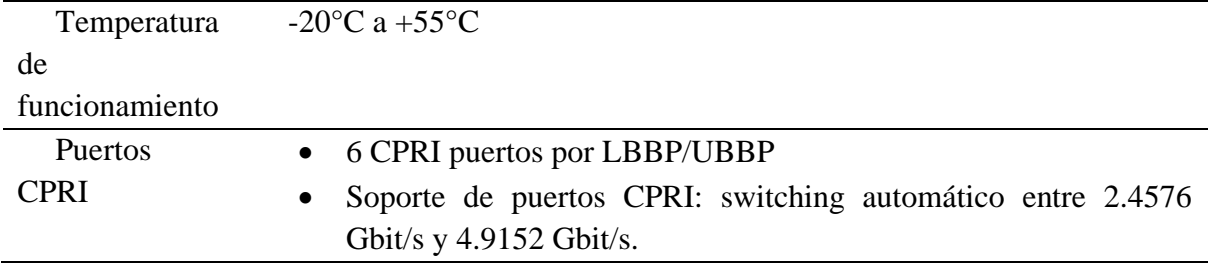

# **4.4.2. Unidad de Radio Remota (RRU)**

La unidad de radio remota es un módulo de radio frecuencia (RF) del eNodoB distribuido y se instala cerca de la antena. Una RRU proporciona las siguientes funciones:

- Modula y demodula señales de banda base y señales de radio frecuencia.
- Procesamiento de datos.
- Amplifica la potencia.
- Detecta ondas estacionarias.

Los requerimientos para la RRU necesaria son los que se muestran en la *[Tabla 23](#page-95-0)*.

<span id="page-95-0"></span>

| <b>Item</b>         | Especificación                                         |
|---------------------|--------------------------------------------------------|
| Banda de frecuencia | 700 MHz:                                               |
|                     | downlink de 758 MHz a 803 MHz,                         |
|                     | uplink de 703 MHz a 748 MHz                            |
| Ancho de banda en   | 5/10/20                                                |
| <b>MHz</b>          |                                                        |
| Potencia de salida  | $2 \times 60$ W                                        |
| Sensibilidad<br>de  | $-106$ dBm a $108.8$ dBm                               |
| recepción           |                                                        |
| Peso                | $\leq 20$ kg                                           |
| Voltaje<br>de       | $-48$ V DC,                                            |
| alimentación        | Rango: -36 V DC to-57 V DC                             |
| Consumo de potencia | 1828 W                                                 |
|                     |                                                        |
| de<br>Temperatura   | $-40^{\circ}$ C a +50 $^{\circ}$ C con radiación solar |
| operación           | $-40^{\circ}$ C a +55 $^{\circ}$ C sin radiación solar |
| Presión Atmosférica | 70 kPa a 106 kPa                                       |
|                     |                                                        |

*Tabla 23 Requerimientos RRU*

# **4.4.3. Antena Pasiva**

La antena pasiva es la encargada de emitir las ondas de radio de la estación base eNodeB, las especificaciones requeridas se muestran en la *[Tabla 24](#page-96-0)*.

<span id="page-96-0"></span>

| <b>Item</b>                             | Especificación                   |
|-----------------------------------------|----------------------------------|
| Rango de frecuencias en MHz             | 690 - 960                        |
| Guanacia en dBi                         | 15                               |
| Ancho horizontal de radiación a 3dB (°) | 65                               |
| Ancho vertical de radiación a 3dB $(°)$ | 14.8                             |
| Intermodulación IM3 (dBc)               | $\leq$ -153 (2 x 43 dBm carrier) |
| Impedancia $(\Omega)$                   | 50                               |
| Conectores                              | $2 \times 4.3 - 10$ Hembras      |

*Tabla 24 Requerimientos para la antena pasiva*

### **CONCLUSIONES Y RECOMENDACIONES**

## **Conclusiones**

Con el diseño de cobertura se determina que el nodo Cerro Maldonado utilizando una frecuencia de 700 MHz es capaz de alcanzar una potencia suficiente para cubrir todos los poblados de las parroquias Maldonado y El Chical, así como también con el diseño de capacidad se determina que, un solo eNodeB de 3 sectores es idóneo para brindar servicio 4G LTE a los posibles usuarios de la zona de estudio, temiendo en cuenta un modelo de tráfico definido con valores presentados por la empresa de telefonía móvil.

Al concluir con el diseño del eNodoB para el cerro Maldonado, **se** pudo analizar que además del servicio de voz los usuarios actuales demandan servicios de banda ancha que sea capaz de satisfacer aplicaciones de gran consumo de datos como streaming, videoconferencias y video juegos online. Con lo que hace a la tecnología 4G LTE una solución satisfactoria para el tipo de demanda de la zona de estudio.

De acuerdo con la investigación realizada de la tecnología LTE, se llega a determinar que la tecnología LTE en la banda de 700 MHz se adapta perfectamente para las zonas rurales como las parroquias de Maldonado y El Chical, pues la densidad de usuarios es baja en comparación a las áreas urbanas, además, en las zonas rurales se debe cubrir grades extensiones geográficas que para el presente trabajo son las dos parroquias.

El cerro Maldonado presenta grandes ventajas respecto con su ubicación geográfica, pues es un punto elevado respecto a las parroquias de Maldonado y El Chical, por lo tanto, se garantiza que las localidades donde se concentra la población tendrán niveles de coberturas que sobre pasan un umbral de potencia mínima requerida para una conexión estable.

Analizando el proyecto de red 4G LTE se demuestra su factibilidad de implementación, como lo corroboran los resultados del diseño, además se estaría avanzando en alcanzar el objetivo de acceso universal presentado en el plan nacional de telecomunicaciones y tecnologías de la información del Ecuador, brindando acceso a la población rural de las parroquias de estudio a las TICs.

## **Recomendaciones**

Para tener conceptos claros y precisos se recomienda realizar una investigación teórica de las recomendaciones que brinda 3GPP en los Release que abarcan las especificaciones sobre LTE, esto permitirá tener una metodología de diseño con pasos debidamente establecidos y que generen resultados acordes a las necesidades.

Es de vital importancia analizar los datos demográficos de la zona, tanto actuales como crecimiento población estimado, conjuntamente, se recomienda el uso de datos del futuro censo de población 2020 para corroborar los datos. Con lo que se determinará con más certeza los equipos necesarios para el sistema soporte a todos los usuarios, puesto que, son los habitantes de la zona los principales beneficiados.

El software SPLAT utilizado en la simulación es una herramienta de altas prestaciones en lo referente a diseño de radio enlaces y zonas de cobertura. Confirmando que el software libre es de gran importancia para el desarrollo de tecnologías de la información.

Se recomienda tener en cuenta los parámetros de: potencia radiada y sensibilidad de recepción para el cálculo del presupuesto de enlace, ya que cada una de sus medidas cambiará el rendimiento de la transmisión a través del sistema de radio frecuencia.

Se invita que se realice la optimización y mantenimiento continuos de la infraestructura de telecomunicaciones, a fin de mantener una red actualizada, mejorar su desempeño y evitar caídas del servicio.

# **REFERENCIAS BIBLIOGRÁFICAS**

- 3GPP. (2016). *Base Station (BS) radio transmission and reception.* Valbonne: 3GPP Organizational Partners.
- 3GPP. (2016). *User Equipment (UE) radio transmission and reception.* Valbonne: 3GPP Organizational Partners.
- Acharya, J. (2014). *Heterogeneous Networks in LTE‐Advanced.* New Jersey: John Wiley & Sons.
- Altrópico, F. (2016). *Plan de desarrollo y ordenamiento territorial Parroquia Maldonado.* Maldonado: GAD Paroquial de Maldonado.
- Álvarez, M. (2013). *Arquitectura funcional y protocolos LTE.* Madrid: Universidad Politécnica de Madrid.
- Andrews, J. G. (2012). *Fundamentals of WiMAX.* New York: Prentice Hall.
- Apablaza, A. (2017). *Estudio y simulación de cobertura VoLTE mediante diseño de link budget para red 4g lte de ENTEL en santiago.* Santiago de Chile: Universidad de Chile.

ARCOTEL. (2018). *Servicio móvil avanzado.* Riobamba: ARCOTEL.

- Becvar, Z., Mach, P., & Pravda, I. (2013). *Redes móviles.* Czech Republic: České vysoké učení technické v Praze.
- Blázquez, J. P. (2015). *Introducción a los sistemas de comunicación inlámbricos.* Catalunya: Universidad Oberta de Catalunya.

Burbank, J., & Andrusenko, J. (2013). *Wireless Networking.* New Jersey: John Wiley & Son.

- Castillo, C. J. (2017). *Dimensionamiento de un clúster de red LTE para brindar cobertura en la zona comercial de la ciudad de Loja.* Quito: Pontifícia Universidad Catolica del Ecuador.
- Chical, G. P. (2018). *Parroquia El Chical*. Obtenido de http://chical.gob.ec/carchi/?p=104
- CNT EP, J. G. (2016). *Geoportal CNT EP*. Obtenido de CNT EP: https://gis.cnt.gob.ec/appgeoportal/
- Hei, E. (s.f.). *Mobile Network.* E- Business Technology.
- Hernando, R. J., & Mendo. Tomás, :. J. (2015). *Comunicaciones móviles.* Editorial Universitaria Ramon Areces.
- Holma, H., & Toskala, A. (2009). *LTE for UMTS: OFDMA and SC-FDMA Based Radio Access.* John Wiley & Sons.
- Huawei Technologies CO., L. (22 de 01 de 2020). *LTE Radio Network Planning Introduction.* Obtenido de Academia: https://www.academia.edu/35361843/LTE-Radio-Network-Planning-Introduction.pdf
- INEC. (2010). *Cartografia*. Obtenido de Ecuador en cifras: http://www.ecuadorencifras.gob.ec//cartografia-digital-2010/

INEC. (20 de Abril de 2018). *Sistema de integrado de consultas*. Obtenido de Análisis de datos censales: http://redatam.inec.gob.ec/cgibin/RpWebEngine.exe/PortalAction?&MODE=MAIN& BASE=CPV2010&MAIN=WebServerMain.inl

Jack, B., & al., e. (2014). *Wireless Networking.* New Jersey: IEEE Press.

- Jha, S. K. (2017). *LTE Network: Coverange and Capacity Planning.* Kavre: Kathmandu University.
- Jun, G., Ruan, Y., & Chaowei, W. (2011). *A novel traffic capacity planning methodology for LTE radio network dimensioning.* Shanghai: ZTE Corporation.
- López, G. (2017). *Ecuador en cifras*. Obtenido de Población de 10 y mas años por condcion de activiadad: http://www.ecuadorencifras.gob.ec/informacion-censal-cantonal/
- López, I. F. (2014). *Planificación y Dimensionado de una Red LTE.* Catalunya: Univerdidad Politécnica de Catalunya.
- Maldonado, G. p. (2018). *Parroquia Maldonado*. Obtenido de Comunidades Maldonado: http://maldonado.gob.ec/carchi/?p=105
- Muñoz, E. C. (2014). *Desarrollo de un Modelo de Cross-Layer para Redes Móviles 4G.* Bogotá: Universidad Nacional de Colombia.
- Nlend, R., & Tonye, E. (2019). Planning and simulation of LTE radio network:case of the city of Yaoundé. *IOSR Journal of Electronics and Communication Engineering*, 19-21.
- Nohrborg, M. (2018). *LTE Overview*. Obtenido de 3GPP: http://www.3gpp.org/technologies/keywords-acronyms/98-lte
- Orlando, R., Hernández, R., & Torno, L. (2010). *Telefonía móvil celular: origen, evolución, perspectivas.* Cuba: Centro de Información y Gestión Tecnológica.
- Piedra, A. C. (2013). *Redes móviles LTE: Herramienta de planificación basada en sistemas de información geográfica.* Cuenca.
- Piotr, G. (2011). *Air Interface Dimensioning.* Nokia Siemens Networks.

Qualcomm. (2014). The Evolution of Mobile Technologies.

- Remy, J.-G., & Letamendia, C. (2014). *LTE Standards.* Hoboken: John Wiley & Sons.
- Roopali, S. (2014). *Digital Society from 1G to 5G: A Comparative Study.* Ambala: IJAIEM.
- Sánchez, R. (2016). *Arquitectura 4G*. Obtenido de http://rubensm.com: http://rubensm.com/arquitectura-4g/

Schwartz, M. (2013). *Mobile Wireless Communications.* New York: Cambridge.

- SENPLADES, S. N. (28 de Enero de 2017). *Proyeciones Referenciales de Poblacion a Nivel Cantonal-Parroquial.* Obtenido de Sistema Nacional de Información: https://sni.gob.ec/proyecciones-y-estudios-demograficos
- Sequeira, L. (2016). *Características de la arquitectura LTE/SAE*. Obtenido de telecomsharing: https://www.telecomsharing.com/es/biblioteca/lte-4g/item/33-caracteristicas-de-laarquitectura-lte-sae

Seybold, J. (2005). *Introduction to RF propagation.* New Jersey: John Wiley & Sons.

- Sharma, P. (2014). *Evolution of Mobile Wireless Communication Networks-1G to 5G as well as Future Prospective of Next Generation Communication Network.* Ner Chowk: IJCSMC.
- Suarez, M. P. (2015). *Plan de desarrollo y ordenamiento terrirotorial de la parroquia El Chical.* GAD Parroquial El Chical.
- Téllez, T. I. (2013). *Despliegue de una Red LTE en una Zona Rural.* Madrid: Universidad Carlos III de Madrid.

Uribe Nogales, D. M. (2009). *Uso de la banda 450 MHz con la tecnología CDM, en el Ecuador para la ampliación de acesso universal.* Universiadad Andina Simón Bolivar.

Villareal, D. (s.f.). Maldonado vista aérea. *Maldoando vista aérea.* Maldonado.

- Waslm, M. (2015). *Different Generations of Cellular Networks System.* Karachi: Barrett Hodgson University.
- Zdenek Becvar, P. M. (2014). *Redes móviles.* Czech Republic: České vysoké učení technické v Praze.

# **ANEXOS**

# **A. Mapas de las parroquias**

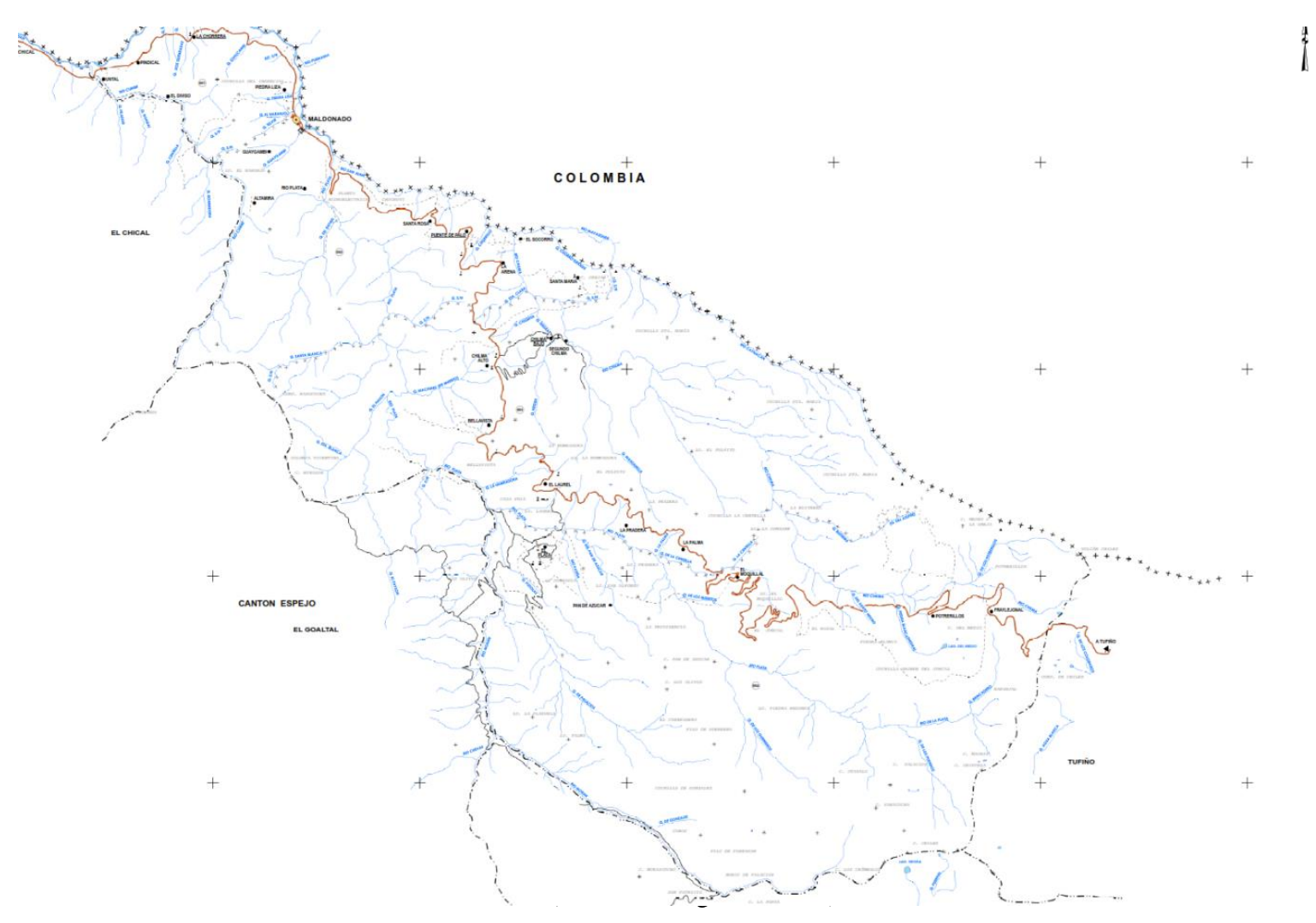

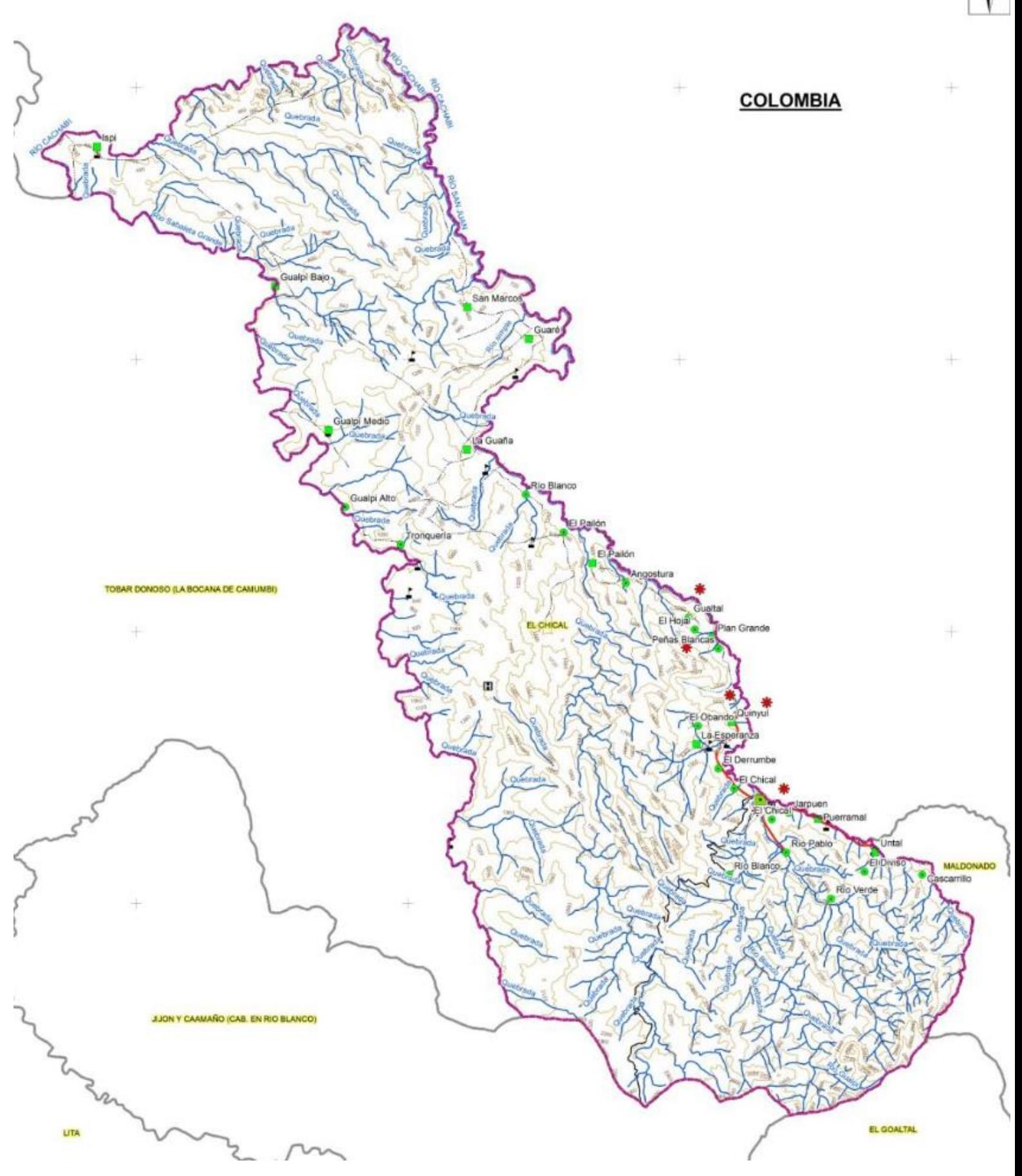

107

*Mapa de la parroquia El Chical Fuente:* (INEC, Cartografia, 2010)

## **B. Software de simulación.**

El software de simulación utilizado en el presente trabajo es SPLAT, que es una herramienta de telecomunicaciones que permite realizar cálculos de radioenlaces o predicciones de áreas de coberturas desde la consola shell de GNU/Linux ®.

# **Primera Sección: Generalidades del Software**

#### **SPLAT**

SPLAT es una herramienta para el análisis de Propagación de Señales RF, Pérdidas, y Características del Terreno (Signal Propagation, Loss, And Terrain analysis tool SPLAT!), cubriendo el espectro entre 20 Megahertz y 20 Gigahertz. SPLAT! es Software Libre y está diseñado para operar en escritorios Unix y basados en Linux.

SPLAT! es una aplicación manejada por la línea de comandos, y lee los datos de entrada a través de ficheros de datos. Algunos archivos son obligatorios para la ejecución apropiada del programa. Los archivos obligatorios incluyen los modelos topográficos de elevación digital en la forma de archivos de datos de SPLAT (archivos SDF), archivos de localización del sitio (archivos con extensión QTH), y archivos de parámetros para el Modelo de Terreno Irregular (archivos con extensión LRP).

## **Segunda Sección: Instalación de SPLAT.**

Se requiere un sistema operativo basado en GNU/Linux, para lo cual se utilizará la distribución de Ubuntu 16.04.5 desktop amd64. Después de su respectiva instalación se procede a actualizar los repositorios y actualización del sistema, los comandos requeridos se indican a continuación y su correcta ejecución se muestra en la *[Figura 25](#page-108-0)*.
*sudo apt-get update*

*sudo apt-get upgrade*

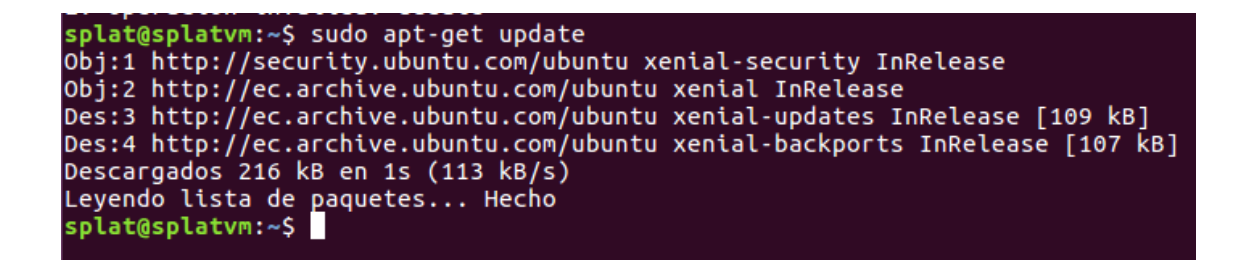

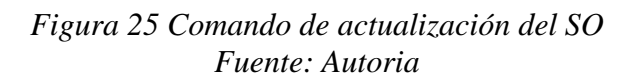

Para la instalación de las librerías y recursos necesarios para SPLAT, se ejecuta el comando

*sudo apt-get install splat*, para confirmar la instalación se ingresa *S* y se presiona enter para

continuar. En la *[Figura 26](#page-108-0)* se indica el procedimiento.

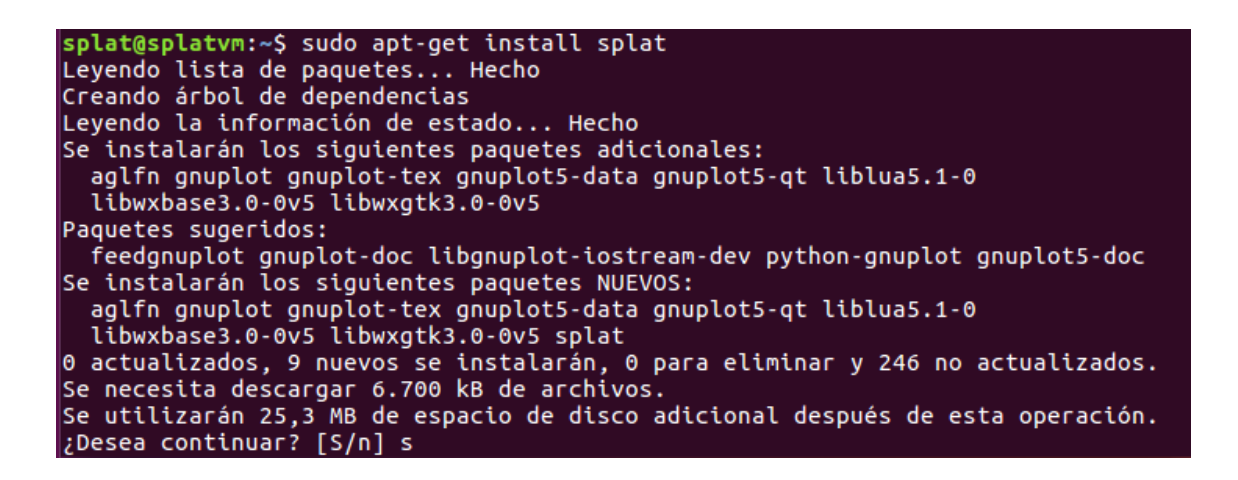

*Figura 26 Instalación de SPLAT Fuente: Autoría*

<span id="page-108-0"></span>Para confirmar la instalación de SPLAT se escribe en la línea de comandos *splat*, se muestra la versión además de una ayuda con los parámetros que acepta la línea de comandos, lo cual se observa en la *[Figura 27](#page-109-0)*.

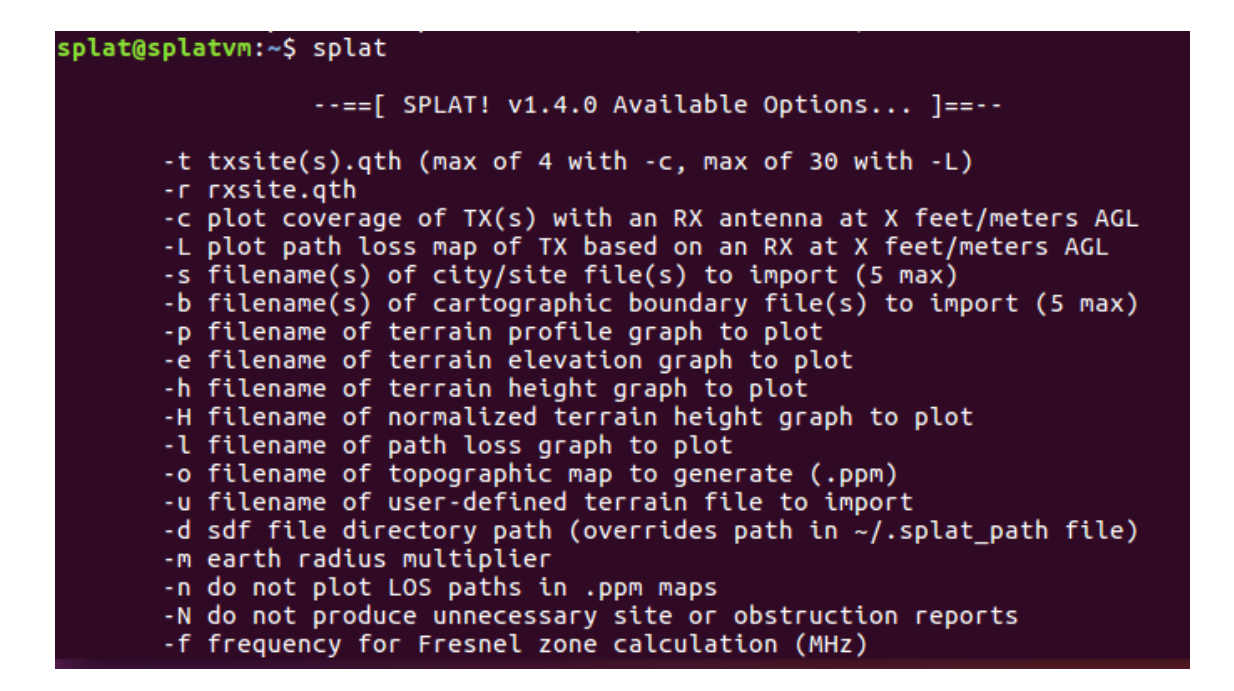

*Figura 27 Versión de SPLAT instalada Fuente: Autor*

#### <span id="page-109-0"></span>**Creación de ficheros.**

Se creará los archivos necesarios para la simulación. Lo que se requiere son los datos topográficos que se extraen desde los ficheros de datos SPLAT (con extensión SDFs). Estos archivos se pueden generar desde varias fuentes de información. Los ficheros de datos SPLAT pueden ser generados desde los archivos de datos SRTM-3 usando la utilidad incluida srtm2sdf. Los archivos SRTM-3 están disponibles en internet vía FTP anónimo en la url: *http://dds.cr.usgs.gov/srtm/version2\_1/SRTM3/*

<span id="page-109-1"></span>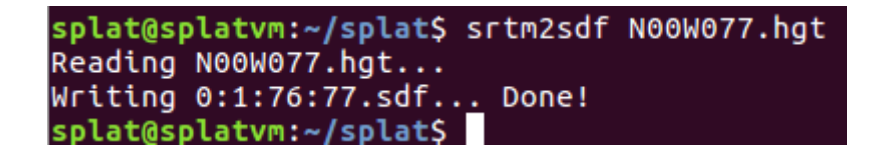

*Figura 28 Creación de archivo SDF Fuente: Autor*

En la *[Figura 28](#page-109-1)*, se utiliza la herramienta srtm2sdf para crear archivos con extensión sdf a partir de archivos con extensión hgt, que tienen los datos de cartográficos según la latitud y longitud que está explicita en el nombre del archivo, los archivos hgt van grado a grado con referencia a la esquina inferior izquierda.

Los ficheros de localización de sitio con extensión qth, son necesarios para la simulación porque es de donde se importa la información del transmisor y del receptor. Los archivos QTH contienen el nombre del sitio, la latitud del sitio (positiva al norte del ecuador, negativa al sur), la longitud del sitio (en grados oeste W de 0 a 360 grados), y la altura de la antena del sitio sobre el nivel del suelo, cada uno separado por un carácter de salto-de-línea. Como se muestra en la *[Figura 29](#page-110-0)*.

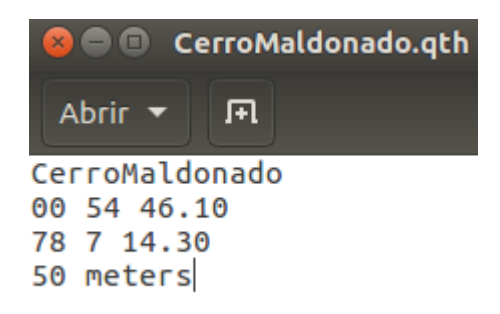

#### *Figura 29 Fichero QTH del Cerro Maldonado Fuente: Autor*

<span id="page-110-0"></span>Los archivos de datos de parámetros Modelo Terreno Irregular son requeridos por SPLAT para determinar las pérdidas por trayectoria RF, intensidad de campo, o nivel de la potencia de la señal recibida ya sea en el modo punto-a-punto o predicción de área. Los datos de parámetros para el Modelo Terreno Irregular se leen desde el archivo que tiene el mismo nombre base del archivo QTH del sitio del transmisor, pero con extensión lrp. El archivo SPLAT LRP para el Cerro Maldonado es el que se muestra en la *[Figura 30](#page-111-0)*.

| Abrir $\blacktriangleright$                | मि                                                                                                    |
|--------------------------------------------|----------------------------------------------------------------------------------------------------|
| 15.000<br>0.005<br>301.000<br>700.000<br>1 | ; Earth Dielectric Constant (Relative permittivity)<br>;Earth Conductivity (Siemens per meter)<br>;Atmospheric Bending Constant (N-units)<br>;Frequency in MHz (20 MHz to 20 GHz)<br>;Radio Climate (5 = Continental Temperate) |
| Θ<br>0.50<br>0.90                          | ; Polarization ( $0 =$ Horizontal, 1 = Vertical)<br>;Fraction of situations (50% of locations)<br>;Fraction of time (90% of the time)<br>1600.0 ;Potencia Efectiva Radiada (ERP) in Watts (optional)                            |

*Figura 30 Fichero LRP del Cerro Maldonado Fuente: Autor*

## <span id="page-111-0"></span>**Comando de simulación**

SPLAT trabaja en dos modos diferentes, análisis punto a punto y área de cobertura. Para la simulación se utilizó para analizar el área de cobertura con los comandos que se explican a continuación, donde se usó una serie de opciones y argumentos. En la se muestra la correcta ejecución del comando.

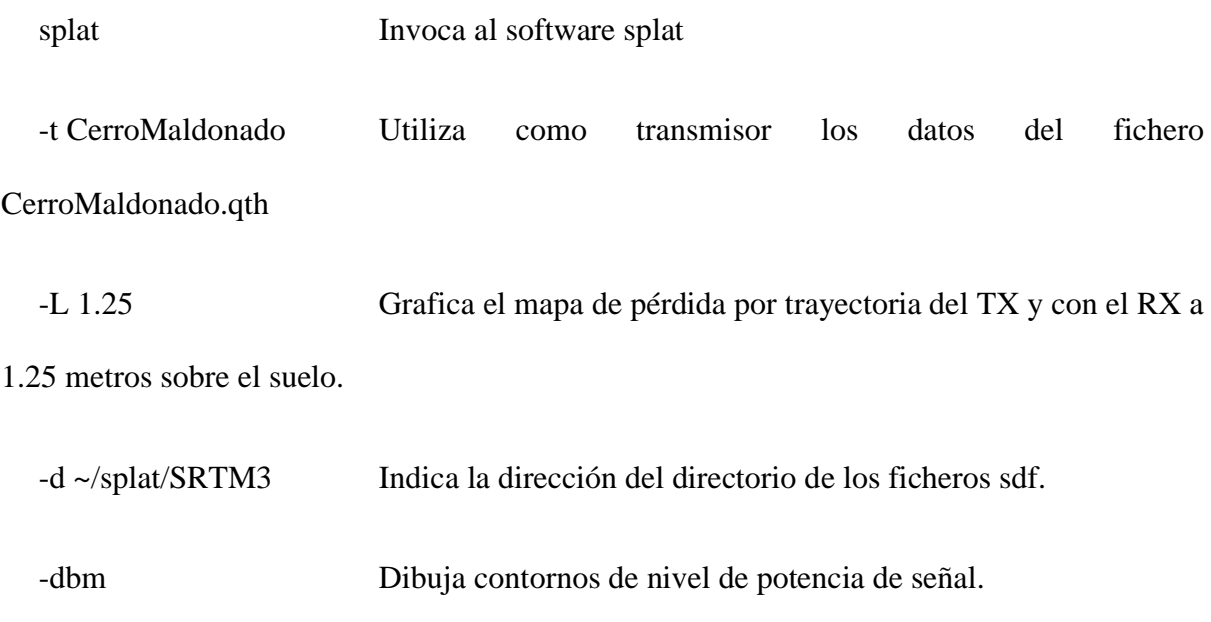

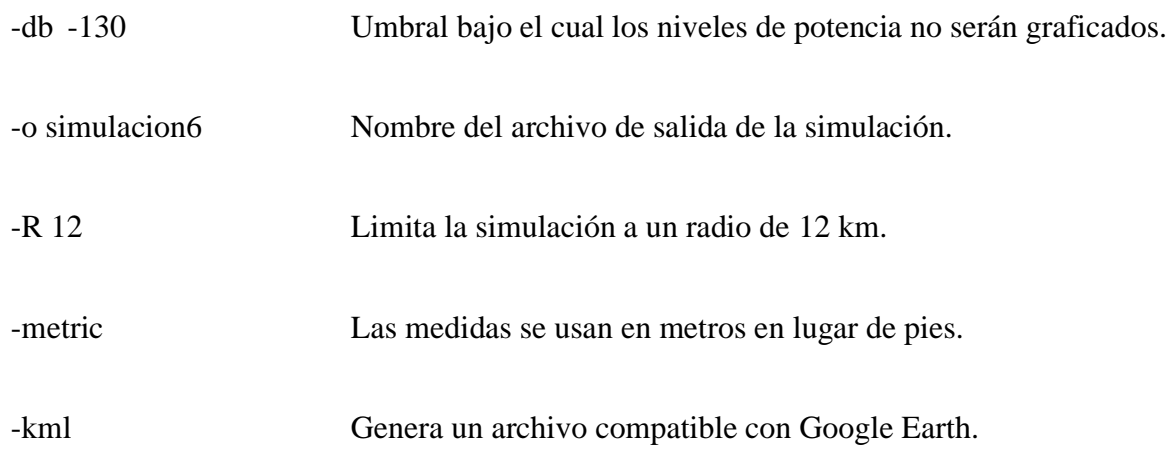

splat@splatvm:~/splat\$ splat -t CerroMaldonado -L 1.50 -d ~/splat/SRTM3 -dbm -db -130 -o simulacion6 -R 12 -metric -kml --==[ Welcome To SPLAT! v1.4.0 ]==--Loading "/home/splat/splat/SRTM3/0:1:78:79.sdf" into page 1... Done!<br>Loading "/home/splat/splat/SRTM3/0:1:77:78.sdf" into page 2... Done!<br>Loading "/home/splat/splat/SRTM3/1:2:77:78.sdf" into page 3... Done!<br>Loading "/home/ Computing ITWOM signal power level contours of "CerroMaldonado"<br>out to a radius of 12.00 kilometers with an RX antenna at 1.50 meters AGL... Done! Site analysis report written to: "CerroMaldonado-site\_report.txt" Writing "simulacion6.ppm" (2400x2400 pixmap image)... Done! splat@splatvm:~/splat\$

> *Figura 31 Comando de Simulación Fuente: Autor*

#### **C. 3GPP TS 36.104**

# **D. 3GPP TS 36.101**

### **E. Cálculo del área de la celda**

Cálculo de la distancia d con la aplicación de la Ec.6 y Ec.7

Datos:

 $\text{MAPL} = L_{MAX} = 141.5 \text{ dBm}$ 

 $h_b = 50 \text{ m}$ 

 $f = 700$  MHz

 $h_m$ = 1.5 m

 $a(h_m)$ : Corrección de altura  $h_m$ , si  $h_m = 1.5$  m se tiene que  $a(h_m) = 0$ .

Desarrollo:

Sustituyendo la Ec.6 en la Ec.7, se obtiene:

$$
L_{b_r} = 69.55 + 26.16 \log f - 13.82 \log h_b - a(h_m) + (44.9 - 6.55 \log h_b) \log d
$$

$$
-4.78(\log f)^2 + 18.33 \log f - 40.94
$$

Remplazando los valores que se dan como datos, se tiene:

$$
L_{b_r} = 69.55 + 26.16 \log(700) - 13.82 \log(50) - 0 + (44.9 - 6.55 \log(50)) \log d
$$

$$
- 4.78(\log(700))^2 + 18.33 \log(700) - 40.94
$$

Resolviendo logaritmos:

$$
L_{b_r} = 69.55 + 74.42776 - 23.47976 - 0 + (44.9 - 11.12825) \log d - 38.69210 + 52.15065 - 40.94
$$

Realizando sumas y restas:

 $L_{b_r}$  = 93.01655 + (33.77175) log d

Despejando log *d* y sustituyendo  $L_b$  con el valor obtenido del presupuesto de enlace  $L_{MAX}$ :

$$
\log d = \frac{L_{b_r} - 93.01655}{33.77175} = \frac{141.5 - 93.01655}{33.77175}
$$

Realizando operaciones:

 $log d = 1.43562$ 

Despejando  $d$ :

## $d = 27.27$  Km

Para obtener el área de la celda se utiliza la Ec.8, donde  $R$  toma el valor de  $d$  encontrado anteriormente.

 $A_{cel} =$ 9√3 8  $R^2$ 

Sustituyendo el valor de  $R$ :

$$
A_{cel} = \frac{9\sqrt{3}}{8} (27.27)^2
$$

Realizando las operaciones

 $A_{cel} = 1449.05$  Km<sup>2</sup>